# Systems Programming in C++ Practical Course

Summer Term 2020

# Organization

#### Course Goals

#### Learn to write good C++

- Basic syntax
- Common idioms and best practices

#### Learn to implement large systems with C++

- C++ standard library and Linux ecosystem
- Tools and techniques (building, debugging, etc.)

#### Learn to write high-performance code with C++

- Multithreading and synchronization
- Performance pitfalls

3

### Formal Prerequisites

#### Knowledge equivalent to the lectures

- Introduction to Informatics 1 (IN0001)
- Fundamentals of Programming (IN0002)
- Fundamentals of Algorithms and Data Structures (IN0007)

#### Additional formal prerequisites (B.Sc. Informatics)

- Introduction to Computer Architecture (IN0004)
- Basic Principles: Operating Systems and System Software (IN0009)

#### Additional formal prerequisites (B.Sc. Games Engineering)

Operating Systems and Hardware oriented Programming for Games (IN0034)

4

### Practical Prerequisites

#### Practical prerequisites

- No previous experience with C or C++ required
- Familiarity with another general-purpose programming language

#### Operating System

- Working Linux operating system (e.g. Ubuntu)
  - Ideally with root access
- Basic experience with Linux (in particular with shell)
- You are free to use your favorite OS, we only support Linux
  - Our CI server runs Linux
  - It will run automated tests on your submissions

#### Lecture & Tutorial

- Sessions
  - Tuesday, 12:00 14:00, live on BigBlueButton
  - Friday, 10:00 12:00, live on BigBlueButton
- Roughly 50% lectures
  - New content
  - Recordings on http://db.in.tum.de/teaching/ss20/c++praktikum
- Roughly 50% tutorials
  - Discuss assignments and any questions
  - Recordings on https://www.moodle.tum.de/course/view.php?id=56891
- Attendance is mandatory
- Announcements on the website and through Mattermost

# Preliminary Schedule

|     |            |                 | _ |     |   |
|-----|------------|-----------------|---|-----|---|
| Day | Date       | Session         |   | Day |   |
| Tue | 21.04.2020 | Lecture         |   | Tue | C |
| Fri | 24.04.2020 | Lecture         |   | Fri | 1 |
| Tue | 28.04.2020 | Lecture         |   | Tue | 1 |
| Fri | 01.05.2020 | Holiday         |   | Fri | 1 |
| Tue | 05.05.2020 | Lecture         |   | Tue | 2 |
| Fri | 08.05.2020 | <b>Tutorial</b> |   | Fri | 2 |
| Tue | 12.05.2020 | Lecture         |   | Tue | 3 |
| Fri | 15.05.2020 | <b>Tutorial</b> |   | Fri | C |
| Tue | 19.05.2020 | Lecture         |   | Tue | C |
| Fri | 22.05.2020 | Lecture         |   | Fri | 1 |
| Tue | 26.05.2020 | Lecture         |   | Tue | 1 |
| Fri | 29.05.2020 | <b>Tutorial</b> |   | Fri | 1 |
| Tue | 02.06.2020 | Holiday         |   | Tue | 2 |
| Fri | 05.06.2020 | Lecture         |   | Fri | 2 |
|     |            |                 | • |     |   |

| Day | Date       | Session  |
|-----|------------|----------|
| Tue | 09.06.2020 | Tutorial |
| Fri | 12.06.2020 | Lecture  |
| Tue | 16.06.2020 | Tutorial |
| Fri | 19.06.2020 | Lecture  |
| Tue | 23.06.2020 | Tutorial |
| Fri | 26.06.2020 | Lecture  |
| Tue | 30.06.2020 | Tutorial |
| Fri | 03.07.2020 | Lecture  |
| Tue | 07.07.2020 | Tutorial |
| Fri | 10.07.2020 | Lecture  |
| Tue | 14.07.2020 | Tutorial |
| Fri | 17.07.2020 | Lecture  |
| Tue | 21.07.2020 | Tutorial |
| Fri | 24.07.2020 | Combined |

### Assignments

- Brief non-coding quiz on the day of random lectures or tutorials
  - Published on Moodle and announced in Mattermost
  - Can be completed at any time during the day of the quiz
- Weekly programming assignments published after each lecture
  - No teams
  - Due approximately 9 days later (details published on each assignment)
  - Managed through our GitLab (more details in first tutorial)
  - Deadline is enforced automatically (no exceptions)
- Final (larger) project at end of the semester
  - No teams
  - Published mid-June
  - Due 16.08.2020 at 23:59 (three weeks after last lecture)
  - Managed through our GitLab (more details in first tutorial)
  - Deadline is enforced automatically (no exceptions)

### Grading

#### Grading system

- Quizzes: Varying number of points
- Weekly assignments: Varying number of points depending on workload
- Final project

#### Final grade consists of

- $\approx 60\,\%$  programming assignments
- $\approx 30\%$  final project
- $\approx 10\,\%$  quizzes

9

#### Literature

#### Primary

- C++ Reference Documentation. (https://en.cppreference.com/)
- Lippman, 2013. C++ Primer (5th edition). Only covers C++11.
- Stroustrup, 2013. The C++ Programming Language (4th edition). Only covers C++11.
- Meyers, 2015. Effective Modern C++. 42 specific ways to improve your use of C++11 and C++14..

#### Supplementary

- Aho, Lam, Sethi & Ullman, 2007. Compilers. Principles, Techniques & Tools (2nd edition).
- Tanenbaum, 2006. Structured Computer Organization (5th edition).

#### Contact

#### Important links

- Website: http://db.in.tum.de/teaching/ss20/c++praktikum
- Moodle: https://www.moodle.tum.de/course/view.php?id=56891
- E-Mail: freitagm@in.tum.de, sichert@in.tum.de
- GitLab: https://gitlab.db.in.tum.de/cpplab20
- Mattermost: https://mattermost.db.in.tum.de/cpplab20

### Introduction

#### What is C++?

#### Multi-paradigm general-purpose programming language

- Imperative programming
- Object-oriented programming
- Generic programming
- Functional programming

#### Key characteristics

- Compiled language
- Statically typed language
- Facilities for low-level programming

# A Brief History of C++

#### Initial development

- Bjarne Stroustrup at Bell Labs (since 1979)
- In large parts based on C
- Inspirations from Simula67 (classes) and Algol68 (operator overloading)

#### First ISO standardization in 1998 (C++98)

- Further amendments in following years (C++03, C++11, C++14)
- Current standard: C++17
- Next standard: C++20

### Why Use C++?

#### Performance

- Flexible level of abstraction (very low-level to very high-level)
- High-performance even for user-defined types
- Direct mapping of hardware capabilities
- Zero-overhead rule: "What you don't use, you don't pay for." (Bjarne Stroustrup)

#### Flexibility

- Choose suitable programming paradigm
- Comprehensive ecosystem (tool chains & libraries)
- Scales easily to very large systems (with some discipline)
- Interoperability with other programming languages (especially C)

# ${\sf Background}$

# The Central Processing Unit (1)

#### "Brains" of the computer

- Execute programs stored in main memory
- Fetch, examine and execute instructions

#### Connected to other components by a bus

- Collection of parallel wires for transmitting signals
- External (inter-device) and internal (intra-device) buses

# The Central Processing Unit (2)

#### Central Processing Unit

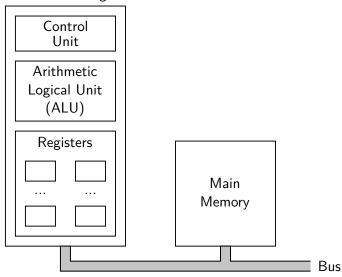

# Components of a CPU

#### Control Unit

- Fetch instructions from memory and determine their type
- Orchestrate other components

#### Arithmetic Logical Unit (ALU)

- Perform operations (e.g. addition, logical AND, ...)
- "Workhorse" of the CPU

#### Registers

- Small, high-speed memory with fixed size and function
- Temporary results and control information (one number / register)
- Program Counter (PC): Next instruction to be fetched
- Instruction Register (IR): Instruction currently being executed

### Data Path (1)

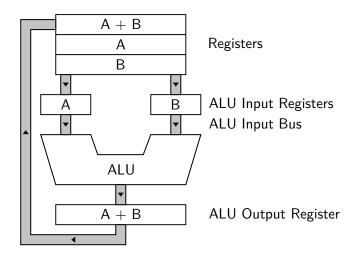

### Data Path (2)

#### Internal organization of a typical von Neumann CPU

- Registers feed two ALU input registers
- ALU input registers hold data while ALU performs operations
- ALU stores result in output register
- ALU output register can be stored back in register

#### ⇒ Data Path Cycle

- Central to most CPUs (in particular x86)
- Fundamentally determines capabilities and speed of a CPU

### Instruction Categories

#### Register-register instructions

- Fetch two operands from registers into ALU input registers
- Perform some computation on values
- Store result back into one of the registers
- Low latency, high throughput

#### Register-memory instructions

- Fetch memory words into registers
- Store registers into memory words
- Potentially incur high latency and stall the CPU

### Fetch-Decode-Execute Cycle

#### Rough steps to execute an instruction

- 1. Load the next instruction from memory into the instruction register
- 2. Update the program counter to point the the next instruction
- 3. Determine the type of the current instruction
- 4. Determine the location of memory words accessed by the instruction
- 5. If required, load the memory words into CPU registers
- 6. Execute the instruction
- 7. Continue at step 1

#### Central to the operation of all computers

### Execution vs. Interpretation

We do not have to implement the fetch-decode-execute cycle in hardware

- Easy to write an interpreter in software (or some hybrid)
- Break each instruction into small steps (microoperations, or μops)
- Microoperations can be executed in hardware

Major implications for computer organization and design

- Interpreter requires much simpler hardware
- Easy to maintain backward compatibility
- Historically led to interpreter-based microprocessors with very large instruction sets

#### RISC vs. CISC

#### Complex Instruction Set Computer (CISC)

- Large instruction set
- Large overhead due to interpretation

#### Reduced Instruction Set Computer (RISC)

- Small instruction set executed in hardware
- Much faster than CISC architectures

#### CISC architectures still dominate the market

- Backward compatibility is paramount for commercial customers
- Modern Intel CPUs: RISC core for most common instructions

#### Instruction-Level Parallelism

#### Just increasing CPU clock speed is not enough

- Fetching instructions from memory becomes a major bottleneck
- Increase instruction throughput by parallel execution

#### Instruction Prefetching

- Fetch instructions from memory in advance
- Hold prefetched instructions in buffer for fast access
- Breaks instruction execution into fetching and actual execution

#### **Pipelining**

- Divide instruction execution into many steps
- Each step handled in parallel by dedicated piece of hardware
- Central to modern CPUs

### Pipelining (1)

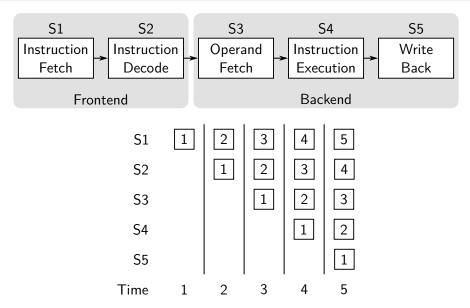

### Pipelining (2)

#### Pipeline frontend (x86)

- Fetch instructions from memory in-order
- Decode assembly instructions to microoperations
- Provide stream of work to pipeline backend (Skylake: 6 μops / cycle)
- Requires branch prediction (implemented in special hardware)

#### Pipeline backend (x86)

- Execute microoperations out-of-order as soon as possible
- Complex bookkeeping required
- Microoperations are run on execution units (e.g. ALU, FPU)

### Superscalar Architectures

#### Multiple pipelines could execute instructions even faster

- Parallel instructions must not conflict over resources
- Parallel instructions must be independent
- Incurs hardware replication

#### Superscalar architectures

- S3 stage is typically much faster than S4
- Issue multiple instructions per clock cycle in a single pipeline
- Replicate (some) execution units in S4 to keep up with S3

### Branch Prediction and Out-Of-Order Execution

The pipeline frontend requires branch prediction

- "Guess" which branches will be taken e.g. in if-statements
- Speculatively issue corresponding microoperations to pipeline backend
- Discard results if prediction did not come true
- Can heavily affect program performance

Microoperations may be executed out-of-order by the pipeline backend

- Effects of independent instructions may become visible in arbitrary order
- Order does not necessarily match instruction order in assembly
- Superscalar architectures require independent instructions for maximum performance

### Multiprocessors

#### Include multiple CPUs in a system

- Shared access to main memory over common bus
- Requires coordination in software to avoid conflicts
- CPU-local caches to reduce bus contention
- CPU-local caches require highly sophisticated cache-coherency protocols

### Main Memory

Main memory provides storage for data and programs

- Information is stored in binary units (bits)
- Bits are represented by values of a measurable quantity (e.g. voltage)
- More complex data types are translated into suitable binary representation (e.g. two's complement for integers, IEEE 754 for floating point numbers, ...)
- Main memory is (much) slower but (much) larger than registers

# Memory Addresses (1)

#### Memory consists of a number of cells

- All cells contain the same number of bits
- Each cell is assigned a unique number (its address)
- Logically adjacent cells have consecutive addresses
- De-facto standard: 1 byte per cell ⇒ byte-addressable memory (with some caveats, more details later)
- Usually 1 byte is defined to consist of 8 bits

#### Instructions typically operate on entire groups of bytes (memory words)

- 32-bit architecture: 4 bytes / word
- 64-bit architecture: 8 bytes / word
- Memory accesses commonly need to be aligned to word boundaries

#### Addresses are memory words themselves

- Addresses can be stored in memory or registers just like data
- Word size determines the maximum amount of addressable memory

# Memory Addresses (2)

Example: two-byte addresses, one-byte cells

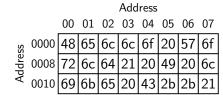

 ${\sf Hexadecimal}$ 

ASCII

|   |      | / taul coo |    |    |    |    |    |    |    |
|---|------|------------|----|----|----|----|----|----|----|
|   |      | 00         | 01 | 02 | 03 | 04 | 05 | 06 | 07 |
| 3 | 0000 | Н          | е  | -  | -  | 0  |    | W  | 0  |
|   | 8000 | r          | Ι  | d  | -: |    | Ι  |    | -  |
| Ć | 0010 | i          | k  | е  |    | C  | +  | +  |    |

Address

### Byte Ordering (1)

#### ASCII requires just one byte per character

- Fits into a single memory cell
- What about data spanning multiple cells (e.g. 32-bit integers)?

#### Bytes of wider data types can be ordered differently (endianness)

- Most significant byte first ⇒ big-endian
- Least significant byte first ⇒ little-endian

#### Most current architectures are little-endian

- But big-endian architectures such as ARM still exist (although many support little-endian mode)
- Has to be taken into account for low-level memory manipulation

# Byte Ordering (2)

Big-endian byte ordering can lead to unexpected results

• Conversions between word-sizes need care and address calculations

| 00 | 01 | 02 | 03 |
|----|----|----|----|
| 00 | 00 | 00 | 2a |

32-bit integer at address 00:

 $42_{10}$ 

16-bit integer at address 00:  $\mathbf{0}_{10}$ 

00 01 02 03 00 00 2a 00 00

16-bit integer at address 00: **42**<sub>10</sub>

32-bit integer at address 00: **2,752,512**<sub>10</sub>

# Byte Ordering (3)

Little-endian byte ordering can lead to unexpected results

Mainly because we are used to reading from left to right

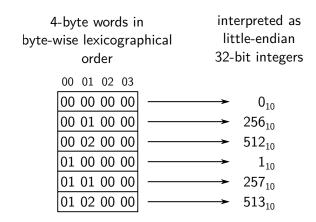

# Cache Memory (1)

### Main memory has substantial latency

- Usually 10s of nanoseconds
- Memory accesses cause CPU to stall for multiple cycles

### Memory accesses very commonly exhibit spatial and temporal locality

- When a memory load is issued adjacent words are likely accessed too
- The same memory word is likely to be accessed multiple times within a small number of instructions
- Locality can be exploited to hide main memory latency

# Cache Memory (2)

### Introduce small but fast cache between CPU and main memory

- CPU transparently keeps recently accessed data in cache (temporal locality)
- Memory is divided into blocks (cache lines)
- Whenever a memory cell is referenced, load the entire corresponding cache line into the cache (spatial locality)
- Requires specialized eviction strategy

#### Intel CPUs

- 3 caches (L1, L2, L3) with increasing size and latency
- Caches are inclusive (i.e. L1 is replicated within L2, and L2 within L3)
- 64 byte cache lines

# Cache Memory (3)

Typical cache hierarchy on Intel CPUs

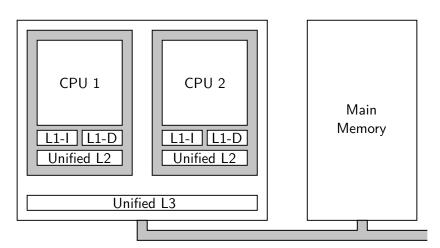

# Cache Memory (4)

### Cache memory interacts with byte-addressability

- On Intel, we can access each byte individually
- However, on each access, the entire corresponding cache line is loaded
- Can lead to read amplification (e.g. if we read every 64th byte)

### Designing cache-efficient data structures is a major challenge

- A programmer has to take care that data is kept in caches as long as possible
- However, there is no direct control over caches
- Must be ensured through suitable programming techniques

## Cache Memory on Multiprocessor Systems

### Modern processors usually use a write-back strategy

- Writes to memory initially only change CPU-local caches (x86)
- Changes are propagated to main memory at some later time

#### Unpleasant side-effects on multiprocessor systems

- Memory reads and writes are ordered only within a single CPU
- Changes may become visible in arbitrary order on other CPUs
- Requires special programming models to maintain consistency

## Assembly Language (1)

A basic understanding of assembly is immensely helpful when learning C++

- Understand how C++ features map to assembly
- Understand the close connection between C++ and low-level code
- (Sometimes) C++ design decisions become easier to understand
- (Sometimes) helps visualize what a piece of C++ code is doing

A basic understanding of assembly is immensely helpful when writing C++

- Ensure that you get the performance you expect from your code
- Ensure that you get the behavior you expect from your code
- Ensure that the compiler is doing what you expect it to do

## Assembly Language (2)

#### Basic program structure

- Series of mnemonic processor instructions (e.g. movl, addl)
- Instructions usually operate on one or more operands
- Operands are usually registers, constants, or memory addresses

### Example

```
movl %edi, -4(%rbp) # move data from register to memory
movl -4(%rbp), %eax # move data from memory to register
shll $1, %eax # shift register content 1 bit to left
addl $42, %eax # add 42 to register content
```

# Registers (1)

Data is manipulated in the registers of a CPU

- CPUs contain a limited number of registers
- Registers are extremely fast in comparison to caches or main memory
- The compiler has to determine which variables to put into registers
- If not enough registers are available, variables are spilled into main memory

Assembly instructions usually manipulate data in registers

- Registers are referenced in assembly through their names (e.g. eax)
- Data transfer between memory and registers is explicit in assembly
- Some registers are used for specific purposes (e.g. for storing the instruction pointer)

## Registers (2)

### Important registers on x86-64

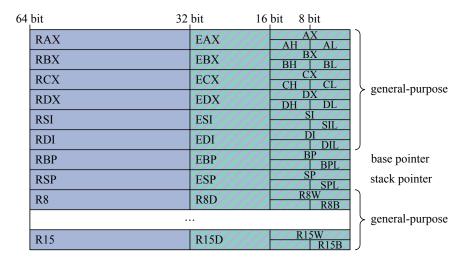

### Godbolt Compiler Explorer

The Compiler Explorer created by Matt Godbolt is an invaluable tool

- Allows interactive viewing of the assembly generated by various C++ compilers
- We host an instance at <a href="https://compiler.db.in.tum.de/">https://compiler.db.in.tum.de/</a>
- We encourage you to play with the tool throughout this course

Introduction to the C++ Ecosystem

### Hello World in C++

```
#include <iostream>
int main(int argc, char** argv) {
   std::cout << "Hello " << argv[1] << '!' << std::endl;
   return 0;
}</pre>
```

```
$ ./c++ -std=c++17 -Wall -Werror -o myprogram ./myprogram.cpp
$ ./myprogram World
Hello World!
```

## Generating an Executable Program

- Programs that transform C++ files into executables are called compilers
- Popular compilers: gcc (GNU), clang (IIvm)
- Minimal example to compile the hello world program with gcc:

```
$ g++ -o myprogram ./myprogram.cpp
```

- Internally, the compiler is divided into:
  - Preprocessor
  - Compiler
  - Linker

# Compiler Flags

General syntax to run a compiler: c++ [flags] -o output inputs... Most common flags:

| -std=c++17    | Set C++ standard version                   |
|---------------|--------------------------------------------|
| -00           | no optimization                            |
| -01           | optimize a bit, assembly mostly readable   |
| -02           | optimize more, assembly not readable       |
| -03           | optimize most, assembly not readable       |
| -0s           | optimize for size, similar to −03          |
| -Wall         | Enable most warnings                       |
| -Wextra       | Enable warnings not covered by -Wall       |
| -Werror       | Treat all warnings as errors               |
| -march=native | Enable optimizations supported by your CPU |
| -g            | Enable debug symbols                       |

### make

- C++ projects usually consist of many .cpp (implementation files) and .hpp (header files) files
- Each implementation file needs to be compiled into an object file first, then all object files must be linked
- Very repetitive to do this by hand
- When one .cpp file changes, only the corresponding object file should be recompiled, not all
- When one .hpp file changes, only implementation files that use it should be recompiled
- make is a program that can automate this
- Requires a Makefile
- GNU make manual: https://www.gnu.org/software/make/manual/make.html

### Basic Makefile

- Makefiles consist of rules and contain variables
- Each rule has a target, prerequisites, and a recipe
- Recipes are only executed when the prerequisites are newer than the target or when the target does not exist
- Note: The indentation in Makefiles must be exactly one tab character, no spaces!

```
Makefile

CONTENT="test 123" # set the variable CONTENT

# rule and recipe to generate the target file foo

foo:
        echo $(CONTENT) > foo

# $^ always contains all prerequisites ("foo baz" here)

# $< contains only the first prerequisite ("foo" here)

# $@ contains the target ("bar" here)

bar: foo baz
        cat $^ > $@
```

### make and Timestamps

- make uses timestamps of files to decide when to execute recipes
- When any prerequisite file is newer than the target  $\rightarrow$  execute recipe

```
$ make foo # the file foo does not exist yet
echo "test 123" > foo
$ make foo # now foo exists
make: 'foo' is up to date.
$ make bar # bar requires baz which doesn't exist
make: *** No rule to make target 'baz', needed by 'bar'. Stop.
$ touch baz # create the file baz
$ make bar
cat foo baz > bar
$ make bar # bar exists, nothing to do
make: 'bar' is up to date.
$ touch baz # update timestamp of file baz
$ make bar # now the recipe for bar is executed again
cat foo baz > bar
```

### Advanced Makefile

- Recipes are usually the same for most files
- Pattern rules can be used to reuse a recipe for multiple files

```
Makefile

CXX?=g++ # set CXX variable only if it's not set

CXXFLAGS+= -03 -Wall -Wextra # append to CXXFLAGS

SOURCES=foo.cpp bar.cpp

%.o: %.cpp # pattern rule to make .o files out of .cpp files

$(CXX) $(CXXFLAGS) -c -o $@ $<

# use a substitution reference to get .o file names

myprogram: myprogram.o $(SOURCES:.cpp=.o)

$(CXX) $(CXXFLAGS) -o $@ $^
```

```
$ make # executes the first (non-pattern) rule
g++ -03 -Wall -Wextra -c -o myprogram.o myprogram.cpp
g++ -03 -Wall -Wextra -c -o foo.o foo.cpp
g++ -03 -Wall -Wextra -c -o bar.o bar.cpp
g++ -03 -Wall -Wextra -o myprogram myprogram.o foo.o bar.o
```

### **CMake**

- make prevents writing many repetitive compiler commands
- Still, extra flags must be specified manually (e.g. -l to link an external library)
- On different systems the same library may require different flags
- CMake is a tool specialized for C and C++ projects that uses a CMakeLists.txt to generate Makefiles or files for other build systems (e.g. ninja, Visual Studio)
- Also, the C++ IDE CLion uses CMake internally
- CMakeLists.txt consists of a series of commands
- CMake Reference Documentation: https://cmake.org/cmake/help/latest/

### Basic CMakel ists txt.

#### CMakeLists.txt

```
cmake minimum required(VERSION 3.10)
project(myprogram)
set(MYPROGRAM_FILES sayhello.cpp saybye.cpp)
add_executable(myprogram myprogram.cpp ${MYPROGRAM_FILES})
```

```
$ mkdir build; cd build # create a separate build directory
$ cmake .. # generate Makefile from CMakeLists.txt
```

- -- The C compiler identification is GNU 8.2.1
- -- The CXX compiler identification is GNU 8.2.1
- -- Configuring done
- -- Generating done
- -- Build files have been written to: /home/X/myproject/build

#### \$ make

Scanning dependencies of target myprogram

- [ 25%] Building CXX object CMakeFiles/myprogram.dir/myprogram.cpp.o
- [ 50%] Building CXX object CMakeFiles/myprogram.dir/sayhello.cpp.o
- [ 75%] Building CXX object CMakeFiles/myprogram.dir/saybye.cpp.o
- [100%] Linking CXX executable myprogram

### **CMake Commands**

```
cmake_minimum_required(VERSION 3.10)
```

Require a specific cmake version.

```
project(myproject)
```

Define a C/C++ project with the name "myproject", required for every project.

```
set(F00 a b c)
```

Set the variable \${F00} to be equal to a b c.

```
add_executable(myprogram a.cpp b.cpp)
```

Define an executable to be built that consists of the source files a.cpp and b.cpp.

```
add_library(mylib a.cpp b.cpp)
```

Similar to add\_executable() but build a library.

```
add_compile_options(-Wall -Wextra)
```

Add -Wall -Wextra to all invocations of the compiler.

```
target_link_library(myprogram mylib)
```

Link the executable or library myprogram with the library mylib.

### **CMake Variables**

CMake has many variables that influence how the executables and libraries are built. They can be set in the CMakeLists.txt with set(), on the command line with cmake -D FOO=bar, or with the program ccmake.

### CMAKE\_CXX\_STANDARD=17

Set the C++ to standard to C++17, effectively adds -std=c++17 to the compiler flags.

#### CMAKE\_CXX\_COMPILER=clang++

Set the C++ compiler to clang++.

#### CMAKE\_BUILD\_TYPE=Debug

Set the "build type" to Debug. Other possible values: Release, RelWithDebInfo. This mainly affects the optimization compiler flags.

### CMAKE\_CXX\_FLAGS(\_DEBUG/\_RELEASE) = -march=native

Add -march=native to all compiler invocations (or only for the Debug or Release build types).

### Subdirectories with CMake

- Larger C++ projects are usually divided into subdirectories
- CMake allows the CMakeLists.txt to also be divided into the subdirectories
- A subdirectory can have its own CMakeLists.txt (without the project() command)
- The "main" CMakeListst.txt can then include the subdirectory with add\_subdirectory(subdir)

### Complete CMake Example

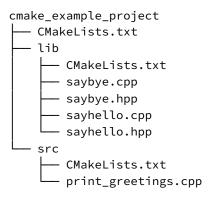

- This project contains the library greetings and the executable print\_greetings
- The library consists of the files sayhello.cpp and saybye.cpp
- You can find this project in our Gitlab

### Git

- Using version control is essential to work efficiently on a project with many people
- Has many advantages even when working on a project alone
- Git in particular has the following advantages compared to other version control systems (VCS):
  - Open source (LGPLv2.1)
  - Decentralized, i.e. no server required
  - Efficient management of branches and tags
- All Git commands are document with man-pages (e.g. type man git-commit to see documentation for the command git commit)
- Pro Git book: https://git-scm.com/book
- Git Reference Manual: https://git-scm.com/docs

### Git Concepts

- Repository: A collection of Git objects (commits and trees) and references (branches and tags).
  - Branch: A named reference to a *commit*. Every repository usually has at least the master branch and contains several more branches, like fix-xyz or feature-abc.
    - Tag: A named reference to a *commit*. In contrast to a branch a tag is usually set once and not changed. A branch regularly gets new commits.
  - Commit: A snapshot of a *tree*. Identified by a SHA1 hash. Each commit can have multiple parent commits. The commits form a directed acyclic graph.
    - Tree: A collection of files (not directories!) with their path and other metadata. This means that Git does *not* track empty directories.

## Creating a Git Repository

```
Initialize a Git repository

git config --global user.name <name>
Sets the name that will be used in commits

git config --global user.email <email>
Sets the e-mail address that will be used in commits

git status
Shows information about the repository

$ mkdir myrepo && cd myrepo
$ git init
Initialized empty Git repository in /home/X/myrepo/.git/
```

No commits yet

\$ git status
On branch master

git init

nothing to commit (create/copy files and use "git add" to track)

## Git Working Directory and Staging Area

When working with a Git repository, changes can live in any of the following places:

- In the working directory (when you edit a file)
- In the staging area (when you use git add)
- In a commit (after a git commit)

Once a change is in a commit and it is referenced by at least one branch or tag you can always restore it even if you remove the file.

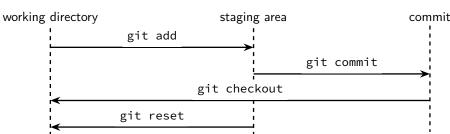

## **Committing Changes**

#### git add [-p] <path>...

Add changes to the staging area. Changes can be selected interactively when the -p option is used.

#### git reset [-p] <path>...

Remove changes from the staging area without directly modifying the files. Can also be done interactively with -p.

#### git commit

Take all changes from the staging area and turn them into a commit. Includes a commit message and author and date information. The parent of the new commit is set to the newest commit of the current branch. Then the current branch is updated to point to the new commit.

#### git checkout -- <path>...

Remove changes from the working directory by overwriting the given files or directories with their committed versions.

# Inspecting the Commit History (1)

#### git log [<branch>]

View the commit history of the current (or another) branch.

#### git show [<commit>]

Show the changes introduced by the last (or the given) commit.

- "Browsing" the commit history with Git alone usually requires you to know the commands that list commits, show changes, etc., and execute several of them.
- There is a program called tig that provides a text-based interface where you
  can scroll through branches, commits, and changes.
- Running tig without arguments shows an overview of the current branch.
- tig also understands the subcommands tig status, tig log, and tig show, which take the same arguments as the git variants

# Inspecting the Commit History (2)

#### git diff

View the changes in the working directory (without the staging area).

```
git diff --staged
```

View the changes in the staging area (without the working directory).

```
git diff HEAD
```

View the changes in the working directory and the staging area.

```
git diff branch1..branch2
```

View the changes between two branches (or tags, commits).

```
Example output of git diff _____
diff --git a/foo b/foo
index e965047..980a0d5 100644
--- a/foo
+++ b/foo
@@ -1 +1 @@
-Hello
+Hello World!
```

## Working with Branches and Tags

#### git branch

Show all branches and which one is active.

#### git branch <name>

Create a new branch that points to the current commit (HEAD).

#### git checkout <name>

Switch to another branch, i.e. change all files in the working directory so that they are equal to the tree of the other branch.

#### git checkout -b <name>

Create a branch and switch to it.

#### git tag

Show all tags.

```
git tag [-s] <name>
```

Create a new tag that points to the current commit. Is signed with PGP when -s is given.

# Modifying the Commit History (overview)

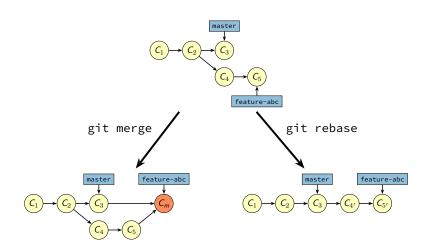

## Modifying the Commit History

#### git merge <branch>...

- Combines the current branch and one or more other branches with a special merge commit
- The merge commit has the latest commit of all merged branches as parent
- No commit is modified

#### git rebase <branch>

- Start from the given branch and reapply all diverging commits from the current branch one by one
- All diverging commits are changed (they get a new parent) so their SHA1 hash changes as well

## Dealing with Merge Conflicts

- Using merge or rebase may cause merge conflicts
- This happens when two commits are merged that contain changes to the same file
- When a merge conflict happens, Git usually tells you:

```
$ git merge branch2
Auto-merging foo
CONFLICT (content): Merge conflict in foo
Automatic merge failed; fix conflicts and then commit the result.
```

- git status also shows additional information on how to proceed
- To fix the conflict you have to manually fix all conflicting files. Git inserts markers in the files to show where the conflicts arose:

```
<</>
<//>
<//>
Hello World!
======
Hello You!
>>>>>> branch2
```

### **Undoing Committed Changes**

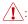

1: This operation may potentially irrevocably remove data

#### git revert <commit>

Create a new commit that is the "inverse" of the specified commit.

#### git reset <commit>

Reset the current branch to point to the given commit. No files are changed.

### git reset --hard <commit>

Reset the current branch to point to the given commit. All files in the working directory are overwritten.

### git rebase -i <commit> 🕦

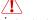

Show all commits from the given one up to the current one and potentially remove individual commits.

#### git reflog

Shows a history of SHA1 commit hashes that were added or removed. Allows to restore removed commits if they were not garbage collected yet.

### Working with Remote Git Repositories

#### git clone <url>

Download the repository with all its commits, tags, and branches from the url.

#### git push

Upload the current branch to a remote repository.

### git push -f 🚺

Force override the current branch on the remote repository. This is necessary when the local and remote branches have diverging histories, e.g., after using git rebase or git reset --hard.

#### git fetch

Download new commits, tags, and branches from a remote repository into an existing repository.

#### git pull

Run git fetch and then update (i.e. git merge) the current branch to match the branch on the remote repository.

### Finding out Who Wrote the Code

- Sometimes, especially when reading a new code base, you want to know which commit changed a certain line
- Also, sometimes you want to know who wrote a certain line

#### git blame <filename>

- Shows the given file with commit annotations
- Each line starts with the commit hash, the name of the author, and the commit date

#### tig blame <filename>

- Like git blame but with a nicer interface
- Allows to "re-blame" at a given line, i.e. showing the selected line in the version just before it was last modified

### Special Files in Git

#### .gitignore

- git status, git diff, etc. usually look at all files in all subdirectories of the repository
- If files or directories should always be excluded (e.g. build or cache directories), they can be added to the .gitignore file

#### .git

- This directory contains all commits, branches, etc.
- E.g., .git/refs/heads contains one file per branch
- If you remove this directory, all data is lost!

## 

### Overview

Common set of basic features shared by a wide range of programming languages

- Built-in types (integers, characters, floating point numbers, etc.)
- Variables ("names" for entities)
- Expressions and statements to manipulate values of variables
- Control-flow constructs (if, for, etc.)
- Functions, i.e. units of computation

#### Supplemented by additional functionality

- Programmer-defined types (struct, class, etc.)
- Library functions

### The C++ Reference Documentation

C++ is in essence a simple language

- Limited number of basic features and rules
- But: There is a corner case to most features and an exception to most rules
- But: Some features and rules are rather obscure

These slides will necessarily be inaccurate or incomplete at times

- https://en.cppreference.com/w/cpp provides an excellent and complete reference documentation of C++
- Every C++ programmer should be able to read and understand the reference documentation
- Slides that directly relate to the reference documentation contain the
   symbol with a link to the relevant webpage in the slide header

Look at these links and familiarize yourself with the reference documentation!

### Comments

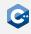

C++ supports two types of comments

- "C-style" or "multi-line" comments: /\* comment \*/
- "C++-style" or "single-line" comments: // comment

#### Example

```
/* This comment is unnecessarily
   split over two lines */
int a = 42;

// This comment is also split
// over two lines
int b = 123;
```

### Fundamental Types

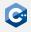

C++ defines a set of primitive types

- Void type
- Boolean type
- Integer types
- Character types
- Floating point types

All other types are composed of these fundamental types in some way

### Void Type

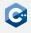

The void type has no values

- Identified by the C++ keyword void
- No objects of type void are allowed
- Mainly used as a return type for functions that do not return any value
- Pointers to void are also permitted

### Boolean Type

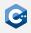

The boolean type can hold two values

- Identified by the C++ keyword bool
- Represents the truth values true and false
- Quite frequently obtained from implicit automatic type conversion

```
bool condition = true;
// ...
if (condition) {
    // ...
}
```

## Integer Types (1)

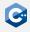

#### The integer types represent integral values

- Identified by the C++ keyword int
- Some properties of integer types can be changed through modifiers
- int keyword may be omitted if at least one modifier is used

#### Signedness modifiers

- signed integers will have signed representation (i.e. they can represent negative numbers)
- unsigned integers will have unsigned representation (i.e. they can only represent non-negative numbers)

#### Size modifiers

- short integers will be optimized for space (at least 16 bits wide)
- long integers will be at least 32 bits wide
- long long integers will be at least 64 bits wide

## Integer Types (2)

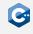

#### Modifiers and the int keyword can be specified in any order

```
// a, b, c and d all have the same type
unsigned long long int a;
unsigned long long b;
long unsigned int long c;
long long unsigned d;
```

### By default integers are signed, thus the signed keyword can be omitted

```
// e and f have the same type
signed int e;
int
```

#### By convention modifiers are ordered as follows

- 1. Signedness modifier
- 2. Size modifier
- 3. (int)

### Integer Type Overview

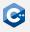

Overview of the integer types as specified by the C++ standard

| Canonical Type Specifier        | Minimum Width | Minimum Range                                  |
|---------------------------------|---------------|------------------------------------------------|
| short<br>unsigned short         | 16 bit        | $-2^{15}$ to $2^{15}-1$ 0 to $2^{16}-1$        |
| int<br>unsigned                 | 16 bit        | $-2^{15}$ to $2^{15}-1$ 0 to $2^{16}-1$        |
| long<br>unsigned long           | 32 bit        | $-2^{31}$ to $2^{31} - 1$<br>0 to $2^{32} - 1$ |
| long long<br>unsigned long long | 64 bit        | $-2^{63}$ to $2^{63}-1$ 0 to $2^{64}-1$        |

The exact width of integer types is **not** specified by the standard!

### Fixed-Width Integer Types

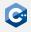

Sometimes we need integer types with a guaranteed width

- Use fixed-width integer types defined in <cstdint> header
- int8\_t, int16\_t, int32\_t and int64\_t for signed integers of width 8, 16, 32 or 64 bit, respectively
- uint8\_t, uint16\_t, uint32\_t and uint64\_t for unsigned integers of width 8, 16, 32 or 64 bit, respectively

Only defined if the C++ implementation directly supports the type

```
#include <cstdint>
long a; // may be 32 or 64 bits wide
int32_t b; // guaranteed to be 32 bits wide
int64_t c; // guaranteed to be 64 bits wide
```

### Integer Type Guidelines

Use basic (i.e. non-fixed-width) integer types by default

- They guarantee a minimum range that can be supported
- Most of the time we do not need to know an exact maximum value
- Usually (unsigned) int or long are a reasonable choice

Only use fixed-width integer types where absolutely required

- E.g. in data structures that need to have deterministic fixed size
- E.g. in library calls
- E.g. for bitwise operations that rely on masks, shifts etc.

Do not prematurely optimize for space consumption

- Registers on modern CPUs are likely to be 64 bit wide anyway
- Most of the time a program only becomes susceptible to overflow bugs if narrow integer types are used without good reason

### **Character Types**

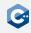

Character types represent character codes and (to some extent) integral values

- Identified by C++ keywords signed char and unsigned char
- Minimum width is 8 bit, large enough to represent UTF-8 eight-bit code units
- The C++ type char may either be signed char or unsigned char, depending on the implementation
- signed char and unsigned char are sometimes used to represent small integral values

Larger UTF characters are supported as well

- char16\_t for UTF-16 character representation
- char32\_t for UTF-32 character representation

### Floating Point Types

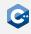

#### Floating point types of varying precision

- float usually represents IEEE-754 32 bit floating point numbers
- double usually represents IEEE-754 64 bit floating point numbers
- long double is a floating point type with extended precision (varying width depending on platform and OS, usually between 64 bit and 128 bit)

#### Floating point types may support special values

- Infinity
- Negative zero
- Not-a-number

## Implicit Conversions (1)

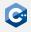

#### Type conversions may happen automatically

- If we use an object of type A where an object of type B is expected
- Exact conversion rules are highly complex (full details in the reference documentation)

#### Some common examples

- If one assigns an integral type to bool the result is false if the integral value is 0 and true otherwise
- If one assigns bool to an integral type the result is 1 if the value is true and
   otherwise
- If one assigns a floating point type to an integral type the value is truncated
- If one assigns an out-of-range value to an unsigned integral type of width w, the result is the original value modulo  $2^w$

## Implicit Conversions (2)

#### Example

```
uint16_t i = 257;
uint8_t j = i; // j is 1
if (j) {
    /* executed if j is not zero */
}
```

## Undefined Behavior (1)

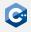

In some situations the behavior of a program is not well-defined

- E.g. overflow of an unsigned integer is well-defined (see previous slide)
- But: Signed integer overflow results in undefined behavior
- We will encounter undefined behavior every once in a while

Undefined behavior falls outside the specification of the C++ standard

- The compiler is allowed to do anything when it encounters undefined behavior
- Fall back to some sensible default behavior
- Do nothing
- Print 42
- Do anything else you can think of

A C++ program must never contain undefined behavior!

## Undefined Behavior (2)

#### Example

## Undefined Behavior (3)

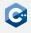

Undefined behavior differs from unspecified or implementation-defined behavior

- Unspecified or implementation-defined behavior is still valid C++
- However its effects may be different across compilers
- Only implementation-defined behavior is required to be documented

Undefined behavior gives compilers more freedom for optimization

- They can assume that programs contain no undefined behavior
- E.g. makes it possible for the compiler to omit some checks

#### Example

- Out-of-bounds array accesses are undefined behavior
- Therefore, the compiler does not need to generate range checks for each array access

### **Variables**

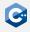

Variables need to be defined before they can be used

- Simple declaration: Type specifier followed by comma-separated list of declarators (variable names) followed by semicolon
- Variable names in a simple declaration may optionally be followed by an initializer

```
void foo() {
   unsigned i = 0, j;
   unsigned meaningOfLife = 42;
}
```

### Variable Initializers (1)

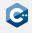

Initialization provides an initial value at the time of object construction

- 1. variableName(<expression>)
- 2. variableName = <expression>
- 3. variableName{<expression>}

#### Important differences

- Options 1 and 2 simply assign the value of the expression to the variable, possibly invoking implicit type conversions
- Option 3 results in a compile error if implicit type conversions potentially result in loss of information

A declaration may contain no initializer

- Non-local variables are default-initialized (to zero for built-in types)
- Local variables are usually not default-initialized

Accessing an uninitialized variable is undefined behavior

### Variable Initializers (2)

```
double a = 3.1415926;
double b(42);
unsigned c = a; // OK: c == 3
unsigned d(b); // OK: d == 42
unsigned e{a}; // ERROR: potential information loss
unsigned f{b}; // ERROR: potential information loss
```

#### Initializers may be arbitrarily complex expressions

```
double pi = 3.1415926, z = 0.30, a = 0.5;
double volume(pi * z * z * a);
```

### Integer Literals

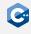

Integer literals represent constant values embedded in the source code

Decimal: 42 Octal: 052

Hexadecimal: 0x2a

Binary: 0b101010

The following suffixes may be appended to a literal to specify its type

- unsigned suffix: 42u or 42U
- Long suffixes:
  - long suffix: 42l or 42L
  - long long suffix: 42ll or 42LL
- Both suffixes can be combined, e.g. 42ul, 42ull

Single quotes may be inserted between digits as a separator

- e.g. 1'000'000'000'000ull
- e.g. 0b0010'1010

### Floating-point literals

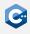

Floating-point literals represent constant values embedded in the source code

- Without exponent: 3.1415926, .5
- With exponent: 1e9, 3.2e20, .5e-6

One of the following suffixes may be appended to a literal to specify its type

- float suffix: 1.0f or 1.0F
- long double suffix: 1.0l or 1.0L

Single quotes may be inserted between digits as a separator

- e.g. 1'000.000'001
- e.g. .141'592e12

### **Character Literals**

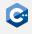

Character literals represent constant values embedded in the source code

- Any character from the source character set except single quote, backslash and newline, e.g. 'a', 'b', '€'
- Escape sequences, e.g. '\'', '\\', '\n', '\u1234'

One of the following prefixes may be prepended to a literal to specify its type

- UTF-8 prefix: u8'a', u8'b'
- UTF-16 prefix: u'a', u'b'
- UTF-32 prefix: U'a', U'b'

### Const & Volatile Qualifiers (1)

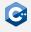

Any type T in C++ (except function and reference types) can be *cv-qualified* 

- const-qualified: const T
- volatile-qualified: volatile T
- cv-qualifiers can appear in any order, before or after the type

#### Semantics

- const objects cannot be modified
- Any read or write access to a volatile object is treated as a visible side effect for the purposes of optimization
- volatile should be avoided in most cases (it is likely to be deprecated in future versions of C++)
- Use atomics instead

## Const & Volatile Qualifiers (2)

Only code that contributes to observable side-effects is emitted

```
int main() {
    int a = 1; // will be optimized out
    int b = 2; // will be optimized out
   volatile int c = 42;
   volatile int d = c + b;
```

Possible x86-64 assembly (compiled with -01)

#### main:

```
movl $42, -4(\%rsp) # volatile int c = 42
movl
      -4(\%rsp), %eax # volatile int d = c + b;
addl $2, %eax # volatile int d = c + b;
movl \%eax, -8(\%rsp) # volatile int d = c + b;
movl $0, %eax # implicit return 0;
ret
```

# 6

### **Expression Fundamentals**

- C++ provides a rich set of operators
  - Operators and operands can be composed into expressions
  - Most operators can be overloaded for custom types

#### Fundamental expressions

- Variable names
- Literals

#### Operators act on a number of operands

- Unary operators: E.g. negation (-), address-of (&), dereference (\*)
- Binary operators: E.g. equality (==), multiplication (\*)
- Ternary operator: a ? b : c

### Value Categories

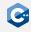

Each expression in C++ is characterized by two independent properties

- Its type (e.g. unsigned, float)
- Its value category
- Operators may require operands of certain value categories
- Operators result in expressions of certain value categories

Broadly (and inaccurately) there are two value categories: Ivalues and rvalues

- Ivalues refer to the identity of an object
- rvalues refer to the value of an object
- Modifiable Ivalues can appear on the left-hand side of an assignment
- Ivalues and rvalues can appear on the right-hand side of an assignment

#### C++ actually has a much more sophisticated taxonomy of expressions

Will (to some extent) become relevant later during the course

## Arithmetic Operators (1)

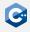

| Operator | Explanation         |
|----------|---------------------|
| +a       | Unary plus          |
| -a       | Unary minus         |
| a + b    | Addition            |
| a - b    | Subtraction         |
| a * b    | Multiplication      |
| a / b    | Division            |
| a % b    | Modulo              |
| ~a       | Bitwise NOT         |
| a & b    | Bitwise AND         |
| a   b    | Bitwise OR          |
| a ^ b    | Bitwise XOR         |
| a << b   | Bitwise left shift  |
| a >> b   | Bitwise right shift |

C++ arithmetic operators have the usual semantics

## Arithmetic Operators (2)

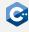

Incorrectly using the arithmetic operators can lead to undefined behavior, e.g.

- Signed overflow (see above)
- Division by zero
- Shift by a negative offset
- Shift by an offset larger than the width of the type

### Logical and Relational Operators

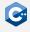

| Operator               | Explanation                                                                    |
|------------------------|--------------------------------------------------------------------------------|
| !a<br>a && b<br>a    b | Logical NOT<br>Logical AND (short-circuiting)<br>Logical OR (short-circuiting) |
| a == b<br>a != b       | Equal to                                                                       |
| a : - b<br>a < b       | Not equal to<br>Less than                                                      |
| a > b                  | Greater than                                                                   |
| a <= b                 | Less than or equal to                                                          |
| a >= b                 | Greater than or equal to                                                       |

C++ logical and relational operators have the usual semantics

# Assignment Operators (1)

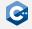

| Operator | Explanation                    |
|----------|--------------------------------|
| a = b    | Simple assignment              |
| a += b   | Addition assignment            |
| a -= b   | Subtraction assignment         |
| a *= b   | Multiplication assignment      |
| a /= b   | Division assignment            |
| a %= b   | Modulo assignment              |
| a &= b   | Bitwise AND assignment         |
| a  = b   | Bitwise OR assignment          |
| a ^= b   | Bitwise XOR assignment         |
| a <<= b  | Bitwise left shift assignment  |
| a >>= b  | Bitwise right shift assignment |

### Notes

- The left-hand side of an assignment operator must be a modifiable Ivalue
- For built-in types a OP= b is equivalent to a = a OP b except that a is only
  evaluated once

# Assignment Operators (2)

The assignment operators return a reference to the left-hand side

```
unsigned a, b, c;
a = b = c = 42; // a, b, and c have value 42
```

### Usually rarely used, with one exception

```
if (unsigned d = computeValue()) {
    // executed if d is not zero
} else {
    // executed if d is zero
}
```

### Increment and Decrement Operators

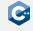

| Operator | Explanation       |
|----------|-------------------|
| ++a      | Prefix increment  |
| a        | Prefix decrement  |
| a++      | Postfix increment |
| a        | Postfix decrement |

### Return value differs between prefix and postfix variants

- Prefix variants increment or decrement the value of an object and return a reference to the result
- Postfix variants create a copy of an object, increment or decrement the value of the original object, and return the copy

## Ternary Conditional Operator

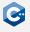

| Operator  | Explanation          |
|-----------|----------------------|
| a ? b : c | Conditional operator |

#### Semantics

- a is evaluated and converted to bool
- If the result was true, b is evaluated
- Otherwise c is evaluated

The type and value category of the resulting expression depend on the operands

```
int n = (1 > 2) ? 21 : 42; // 1 > 2 is false, i.e. n == 42
int m = 42;
((n == m) ? m : n) = 21; // n == m is true, i.e. m == 21
int k\{(n == m) ? 5.0 : 21\}; // ERROR: narrowing conversion
((n == m) ? 5 : n) = 21; // ERROR: assigning to rvalue
```

## Precedence and Associativity (1)

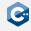

How to group multiple operators in one expression?

- Operators with higher precedence bind tighter than operators with lower precedence
- Operators with equal precedence are bound in the direction of their associativity
  - left-to-right
  - right-to-left
- Often grouping is not immediately obvious: Use parentheses judiciously!

Precedence and associativity do not specify evaluation order

- Evaluation order is mostly unspecified
- Generally, it is undefined behavior to refer to and change the same object within one expression

# Precedence and Associativity (2)

### In some situations grouping is obvious

```
int a = 1 + 2 * 3; // 1 + (2 * 3), i.e. a == 7
```

However, things can get confusing really quickly

```
int b = 50 - 6 - 2; // (50 - 6) - 2, i.e. b == 42
int c = b \& 1 << 4 - 1; // b \& (1 << (4 - 1)), i.e. <math>c == 8
// real-world examples from libdcraw
diff = ((getbits(len-shl) << 1) + 1) << shl >> 1; // ???
yuv[c] = (bitbuf >> c * 12 & 0xfff) - (c >> 1 << 11); // ???
```

### Bugs like to hide in expressions without parentheses

```
// shift should be 4 if sizeof(long) == 4, 6 otherwise
unsigned shift = 2 + sizeof(long) == 4 ? 2 : 4; // buggy
```

# Operator Precedence Table (1)

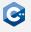

| Prec. | Operator                                                                   | Description                                                                                                    | Associativity |
|-------|----------------------------------------------------------------------------|----------------------------------------------------------------------------------------------------|---------------|
| 1     | ::                                                                         | Scope resolution                                                                                                    | left-to-right |
| 2     | a++ a<br><type>() <type>{}<br/>a()<br/>a[]<br/>&gt;</type></type>          | Postfix increment/decrement Functional Cast Function Call Subscript Member Access                                                                                 | left-to-right |
| 3     | ++aa +a -a ! ~ ( <type>) *a &amp;a sizeof new new[] delete delete[]</type> | Prefix increment/decrement Unary plus/minus Logical/Bitwise NOT C-style cast Dereference Address-of Size-of Dynamic memory allocation Dynamic memory deallocation | right-to-left |

# Operator Precedence Table (2)

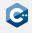

| Prec. | Operator     | Description                                                                   | Associativity |
|-------|--------------|-------------------------------------------------------------------------------|---------------|
| 4     | .* ->*       | Pointer-to-member                                                             | left-to-right |
| 5     | a∗b a/b a%b  | Multiplication/Division/Remainder                                             | left-to-right |
| 6     | a+b a-b      | Addition/Subtraction                                                          | left-to-right |
| 7     | << >>        | Bitwise shift                                                                 | left-to-right |
| 8     | <=>          | Three-way comparison                                                          | left-to-right |
| 9     | < <=<br>> >= | $\begin{array}{l} Relational < and \leq \\ Relational > and \geq \end{array}$ | left-to-right |
| 10    | == !=        | $Relational = and \neq$                                                       | left-to-right |

# Operator Precedence Table (3)

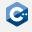

| Prec. | Operator                                                        | Description                                                                                                    | Associativity |
|-------|-----------------------------------------------------------------|----------------------------------------------------------------------------------------------------|---------------|
| 11    | &                                                               | Bitwise AND                                                                                                    | left-to-right |
| 12    | ٨                                                               | Bitwise XOR                                                                                                    | left-to-right |
| 13    |                                                                 | Bitwise OR                                                                                                    | left-to-right |
| 14    | &&                                                              | Logical AND                                                                                                    | left-to-right |
| 15    |                                                                 | Logical OR                                                                                                    | left-to-right |
| 16    | a?b:c<br>throw<br>=<br>+= -=<br>*= /= %=<br><<= >>=<br>&= ^=  = | Ternary conditional throw operator Direct assignment Compound assignment Compound assignment Compound assignment Compound assignment | right-to-left |
| 17    | ,                                                               | Comma                                                                                                    | left-to-right |

### Simple Statements

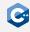

Declaration statement: Declaration followed by a semicolon

```
int i = 0;
```

Expression statement: Any expression followed by a semicolon

```
i + 5; // valid, but rather useless expression statement foo(); // valid and possibly useful expression statement
```

Compound statement (blocks): Brace-enclosed sequence of statements

### Scope

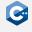

Names in a C++ program are valid only within their scope

- The scope of a name begins at its point of declaration
- The scope of a name ends at the end of the relevant block
- Scopes may be shadowed resulting in discontiguous scopes (bad practice)

```
int a = 21;
int b = 0;
   int a = 1; // scope of the first a is interrupted
   int c = 2;
   b = a + c + 39; // a refers to the second a, b == 42
                    // scope of the second a and c ends
                    // a refers to the first a, b == 21
b += c:
                    // ERROR: c is not in scope
```

## If Statement (1)

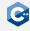

### Conditionally executes another statement

```
if (init-statement; condition)
    then-statement
else
    else-statement
```

### Explanation

- If *condition* evaluates to true after conversion to bool, *then-statement* is executed, otherwise *else-statement* is executed
- Both init-statement and the else branch can be omitted
- If present, init-statement must be an expression or declaration statement
- condition must be an expression statement or a single declaration
- then-statement and else-statement can be arbitrary (compound) statements

# If Statement (2)

The init-statement form is useful for local variables only needed inside the if

```
if (unsigned value = computeValue(); value < 42) {
    // do something
} else {
    // do something else
}</pre>
```

### Equivalent formulation

```
{
   unsigned value = computeValue();
   if (value < 42) {
       // do something
   } else {
       // do something else
   }
}</pre>
```

## If Statement (3)

In nested if-statements, the else is associated with the closest if that does not have an else

```
// INTENTIONALLY BUGGY!
if (condition0)
   if (condition1)
        // do something if (condition0 && condition1) == true
else
   // do something if condition0 == false
```

### When in doubt, use curly braces to make scopes explicit

```
// Working as intended
if (condition0) {
   if (condition1)
    // do something if (condition0 && condition1) == true
} else {
   // do something if condition0 == false
}
```

## Switch Statement (1)

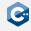

### Conditionally transfer control to one of several statements

```
switch (init-statement; condition)
statement
```

### Explanation

- condition may be an expression or single declaration that is convertible to an enumeration or integral type
- The body of a switch statement may contain an arbitrary number of case constant: labels and up to one default: label
- The constant values for all case: labels must be unique
- If condition evaluates to a value for which a case: label is present, control is passed to the labelled statement
- Otherwise, control is passed to the statement labelled with default:
- The break; statement can be used to exit the switch

## Switch Statement (2)

### Regular example

```
switch (computeValue()) {
    case 21:
        // do something if computeValue() was 21
        break;
    case 42:
        // do something if computeValue() was 42
        break;
    default:
        // do something if computeValue() was != 21 and != 42
        break;
```

# Switch Statement (3)

The body is executed sequentially until a break; statement is encountered

```
switch (computeValue()) {
   case 21:
   case 42:
      // do something if computeValue() was 21 or 42
      break;
   default:
      // do something if computeValue() was != 21 and != 42
      break;
}
```

Compilers may generate warnings when encountering such fall-through behavior

• Use special [[fallthrough]]; statement to mark intentional fall-through

### While Loop

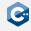

### Repeatedly executes a statement

```
while (condition) statement
```

### Explanation

- Executes *statement* repeatedly until the value of *condition* becomes false. The test takes place before each iteration.
- condition may be an expression that can be converted to bool or a single declaration
- statement may be an arbitrary statement
- The break; statement may be used to exit the loop
- The continue; statement may be used to skip the remainder of the body

### Do-While Loop

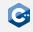

### Repeatedly executes a statement

```
do
    statement
while (condition);
```

### Explanation

- Executes statement repeatedly until the value of condition becomes false.
   The test takes place after each iteration.
- condition may be an expression that can be converted to bool or a single declaration
- statement may be an arbitrary statement
- The break; statement may be used to exit the loop
- The continue; statement may be used to skip the remainder of the body

### While vs. Do-While

The body of a do-while loop is executed at least once

```
unsigned i = 42;

do {
    // executed once
} while (i < 42);

while (i < 42) {
    // never executed
}</pre>
```

# For Loop (1)

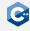

### Repeatedly executes a statement

```
for (init-statement; condition; iteration-expression)
    statement
```

#### Explanation

- Executes init-statement once, then executes statement and iteration-expression repeatedly until condition becomes false
- init-statement may either be an expression or declaration
- condition may either be an expression that can be converted to bool or a single declaration
- iteration-expression may be an arbitrary expression
- All three of the above statements may be omitted
- The break; statement may be used to exit the loop
- The continue; statement may be used to skip the remainder of the body

## For Loop (2)

```
for (unsigned i = 0; i < 10; ++i) {
    // do something
}

for (unsigned i = 0, limit = 10; i != limit; ++i) {
    // do something
}</pre>
```

Beware of integral overflows (signed overflows are undefined behavior!)

```
for (uint8_t i = 0; i < 256; ++i) {
    // infinite loop
}

for (unsigned i = 42; i >= 0; --i) {
    // infinite loop
}
```

# Basic Functions (1)

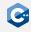

#### Functions in C++

- Associate a sequence of statements (the function body) with a name
- Functions may have zero or more function parameters
- Functions can be invoked using a function-call expression which initializes the parameters from the provided arguments

### Informal function definition syntax

```
return-type name ( parameter-list ) {
   statement
}
```

### Informal function call syntax

```
name ( argument-list );
```

# Basic Functions (2)

Function may have void return type

```
void procedure(unsigned parameter0, double parameter1) {
    // do something with parameter0 and parameter1
}
```

Functions with non-void return type must contain a return statement

```
unsigned meaningOfLife() {
   // extremely complex computation
   return 42;
}
```

The return statement may be omitted in the main-function of a program (in which case zero is implicitly returned)

```
int main() {
    // run the program
}
```

# Basic Functions (3)

Function parameters may be unnamed, in which case they cannot be used

```
unsigned meaningOfLife(unsigned /*unused*/) {
  return 42;
}
```

An argument must still be supplied when invoking the function

## **Argument Passing**

Argument to a function are passed **by value** in C++

```
unsigned square(unsigned v) {
    v = v * v;
    return v;
}
int main() {
    unsigned v = 8;
    unsigned w = square(v); // w == 64, v == 8
}
```

C++ differs from other programming languages (e.g. Java) in this respect

- Parameters can *explicitly* be passed by reference
- Essential to keep argument-passing semantics in mind, especially when used-defined classes are involved

## **Default Arguments**

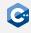

A function definition can include default values for some of its parameters

- Indicated by including an initializer for the parameter
- After a parameter with a default value, all subsequent parameters must have default values as well
- Parameters with default values may be omitted when invoking the function

## Function Overloading (1)

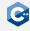

Several functions may have the same name (overloaded)

- Overloaded functions must have distinguishable parameter lists
- Calls to overloaded functions are subject to overload resolution
- Overload resolution selects which overloaded function is called based on a set of complex rules

Informally, parameter lists are distinguishable

- If they have a different number of non-defaulted parameters
- If they have at least one parameter with different type

## Function Overloading (2)

### Indistinguishable parameter lists

```
void foo(unsigned i);
void foo(unsigned j); // parameter names do not matter
void foo(unsigned i, unsigned j = 1);
void foo(uint32_t i); // on x64
```

### Valid example

```
void foo(unsigned i) { /* do something */ }
void foo(float f) { /* do something */ }

int main() {
    foo(1u); // calls foo(unsigned)
    foo(1.0f); // calls foo(float)
}
```

# Basic IO (1)

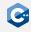

Facilities for printing to and reading from the console

- Use stream objects defined in <iostream> header
- std::cout is used for printing to console
- std::cin is used for reading from console

The left-shift operator can be used to write to std::cout

```
#include <iostream>
// -----
int main() {
    unsigned i = 42;
    std::cout << "The value of i is " << i << std::endl;
}</pre>
```

# Basic IO (2)

The right-shift operator can be used to read from std::cin

```
#include <iostream>
int main() {
    std::cout << "Please enter a value: ";</pre>
    unsigned v;
    std::cin >> v;
    std::cout << "You entered " << v << std::endl;</pre>
```

The <iostream> header is part of the C++ standard library

- Many more interesting and useful features
- More details later
- In the meantime: Read the documentation!

# Code Formatting (1)

Projects should always use a uniform code style

- Consistent conventions for naming, documentation, etc.
- Some aspects of a uniform code style have to be implemented manually (e.g. naming conventions)

Automated code formatting can for example be performed with clang-format

- Widely available through package manager
- Highly configurable code formatting tool
- Configuration possible through .clang-format file
- Integrated in CLion

# Code Formatting (2)

Basic clang-format usage

### Reformats a source file in-place

- Reads formatting rules from .clang-format file in the current directory
- Should usually reside in the source root for project-wide formatting rules
- CLion detects .clang-format files and uses them for formatting
- Can be verified by looking for "ClangFormat" in the status bar of CLion

# Code Formatting (3)

We will provide you with a .clang-format file for now

- Contains (in our opinion) sensible formatting rules
- Please make sure that your submissions are formatted according to these rules
- But our formatting rules should not be seen as the single source of truth

Some high-level formatting guidelines should be universally followed

- Descriptive names for variables and functions
  - Comments for complicated sections of code
  - ...

# Compiling C++ files

### Hello World 2.0

In C++ the code is usually separated into header files (.h/.hpp) and implementation files (.cpp/.cc):

```
#include <string>
void sayhello(const std::string& name);

sayhello.cpp

#include "sayhello.hpp"
#include <iostream>
void sayhello(const std::string& name) {
```

sayhello.hpp \_\_\_\_\_

Other code that wants to use this function only has to include sayhello.hpp.

std::cout << "Hello " << name << '!' << std::endl;</pre>

### Compiler

Reminder: Internally, the compiler is divided into Preprocessor, Compiler, and Linker.

#### Preprocessor:

- Takes an input file of (almost) any programming language
- Handles all preprocessor directives (i.e., all lines starting with #) and macros
- Outputs the file without any preprocessor directives or macros

#### Compiler:

- Takes a preprocessed C++ (or C) file, called translation unit
- Generates and optimizes the machine code
- Outputs an object file

#### Linker:

- Takes multiple object files
- Can also take references to other libraries
- Finds the address of all symbols (e.g., functions, global variables)
- Outputs an executable file or a shared library

### Preprocessor

#### Most common preprocessor directives:

• #include: Copies (!) the contents of a file into the current file

```
// include system file iostream:
#include <iostream>
// include regular file myfile.hpp:
#include "myfile.hpp"
```

#define: Defines a macro

```
#define F00 // defines the macro F00 with no content
#define BAR 1 // defines the macro BAR as 1
```

#ifdef/#ifndef/#else/#endif: Removes all code up to the next #else/#endif if a macro is set (#ifdef) or not set (#ifndef)

```
#ifdef F00
#endif
```

### Compiler

- Every translation unit (usually a .cpp file) results in exactly one object file (usually .o)
- References to external symbols (e.g., functions that are defined in another .cpp) are not resolved

```
int add(int a, int b);
int mul(int a, int b) {
   if (a > 0) { return add(a, mul(a - 1, b)); }
   else { return 0; }
}
```

Assembly generated by the compiler:

```
Z3mulii:
                                          mov1
                                                 %ebx. %edi
   testl %edi, %edi
                                                 %rhx
                                          papa
   ile .L2
                                         movl
                                                 %eax, %esi
   pusha
          %rbx
                                          jmp
                                                 _Z3addii@PLT
   movl %edi, %ebx
                                      .L2:
   leal -1(%rdi), %edi
                                          xorl
                                                 %eax, %eax
   call.
          Z3mulii
                                          ret
```

You can try this out yourself at https://compiler.db.in.tum.de

### Linker

- The linker usually does not have to know about any programming language
- Still, some problems with your C++ code will only be found by the linker and not by the compiler (e.g., ODR violations)
- Most common error are missing symbols, happens either because you forgot to define a function or global variable, or forgot to add a library
- Popular linkers are: GNU ld, GNU gold, lld (by the LLVM project)

# Compiler Flags (2)

- Preprocessor and linker are usually executed by the compiler
- There are additional compiler flags that can influence the preprocessor or the linker

### Advanced flags:

| -E               | Run only preprocessor (outputs C++ file without prepro-   |
|------------------|-----------------------------------------------------------|
|                  | cessor directives)                                        |
| -c               | Run only preprocessor and compiler (outputs object file)  |
| -S               | Run only preprocessor and compiler (outputs assembly as   |
|                  | text)                                                     |
| -g               | Add debug symbols to the generated binary                 |
| -DF00            | Defines the macro F00                                     |
| -DF00=42         | Defines the macro F00 with value 42                       |
| -l <lib></lib>   | Link library <lib> into executable</lib>                  |
| -I <path></path> | Also search <path> for #included files</path>             |
| -L <path></path> | Also search <path> for libraries specified with -l</path> |

### Debugging C++ Programs with gdb

- Debugging by printing text is easy but most of the time not very useful
- Especially for multi-threaded programs a real debugger is essential
- For C++ the most used debugger is gdb ("GNU debugger")
- It is free and open-source (GPLv2)
- For the best debugging experience a program should be compiled without optimizations (-00) and with debug symbols (-g)
- The debug symbols help the debugger to map assembly instructions to the source code that generated them
- The documentation for gdb can be found here: https://sourceware.org/gdb/current/onlinedocs/gdb/

## gdb commands (1)

To start debugging run the command gdb myprogram. This starts a command-line interface wich expects one of the following commands:

help Show general help or help about a command.

run Start the debugged program.

break Set a breakpoint. When the breakpoint is reached, the

debugger stops the program and accepts new commands.

delete Remove a breakpoint.

continue Continue running the program after it stopped at a break-

point or by pressing [Ctr] + [C].

next Continue running the program until the next source line of

the current function.

step Continue running the program until the source line

changes.

nexti Continue running the program until the next instruction of

the current function.

stepi Execute the next instrution.

print Print the value of a variable, expression or CPU register.

# gdb commands (2)

thread

frame Show the currently selected *stack frame*, i.e. the current

stack with its local variables. Usually includes the function name and the current source line. Can also be used to

switch to another frame.

backtrace Show all stack frames.

up Select the frame from the next higher function.

down Select the frame from the next lower function.

watch Set a watchpoint. When the memory address that is

watched is read or written, the debugger stops.

Classical stream of written, the debugger stops.

Show the currently selected thread in a multi-threaded pro-

gram. Can also be used to switch to another thread.

Most commands also have a short version, e.g., r for run, c for continue, etc.

### Runtime Checks for Debugging

- Stepping though a buggy part of the program is often enough to identify the bug
- At least, it can help to narrow down the location of a bug
- Sometimes it is better to write code that checks if an invariant holds

The assert macro can be used for that:

- Defined in the <cassert> header
- Can be used to check a boolean expression
- Only enabled when the NDEBUG macro is not defined
- Automatically enabled in debug builds when using CMake

```
#include <cassert>
double div(double a, int b) {
   assert(b != 0);
   return a / b;
}
```

When this function is called with b==0, the program will crash with a useful error message.

### Automatic Runtime Checks ("Sanitizers")

- Modern compilers can automatically add several runtime checks, they are usually called sanitizers
- Most important ones:
  - Address Sanitizer (ASAN): Instruments memory access instructions to check for common bugs
  - Undefined-Behavior Sanitizer (UBSAN): Adds runtime checks to guard against many kinds of undefined behavior
- Because sanitizers add overhead, they are not enabled by default
- Should normally be used in conjunction with -g for debug builds
- Compiler option for gcc/clang: -fsanitize=<sanitizer>
  - -fsanitize=address for ASAN
  - -fsanitize=undefined for UBSAN
- Should be enabled by default in your debug builds, unless there is a very compelling reason against it

### **UBSAN** Example

```
foo.cpp _
#include <iostream>
int main() {
    int a; int b;
    std::cin >> a >> b;
    int c = a * b;
    std::cout << c << std::endl;</pre>
    return 0;
```

```
$ g++ -std=c++17 -g -fsanitize=undefined foo.cpp -o foo
$ ./foo
123456
789123
foo.cpp:7:9: runtime error: signed integer overflow: 123456 * 789123

→ cannot be represented in type 'int'

-1362278720
```

### **Declarations and Definitions**

### **Objects**

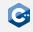

One of the core concepts of C++ are objects.

- The main purpose of C++ programs is to interact with objects in order to achieve some goal
- Examples of objects are local and global variables
- Examples of concepts that are not objects are functions, references, and values

An object in C++ is a *region of storage* with certain properties:

- Size
- Alignment
- Storage duration
- Lifetime
- Type
- Value
- Optionally, a name

### Storage Duration (1)

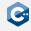

Every object has one of the following *storage durations*:

#### automatic:

- Objects with automatic storage duration are allocated at the beginning of the enclosing scope and deallocated automatically (i.e., it is not necessary to write code for this) at its end
- Local variables have automatic storage duration

#### static:

- Objects with static storage duration are allocated when the program begins (usually even before main() is executed!)
- They are deallocated automatically when the program ends
- All global variables have static storage duration

# Storage Duration (2)

#### thread:

- Objects with thread storage duration are allocated when a thread starts and deallocated automatically when it ends
- In contrast to objects with static storage duration, each thread gets its own copy of objects with thread storage duration

#### dynamic:

- Objects with dynamic storage duration are allocated and deallocated by using dynamic memory management
- Note: Deallocation must be done manually!

```
int foo = 1; // static storage duration
static int bar = 2; // static storage duration
thread_local int baz = 3; // thread storage duration
void f() {
   int x = 4; // automatic storage duration
   static int y = 5; // static storage duration
}
```

### Lifetime

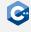

In addition to their storage duration objects also have a *lifetime* which is closely related. References also have a lifetime.

- The lifetime of an object or reference starts when it was fully initialized
- The lifetime of an object ends when its destructor is called (for objects of class types) or when its storage is deallocated or reused (for all other types)
- The lifetime of an object never exceeds its storage duration.
- The lifetime of a reference ends as if it were a "scalar" object (e.g. an int variable)

Generally, using an object outside of its lifetime leads to undefined behavior.

# Namespaces (1)

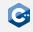

Larger projects may contain many names (functions, classes, etc.)

- Should be organized into logical units
- May incur name clashes
- C++ provides *namespaces* for this purpose

#### Namespace definitions

```
namespace identifier {
    namespace-body
```

#### Explanation

- identifier may be a previously unused identifier, or the name of a namespace
- namespace-body may be a sequence of declarations
- A name declared inside a namespace must be qualified when accessed from outside the namespace (:: operator)

## Namespaces (2)

#### Qualified name lookup

```
namespace A {
void foo() { /* do something */ }
void bar() {
    foo(); // refers to A::foo
namespace B {
void foo() { /* do something */ }
int main() {
   A::foo(); // qualified name lookup
    B::foo(); // qualified name lookup
   foo(); // ERROR: foo was not declared in this scope
```

# Namespaces (3)

### Namespaces may be nested

```
namespace A { namespace B {
void foo() { /* do something */ }
}}
// equivalent definition
namespace A::B {
void bar() {
    foo(); // refers to A::B::foo
int main() {
   A::B::bar();
```

## Namespaces (4)

Code can become rather confusing due to large number of braces

- Use visual separators (comments) at sensible points
- (Optionally) add comments to closing namespace braces

```
namespace A::B {
void foo() {
    // do something
void bar() {
    // do something else
   // namespace A::B
```

# Namespaces (5)

- Always using fully qualified names makes code easier to read
- Sometimes it is obvious from which namespace the names come from in which case one prefers to use ungalified names
- For this using and using namespace can be used
- using namespace X imports all names from namespace X into the current one
- using X::a only imports the name a from X into the current namespace

```
namespace A { int x; }
namespace B { int y; int z; }
using namespace A;
using B::y;
int main() {
    x = 1; // Refers to A::x
    y = 2; // Refers to B::y
    z = 3; // ERROR: z was not declared in this scope
    B::z = 3; // OK
```

### Declarations

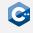

C++ code that introduces a name that can then be referred to is called declaration. There are many different kinds of declarations:

- variable declarations: int a;
- function declarations: void foo();
- namespace declarations: namespace A { }
- using declarations: using A::x;
- class declarations: class C;
- template declarations: template <typename T> void foo();

### **Declaration Specifiers**

Some declarations can also contain additional *specifiers*. The following lists shows a few common ones and where they can be used. We will see some more specifiers in future lectures.

- static Can be used for variable and function declarations, affects the declaration's *linkage* (see next slide). Also, objects declared with static have static storage duration.
- extern Can be used for variable declarations in which case it also affects their linkage. Objects declared with extern also have static storage duration.
- inline Can be used for variable and function declarations. Despite the name, has (almost) nothing to do with the inlining optimization. See the slides about the "One Definition Rule" for more information.

### Linkage

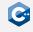

Most declarations have a (conceptual) property called *linkage*. This property determines how the name of the declaration will be visible in the current and in other translation units. There are three types of linkage:

#### no linkage:

- Names can only be referenced from the scope they are in
- Local variables

#### internal linkage:

- Names can only be referenced from the same translation unit
- Global functions and variables declared with static
- Global variables that are not declared with extern
- All declarations in namespaces without name ("anonymous namespaces")

#### external linkage:

- Names can be referenced from other translation units
- Global functions (without static)
- Global variables with extern

### **Definitions**

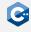

When a name is declared it can be referenced by other code. However, most uses of a name also require the name to be *defined* in addition to be declared. Formally, this is called *odr-use* and covers the following cases:

- The value of a variable declaration is read or written
- The address of a variable or function declaration is taken
- A function is called
- An object of a class declaration is used

Most declarations are also definitions, with some exceptions such as

- Any declaration with an extern specifier and no initializer
- Function declarations without function bodies
- Declaration of a class name ("forward declaration")

### One Definition Rule (1)

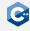

### One Definition Rule (ODR)

- At most one definition of a name is allowed within one translation unit
- Exactly one definition of every non-inline function or variable that is odr-used must appear within the entire program
- Exactly one definition of an inline-function must appear within each translation unit where it is odr-used
- Exactly one definition of a class must appear within each translation unit where the class is used and required to be complete

For subtleties and exceptions to these rules: See reference documentation

### One Definition Rule (2)

```
a.cpp
int i = 5; // OK: declares and defines i
int i = 6; // ERROR: redefinition of i

extern int j; // OK: declares j
int j = 7; // OK: (re-)declares and defines j
```

### Separate declaration and definition is required to break circular dependencies

```
void bar(); // declares bar
void foo() { // declares and defines foo
   bar();
}
void bar() { // (re-)declares and defines bar
   foo();
}
```

## One Definition Rule (3)

```
a.cpp

int foo() {
   return 1;
}
```

```
int foo() {
    return 2;
}
```

### Trying to link a program consisting of a.cpp and b.cpp will fail

```
$ g++ -c -o a.o a.cpp
$ g++ -c -o b.o b.cpp
$ g++ a.o b.o
/usr/bin/ld: b.o: in function `foo()':
b.cpp:(.text+0x0): multiple definition of `foo()'; a.o:a.cpp:(.text+0x0): first defined

→ here
collect2: error: ld returned 1 exit status
```

# One Definition Rule (4)

What about helper functions/variables local to translation units?  $\rightarrow$  Internal linkage!

Option A: Use static (only works for variables and functions)

```
a.cpp

static int foo = 1;
static int bar() {
   return foo;
}
```

Option B: Use anonymous namespaces

### Header and Implementation Files

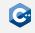

When distributing code over several files it is usually split into *header* and *implementation* files

- Header and implementation files have the same name, but different suffixes (e.g. .hpp for headers, .cpp for implementation files)
- Header files contain only declarations that should be visible and usable in other parts of the program
- Implementation files contain definitions of the names declared in the corresponding header
- At least the header files should include some documentation

Header files can be included in implementation files and other headers through preprocessor directives.

### Syntax:

- #include "path" where path is a relative path to the header file
- #include <path> like the first version but only system directories are searched for the path

# Header Guards (1)

A file may transitively include the same header multiple times

- May lead to unintentional redefinitions
- It is infeasible (and often impossible) to avoid duplicating transitive includes entirely
- Instead: Header files themselves ensure that they are included at most once in a single translation unit

```
path/A.hpp
inline int foo() { return 1; }

path/B.hpp

#include "path/A.hpp"
inline int bar() { return foo(); }

main.cpp

#include "path/A.hpp"
#include "path/B.hpp" // ERROR: foo is defined twice
```

# Header Guards (2)

#### Solution A: Use traditional header guards

```
_____ path/A.hpp _____
// use any unique name, usually composed from the path
#ifndef H_path_A
#define H_path_A
//-----
inline int foo() { return 1; }
#endif
```

```
_____ path/B.hpp _____
#ifndef H_path_B
#define H_path_B
#include "path/A.hpp"
inline int bar() { return foo(); }
#endif
```

## Header Guards (3)

### Solution B: Use #pragma once preprocessor directive

```
_____ path/A.hpp _____
#pragma once
//----
inline int foo() { return 1; }
```

```
_____ path/B.hpp _____
#pragma once
#include "path/A.hpp"
inline int bar() { return foo(); }
```

### Example: Header and Implementation Files (1)

The example CMake project from last lecture shows how header and implementation files are used. These are the header files:

```
#pragma once
#include <string>

/// Print a greeting for `name`
void sayhello(const std::string& name);
```

```
#pragma once
#include <string>

/// Say bye to `name`
void saybye(const std::string& name);
```

### Example: Header and Implementation Files (2)

The two header files have the following associated implementation files:

```
#include "sayhello.hpp"
#include <iostream>

/// Print a greeting for `name`

void sayhello(const std::string& name) {
   std::cout << "Hello " << name << '!' << std::endl;
}
```

```
#include "saybye.hpp"
#include <iostream>

/// Say bye to `name`

void saybye(const std::string& name) {
   std::cout << "Bye " << name << '!' << std::endl;
}
```

### Example: Header and Implementation Files (3)

The "main" file, in the example print\_greetings.cpp only includes the headers:

```
___ print_greetings.cpp ___
#include <iostream>
#include "sayhello.hpp"
#include "saybye.hpp"
int main(int argc, const char** argv) {
    if (argc != 2) {
        std::cerr << "Please write: ./print_greetings name" <<</pre>

    std::endl;

        return 1:
    sayhello(argv[1]);
    saybye(argv[1]);
    return 0;
```

References, Arrays, and Pointers

## Overview

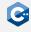

So far, we have mostly worked with fundamental types

- void
- Arithmetic types such as int, float, etc.

Much of the power of C++ comes from the ability to define *compound types* 

- Functions
- Classes (covered in the next lecture)
- References
- Arrays
- Pointers

# Reference Declaration (1)

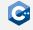

A reference declaration declares an alias to an already-existing object

- Lvalue reference: &declarator
- Rvalue reference: &&declarator
- declarator may be any other declarator, except another reference declarator
- Most of the time, declarator will simply be a name

### References have some peculiarities

- There are no references to void
- References are immutable (although the referenced object may be mutable)
- References are not objects, i.e. they do not necessarily occupy storage

#### Since references are not objects

- There are no references or pointers to references
- There are no arrays of references

# Reference Declaration (2)

The & or && tokens are part of the declarator, not the type

```
int i = 10;
int &j = i, k = i; // j is reference to int, k is int
```

However, we may omit or insert whitespaces before and after the & or && tokens

- Both int& j = i; and int &j = i; are valid C++
- By convention, we use the former notation (int& j = i;)
- To avoid confusion, statements should declare only one identifier at a time
- Very rarely, exceptions to this rule are necessary in the *init-statements* of if and switch statements as well as for loops

### Reference Initialization

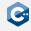

In general, a reference to a type T must be initialized to refer to a valid object

- An object of type T
- A function of type T
- An object implicitly convertible to T

### Exceptions

- Function parameter declarations
- Function return type declarations
- Class member declarations
- With the extern specifier

# Lvalue References (1)

### As an alias for existing objects

# Lvalue References (2)

To implement pass-by-reference semantics for function calls

# Lvalue References (3)

To turn a function call into an Ivalue expression

```
int global0 = 0;
int global1 = 0;
int& foo(unsigned which) {
    if (!which)
        return global0;
    else
        return global1;
int main() {
    foo(0) = 42; // global0 == 42
    foo(1) = 14; // global1 == 14
```

# Rvalue References (1)

### Can not (directly) bind to Ivalues

```
int i = 10; int&& j = i; // ERROR: Cannot bind rvalue reference to lvalue int&& k = 42; // OK
```

### Extend the lifetimes of temporary objects

# Rvalue References (2)

Allow overload resolution to distinguish between Ivalues and rvalues

```
void foo(int& x);
void foo(const int& x);
void foo(int&& x);
int& bar();
int baz();
int main() {
    int i = 42;
    const int i = 84;
    foo(i); // calls foo(int&)
    foo(j); // calls foo(const int&)
    foo(123); // calls foo(int&&)
    foo(bar()) // calls foo(int&)
    foo(baz()) // calls foo(int&&)
```

## References and CV-Qualifiers

#### References themselves cannot be cv-qualified

- However, the referenced type may be cv-qualified
- A reference to T can be initialized from a type that is less cv-qualified than T (e.g. const int& can be initialized from int)

### Lvalue references to const also extend the lifetime of temporary objects

```
int i = 10;
int j = 32;
const int& k = i + j; // OK, but k is immutable
```

## Dangling references

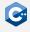

It is possible to write programs where the lifetime of a referenced object ends while references to it still exist.

- This mostly happens when referencing objects with automatic storage duration
- Results in dangling reference and undefined behavior

#### Example

```
int& foo() {
   int i = 42;
   return i;  // ERROR: Returns dangling reference
}
```

# Array Declaration (1)

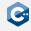

An array declaration declares an object of array type (also: C-style array)

- declarator[expression]
- declarator may be any valid declarator, surrounded by parentheses if it begins with \*, &, or &&
- expression must be an expression which evaluates to an integral constant at compile time

For example: T a[N]; for some type T and compile-time constant N

- a consists of N contiguously allocated elements of type T
- Elements are numbered 0, ..., N 1
- Elements can be accessed with the subscript operator [], e.g. a[0], ..., a[N-1]
- Without an initializer, every element of a is uninitialized

# Array Declaration (2)

### Example

```
unsigned short a[10];
for (unsigned i = 0; i < 10; ++i)
    a[i] = i + 1;</pre>
```

Array objects are Ivalues, but they cannot be assigned to

```
unsigned short a[10];
unsigned short b[10];
a = b; // ERROR: a is an array
```

Arrays cannot be returned from functions

```
int[] foo(); // ERROR
```

# Array Declaration (3)

### Elements of an array are allocated **contiguously** in memory

- Given unsigned short a[10]; containing the integers 1 through 10
- Assuming a 2-byte unsigned short type
- · Assuming little-endian byte ordering

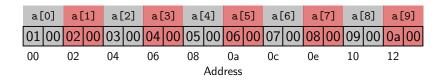

#### Arrays are just dumb chunks of memory

- Out-of-bounds accesses are not automatically detected, and do not necessarily lead to a crash
- May lead to rather weird bugs
- Exist mainly due to compatibility requirements with C

# Array Declaration (4)

The elements of an array can be arrays themselves

```
unsigned short b[3][2];

for (unsigned i = 0; i < 3; ++i)
    for (unsigned j = 0; j < 2; ++j)
        b[i][j] = 3 * i + j;</pre>
```

Elements are still allocated contiguously in memory

- ullet b can be thought of as a 3 imes 2 matrix in row-major format
- The subscript operator simply returns an array object on the first level, to which the subscript operator can be applied again ((b[i])[j])

## Array Initialization

Arrays can be default-initialized, in which case every element is default-initialized

```
unsigned short a[10] = {}; // a contains 10 zeros
```

Arrays can be list-initialized, in which case the size may be omitted

```
unsigned short a[] = {1, 2, 3, 4, 5, 6, 7, 8, 9, 10};
```

Multi-dimensional arrays may also be list-initialized, but only the first dimension may have unknown bound

```
unsigned short b[][2] = {
     {0, 1},
     {2, 3},
     {4, 5}
}
```

## std::array

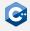

C-style arrays should be avoided whenever possible

- Use the std::array type defined in the <array> standard header instead
- Same semantics as a C-style array
- Optional bounds-checking and other useful features
- std::array is a *template type* with two template parameters (the element type and count)

### Example

```
#include <array>
int main() {
    std::array<unsigned short, 10> a;
    for (unsigned i = 0; i < a.size(); ++i)
        a[i] = i + 1; // no bounds checking
}</pre>
```

## std::vector (1)

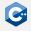

std::array is inflexible due to compile-time fixed size

- The std::vector type defined in the <vector> standard header provides dynamically-sized arrays
- Storage is automatically expanded and contracted as needed
- Elements are still stored contiguously in memory

#### Useful functions

- push\_back inserts an element at the end of the vector
- size queries the current size
- clear clears the contents
- resize change the number of stored elements
- The subscript operator can be used with similar semantics as for C-style arrays

Familiarize yourself with the reference documentation on std::vector

# std::vector (2)

### Example

```
#include <iostream>
#include <vector>
int main() {
    std::vector<unsigned short> a;
    for (unsigned i = 0; i < 10; ++i)
        a.push back(i + 1);
    std::cout << a.size() << std::endl; // prints 10</pre>
    a.clear();
    std::cout << a.size() << std::endl; // prints 0</pre>
    a.resize(10); // a now contains 10 zeros
    std::cout << a.size() << std::endl; // prints 10</pre>
    for (unsigned i = 0; i < 10; ++i)
        a[i] = i + 1;
```

# Range-For (1)

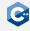

### Execute a for-loop over a range

```
for (init-statement; range-declaration : range-expression)
    loop-statement
```

#### Explanation

- Executes init-statement once, then executes loop-statement once for each element in the range defined by range-expression
- range-expression may be an expression that represents a sequence (e.g. an array or an object for which begin and end functions are defined, such as std::vector)
- range-declaration should declare a named variable of the element type of the sequence, or a reference to that type
- init-statement may be omitted

# Range-For (2)

### Example

```
#include <iostream>
#include <vector>
int main() {
    std::vector<unsigned short> a;
    // no range-for, we need the index
    for (unsigned i = 0; i < 10; ++i)
        a.push_back(i + 1);
    // range-for
    for (const unsigned short& e : a)
        std::cout << e << std::endl;</pre>
```

## Storage of Objects

### A "region of storage" has a physical equivalent

- Typically, objects reside in main memory, either on the stack or on the heap
- Up to now (and for some lectures to come), we have almost exclusively dealt with objects residing on the stack

### Objects reside at some specific location in main memory

- As we have seen in the first lecture, this location can be identified by an address in main memory
- It is convenient to think of addresses as simple offsets from the beginning of the address space
- Pointers are a feature of C++ to obtain and interact with these addresses

# Pointer Declaration (1)

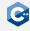

#### Declares a variable of pointer type

- \* cv declarator
- declarator may be any other declarator, except for a reference declarator
- cv specifies the cv-qualifiers of the pointer (not the pointed-to type), and may be omitted
- $\bullet$  Analogous to reference declarations, the  $\star$  token is part of the declarator, not the type

#### Notes

- A pointer to an object represents the address of the first byte in memory that is occupied by that object
- As opposed to references, pointers are themselves objects
- Consequently, pointers to pointers are allowed

# Pointer Declaration (2)

#### Examples of valid pointer declarations

#### Pointer-to-pointer declarations

Contraptions like the declaration of f are very rarely (if at all) necessary

# The Address-Of Operator

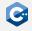

In general, there is no meaningful conversion from the pointed-to type to a pointer type

- In order to obtain a pointer to an object, the built-in unary address-of operator & has to be used
- Given an object a, &a returns a pointer to the object
- The cv-qualification of a is retained

### Example

## The Indirection Operator

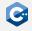

In general, there is no meaningful conversion from a pointer type to the pointed-to type

- In order to access the pointed-to object, the built-in unary indirection operator \* has to be used
- Given an expression expr of pointer type, \*expr returns a reference to the pointed-to object
- The cv-qualifiers of the pointed-to type are retained
- Applying the indirection operator is also called dereferencing a pointer

#### Example

# What is Happening? (1)

```
int main() {
```

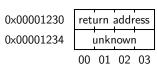

# What is Happening? (2)

```
int main() {
    int a = 10;
```

# What is Happening? (3)

```
int main() {
    int a = 10;
    int b = 123;
```

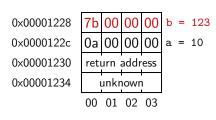

# What is Happening? (4)

```
int main() {
    int a = 10;
    int b = 123;
    int* c = &a;
```

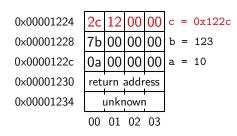

# What is Happening? (5)

```
int main() {
    int a = 10;
    int b = 123;
    int* c = &a;
    *c = 42;
```

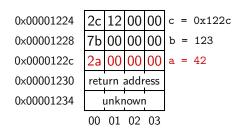

# What is Happening? (6)

```
int main() {
    int a = 10;
    int b = 123;
    int* c = &a;
    *c = 42;
    int** d = &c;
```

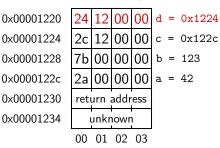

# What is Happening? (7)

```
int main() {
    int a = 10;
    int b = 123;
    int* c = &a;
    *c = 42;
    int** d = &c;
    **d = 321;
```

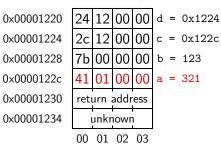

# What is Happening? (8)

```
int main() {
    int a = 10;
    int b = 123;
    int* c = &a;
    *c = 42;
    int** d = &c;
    **d = 321;
    *d = \&b;
```

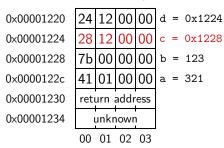

# What is Happening? (9)

```
int main() {
    int a = 10;
    int b = 123;
    int* c = &a;
    *c = 42;
    int** d = &c;
    **d = 321;
    *d = \&b;
    **d = 24;
```

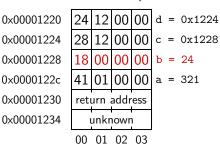

# What is Happening? (10)

```
int main() {
    int a = 10;
    int b = 123;
    int* c = &a;
    *c = 42;
    int** d = &c;
    **d = 321;
    *d = \&b;
    **d = 24;
    return 0;
```

#### Stack Memory

0x00001234 unknown
00 01 02 03

## **Null Pointers**

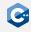

A pointer may not point to any object at all

- Indicated by the special value and corresponding literal nullptr
- Pointers of the same type which are both null pointers are considered equal
- It is undefined behavior to dereference a null pointer

Undefined behavior can lead to surprising results

```
foo.cpp
int foo(const int* ptr) {
  int v = *ptr;

  if (ptr == nullptr)
     return 42;

  return v;
}
```

```
foo.o

foo(int*):

movl (%rdi), %eax

ret
```

# Array to Pointer Decay

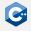

### Arrays and pointers have many similarities

- There is an implicit conversion from values of array type to values of pointer type
- The conversion constructs a pointer to the first element of an array
- The pointer type must be at least as cv-qualified as the array type

```
#include <iostream>
int main() {
   int array[3] = {123, 456, 789};
   const int* ptr = array;

   std::cout << "The first element of array is ";
   std::cout << *ptr << std::endl;
}</pre>
```

# The Subscript Operator

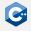

The subscript operator is defined on pointer types

- Treats the pointer as a pointer to the first element of an array
- Follows the same semantics as the subscript operator on array types

```
#include <iostream>
int main() {
   int array[3] = {123, 456, 789};
   const int* ptr = array;

   std::cout << "The elements of array are";
   for (unsigned i = 0; i < 3; ++i)
        std::cout << " " << ptr[i];
   std::cout << std::endl;
}</pre>
```

# Special Case: String Literals

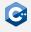

### String literals are another artifact of C compatibility

- String literals are immutable null-terminated character arrays
- That is, the type of a string literal with N characters is const char[N + 1]
- Most of the time, programmers take advantage of array-to-pointer decay and write const char\* str = "foo";
- The character type can be controlled by the prefixes known from character literals (i.e. u8"string", u"string", or U"string")

#### C-style string literals should never be used!

- The C++ standard library provides the much safer std::string and std::string\_view types
- Unfortunately, libraries or syscalls often require C-style string parameters
- If required, the standard library types can expose the C-style string representation

# Arithmetic on Pointers (1)

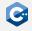

Some arithmetic operators are defined between pointers and integral types

- Treats the pointer as a pointer to some element of an array
- Adding i to a pointer moves the it i elements to the right
- Subtracting i from a pointer moves it i elements to the left
- The increment and decrement operators are defined analogously

```
#include <iostream>
int main() {
   int array[3] = {123, 456, 789};
   const int* ptr = &array[1];

   std::cout << "The previous element is ";
   std::cout << *(ptr - 1) << std::endl;
   std::cout << "The next element is ";
   std::cout << *(ptr + 1) << std::endl;
}</pre>
```

# Arithmetic on Pointers (2)

Special care has to be taken to only dereference valid pointers

 Especially important since it is valid to take the past-the-end pointer of an array or std::vector

```
int main() {
    std::vector<int> v;
    v.resize(10);

    const int* firstPtr = &v[0]; // OK: valid pointer
    const int* lastPtr = &v[10]; // OK: past-the-end pointer

    int last1 = *lastPtr; // ERROR, might segfault
    int last2 = v[10]; // ERROR, might segfault
}
```

# Arithmetic on Pointers (3)

### Subtraction is defined between pointers

- Treats both pointers as pointers to some elements of an array
- Computes the number of elements between these two pointers

```
#include <iostream>
int main() {
    int array[3] = {123, 456, 789};
    const int* ptr1 = &array[0];
    const int* ptr2 = &array[3]; // past-the-end pointer

    std::cout << "There are " << (ptr2 - ptr1) << " elements ";
    std::cout << "in array" << std::endl;
}</pre>
```

# Comparisons on Pointers

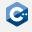

The comparison operators are defined between pointers

- Interprets the addresses represented by the pointers as integers and compares them
- Only defined if the pointers point to elements of the same array

```
#include <iostream>
int main() {
    int array[3] = {123, 456, 789};

    std::cout << "The elements of array are"
    for (const int* it = &array[0]; it < &array[3]; ++it)
        std::cout << " " << *it;
    std::cout << std::endl;
}</pre>
```

## **Void Pointers**

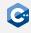

#### Pointers to void are allowed

- A pointer to an object of any type can implicitly be converted to a pointer to void
- The void pointer must be at least as cv-qualified as the original pointer
- The pointer value (i.e. the address) is unchanged

### Usage

- Used to pass objects of unknown type
- Extensively used in C interfaces (e.g. malloc, qsort, ...)
- Only few operations are defined on void pointers (mainly assignment)
- In order to use the pointed-to object, one must cast the void pointer to the required type

## static\_cast (1)

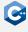

The static\_cast conversion is used to cast between related types

```
static_cast< new_type > ( expression )
```

### Explanation

- Converts the value of expression to a value of new\_type
- new\_type must be at least as cv-qualified as the type of expression
- Can be used to convert void pointers to pointers of another type
- Many more use cases (see reference documentation)

# static\_cast (2)

## Void pointers

```
int i = 42;
void* vp = &i;
int* ip = static_cast<int*>(vp);
```

#### Other related types

```
int sum(int a, int b);
double sum(double a, double b);

int main() {
   int a = 42;
   double b = 3.14;

   double x = sum(a, b);
   double y = sum(static_cast<double>(a), b); // OK
   int z = sum(a, static_cast<int>(b)); // OK
}
```

## reinterpret\_cast

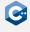

The reinterpret\_cast conversion is used to convert between unrelated types

```
reinterpret_cast < new_type > ( expression )
```

### Explanation

- Interprets the underlying bit pattern of the value of expression as a value of new\_type
- new\_type must be at least as cv-qualified as the type of expression
- Usually does not generate any CPU instructions

#### Only a very restricted set of conversions is allowed

- A pointer to an object can be converted to a pointer to std::byte, char or unsigned char
- A pointer can be converted to an integral type (typically uintptr\_t)
- Invalid conversions usually lead to undefined behavior

# Strict Aliasing Rule (1)

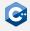

It is undefined behavior to access an object using an expression of different type

- In particular, we are not allowed to access an object through a pointer to another type (pointer aliasing)
- Consequently, compilers typically assume that pointers to different types cannot have the same value
- There are very few exceptions to this rule

# Strict Aliasing Rule (2)

```
static int foo(int* x, double* y) {
    *x = 42;
    *y = 3.0;
    return *x;
}

int main() {
    int a = 0;
    double* y = reinterpret_cast<double*>(&a);
    return foo(&a, y);
}
```

## Compiling this with g++ -01 will result in the following assembly

```
main:
movl $0, %eax
ret
```

# Strict Aliasing Rule (3)

```
static int foo(int* x, double* y) {
    *x = 42;
    *y = 3.0;
    return *x;
}
int main() {
    int a = 0;
    double* y = reinterpret_cast<double*>(&a);
    return foo(&a, y);
}
```

## Compiling this with g++ -02 will result in the following assembly

```
main:
movl $42, %eax
ret
```

# Examining the Object Representation (1)

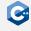

## Important exception to the strict aliasing rule

- Any pointer may legally be converted to a pointer to char, or unsigned char
- Any pointer may legally be converted to a pointer to std::byte (defined in <cstddef> header, requires C++17),
- Permits the examination of the object representation of any object as an array of bytes

#### std::byte behaves similarly to unsigned char

- Represents a raw byte without any integer or character semantics
- Only bitwise operators are defined on bytes

# Examining the Object Representation (2)

## Example (compile with g++ -std=c++17)

```
#include <iostream>
#include <iomanip>
#include <cstddef>
int main() {
    double a = 3.14:
    const std::byte* bytes = reinterpret_cast<const std::byte*>(&a);
    std::cout << "The object representation of 3.14 is 0x";
    std::cout << std::hex << std::setfill('0') << std::setw(2);</pre>
    for (unsigned i = 0; i < sizeof(double); ++i)</pre>
        std::cout << static_cast<unsigned>(bytes[i]);
    std::cout << std::endl;</pre>
```

## uintptr\_t

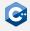

Any pointer may legally be converted to an integral type

- The integral type must be large enough to hold all values of the pointer
- Usually, uintptr\_t should be used (defined in <cstdint> header)
- Useful in some cases, especially when building custom data structures

```
#include <cstddint>
#include <iostream>
int main() {
   int x = 42;
   uintptr_t addr = reinterpret_cast<uintptr_t>(&x);
   std::cout << "The address of x is " << addr << std::endl;
}</pre>
```

# The size of Operator (1)

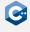

The size of operator queries the size of the object representation of a type

```
sizeof( type )
```

### Explanation

- The size of a type is given in bytes
- sizeof(std::byte), sizeof(char), and sizeof(unsigned char) return 1 by definition
- Depending on the computer architecture, there may be 8 or more bits in one byte (as defined by C+++)

# The size of Operator (2)

The size of an object and pointer arithmetics are closely related

```
___ foo.cpp ____
#include <iostream>
int main() {
    int array[3] = \{123, 456, 789\};
    std::cout << "sizeof(int) = " << sizeof(int) << std::endl;</pre>
    int* ptr0 = &arrav[0]:
    int* ptr1 = &array[1];
    uintptr_t uptr0 = reinterpret_cast<uintptr_t>(ptr0);
    uintptr t uptr1 = reinterpret cast<uintptr t>(ptr1);
    std::cout << "(ptr1 - ptr0) = " << (ptr1 - ptr0) << std::endl;
    std::cout << "(uptr1 - uptr0) = " << (uptr1 - uptr0) << std::endl;
```

# The size of Operator (3)

On an x86-64 machine, the program might produce the following output

```
$ ./foo
sizeof(int) = 4
(ptr1 - ptr0) = 1
(uptr1 - uptr0) = 4
```

#### Interpretation

- One int occupies 4 bytes
- There is one int between ptr0 and ptr1
- There are 4 bytes (i.e. exactly one int) between ptr0 and ptr1

# The alignof Operator

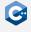

Queries the alignment requirements of a type

```
alignof( type )
```

### Explanation

- Depending on the computer architecture, certain types must have addresses aligned to specific byte boundaries
- The alignof operator returns the number of bytes between successive addresses where an object of type can be allocated
- The alignment requirement of a type is always a power of two
- Important (e.g.) for SIMD instructions, where the programmer must explicitly ensure correct alignment
- Memory accesses with incorrect alignment lead to undefined behavior, e.g. SIGSEGV or SIGBUS (depending on architecture)

# Usage Guidelines

#### When to use references

- Pass-by-reference function call semantics
- When it is guaranteed that the referenced object will always be valid
- When object that should be referenced is always the same

#### When to use pointers

- Only when absolutely necessary!
- When there may not be a pointed-to object (i.e. nullptr)
- When the pointer may change to a different object
- When pointer arithmetic is desired

### We will revisit this discussion later during the lecture

- Decision is intricately related to ownership semantics
- We would actually like to avoid using raw pointers as much as possible
- There are standard library classes which encapsulate pointers

# Troubleshooting

### Pointers have a reputation of being highly error-prone

- It is very easy to obtain pointers that point to invalid locations
- Once such a pointer is dereferenced, a number of bad things can happen

### Bad things that may happen

- The pointer pointed outside of the program's address space
  - The program will likely segfault immediately
- The pointer pointed outside of the intended memory region, but still inside the program's address space
  - The program might segfault immediately
  - ...or simply corrupt some memory, which might lead to problems later

### With the right tools, debugging is not as daunting as it may seem

# The Infamous Segfault (1)

## Every C++ programmer will encounter a segfault eventually

- Raised by hardware in response to a memory access violation
- In most cases caused by invalid pointers or memory corruption

### Obvious example

```
int main() {
   int* a;
   return *a; // ERROR: Dereferencing an uninitialized pointer
}
```

## Executing this program might result in the following

```
$ ./foo
[1] 5128 segmentation fault (core dumped) ./foo
```

# The Infamous Segfault (2)

Sometimes, the root cause may be (much) more difficult to determine

```
bar.cpp
int main() {
  long* ptr;
  long array[3] = {123, 456, 789};
  ptr = &array[0];
  array[3] = 987; // ERROR: off-by-one access
  return *ptr;
}
```

When compiled with g++ -fno-stack-protector, this will also segfault

- The off-by-one access array[3] = 987 actually changes the value of ptr
- Dereferencing this pointer in the return statement will result in a segfault
- The -fno-stack-protector option is required, because g++ will by default emit extra code to prevent such buffer overflows

# The Infamous Segfault (3)

#### Use the address sanitizer!

```
$ g++ -g -fno-stack-protector -obar bar.cpp
$ ./bar
[1] 4199 segmentation fault (core dumped) ./bar
$ g++ -g -fno-stack-protector -fsanitize=address -obar bar.cpp
$ ./bar
==4229==ERROR: AddressSanitizer: stack-buffer-overflow on address [...]
WRITE of size 8 at 0x7fff536479d8 thread T0
    #0 0x5617976d529f in main (/tmp/bar+0x129f)
    #1 0x7f6a0fcc3022 in __libc_start_main (/usr/lib/libc.so.6+0x27022)
    #2 0x5617976d50ad in start (/tmp/bar+0x10ad)
Address 0x7fff536479d8 is located in stack of thread T0 at offset 56 in frame
    #0 0x5617976d5188 in main (/tmp/bar+0x1188)
    This frame has 1 object(s):
      [32, 56) 'array' (line 3) <== Memory access at offset 56 overflows this

    variable

[...]
==4229==ABORTING
```

## Classes

## Classes

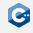

In C++ classes are the main kind of user-defined type. Informal specification of a class definition:

```
class-keyword name {
    member-specification
};
```

- class-keyword is either struct or class
- name can be any valid identifier (like for variables, functions, etc.)
- member-specification is a list of declarations, mainly variables ("data members", functions ("member functions"), and types ("nested types")
- The trailing semicolon is mandatory!

# 6

## **Data Members**

- Declarations of data members are variable declarations
- extern is not allowed
- Declarations without static are called non-static data members, otherwise they are static data members
- thread\_local is only allowed for static data members
- Declaration must have a *complete type* (see later slide)
- Name of the declaration must differ from the class name and must be unique within the class
- Non-static data members can have a default value

```
struct Foo {
    // non-static data members:
    int a = 123;
    float& b;
    const char c;
    // static data members:
    static int s;
    thread_local static int t;
};
```

# Memory Layout of Data Members

- Every type has a size and an alignment requirement (see last lecture)
- To be compatible between different compilers and programming languages (mainly C), the memory layout of objects of class type is fixed
- Non-static data members appear in memory by the order of their declarations
- ullet Size and alignment of each data-member is accounted for o leads to "gaps" in the object, called *padding bytes*
- Alignment of a class type is equal to the largest alignment of all non-static data members
- Size of a class type is at least the sum of all sizes of all non-static data members and at least 1
- static data members are stored separately

# Size, Alignment and Padding

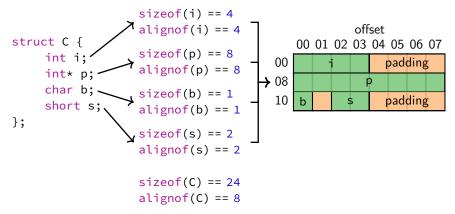

Reordering the member variables in the order p, i, s, b would lead to sizeof(C) == 16!

In general: Order member variables by decreasing alignment to get the fewest padding bytes.

## **Member Functions**

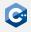

- Declarations of member functions are like regular function declarations
- Just like for data members, there are non-static and static (with the static specifier) member functions
- Non-static member functions can be const-qualified (with const) or ref-qualified (with const&, &, or &&)
- Non-static member functions can be virtual
- There are some member functions with special functions:
  - Constructor and destructor
  - Overloaded operators

```
struct Foo {
   void foo(); // non-static member function
   void cfoo() const; // const-qualified non-static member function
   void rfoo() &; // ref-qualified non-static member function
   static void bar(); // static member function
   Foo(); // Constructor
   ~Foo(); // Destructor
   bool operator==(const Foo& f); // Overloaded operator ==
};
```

# **Accessing Members**

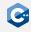

#### Given the following code:

```
struct C {
    int i;
    static int si;
};
C o; // o is variable of type C
C* p = &o; // p is pointer to o
```

the members of the object can be accessed as follows:

- non-static and static member variables and functions can be accessed with the member-of operator: o.i, o.si
- As a shorthand, instead of writing (\*p).i, it is possible to write p->i
- Static member variables and functions can also be accessed with the scope resolution operator: C::si

Classes

# Writing Member Functions

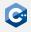

- In a non-static member function members can be accessed implicitly without using the member-of operator (preferred)
- Every non-static member function has the implicit parameter this
- In member functions without qualifiers and ref-qualified ones this has the type C\*
- In const-gualified or const-ref-gualified member functions this has the type const C\*

```
struct C {
    int i:
    int foo() {
        this->i: // Explicit member access, this has type C*
        return i; // Implicit member access
    int foo() const { return this->i; /* this has type const C* */ }
    int bar() & { return i; /* this (implicit) has type C* */ }
    int bar() const& { return this->i; /* this has type const C* */ }
```

### Out-of-line Definitions

- Just like regular functions member functions can have separate declarations and definitions
- A member function that is defined in the class body is said to have an inline definition
- A member function that is defined outside of the class body is said to have an out-of-line definition
- Member functions with inline definitions implicitly have the inline specifier
- Out-of-line definitions must have the same qualifiers as their declaration

```
struct Foo {
    void foo1() { /* ... */ } // Inline definition
    void foo2();
    void foo_const() const;
    static void foo_static();
};
// Out-of-line definitions
void Foo::foo2() { /* ... */ }
void Foo::foo_const() const { /* ... */ }
void Foo::foo_static() { /* ... */ }
```

# Forward Declarations (1)

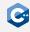

#### Classes can be forward-declared

- Syntax: class-keyword name ;
- Declares a class type which will be defined later in the scope
- The class name has incomplete type until it is defined
- The forward-declared class name may still be used in some situations (more details next)

#### Use Cases

- Allows classes to refer to each other
- Can reduce compilation time (significantly) by avoiding transitive includes of an expensive-to-compile header
- · Commonly used in header files

# Forward Declarations (2)

#### Example

```
_____ foo.hpp _____
class A;
class ClassFromExpensiveHeader;
class B {
   ClassFromExpensiveHeader* member;
   void foo(A& a);
class A {
   void foo(B& b);
```

```
_____ foo.cpp _____
#include "expensive_header.hpp"
/* implementation */
```

# Incomplete Types

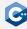

#### A forward-declared class type is incomplete until it is defined

- In general, no operations that require the size and layout of a type to be known can be performed on an incomplete type
  - E.g. pointer arithmetics on a pointer to an incomplete type
  - E.g. Definition or call (but not declaration) of a function with incomplete return or argument type
- However, some declarations can involve incomplete types
  - E.g. pointer declarations to incomplete types
  - E.g. member function declarations with incomplete parameter types
- For details: See the reference documentation

#### Constructors

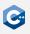

- Constructors are special functions that are called when an object is *initialized*
- Constructors have no return type, no const- or ref-qualifiers, and their name is equal to the class name
- The definition of a constructor can have an *initializer list*
- Constructors can have arguments, a constructor without arguments is called default constructor
- Constructors are sometimes implicitly defined by the compiler

```
struct Foo {
    Foo() {
        std::cout << "Hello\n";
      }
};</pre>
```

```
struct Foo {
   int a;
   Bar b;
   // Default constructor is
   // implicitly defined, does
   // nothing with a, calls
   // default constructor of b
};
```

#### Initializer List

- The initializer list specifies how member variables are initialized before the body of the constructor is executed
- Other constructors can be called in the initializer list
- Members should be initialized in the order of their definition
- Members are initialized to their default value if not specified in the list
- const member variables can only be initialized in the initializer list

```
struct Foo {
   int a = 123; float b; const char c;
   // default constructor initializes a (to 123), b, and c
   Foo() : b(2.5), c(7) {}
   // initializes a and b to the given values
   Foo(int a, float b, char c) : a(a), b(b), c(c) {}
   Foo(float f) : Foo() {
        // First the default constructor is called, then the body
        // of this constructor is executed
        b *= f;
   }
};
```

### **Initializing Objects**

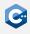

- When an object of class type is initialized, an appropriate constructor is executed
- Arguments given in the initialization are passed to the constructor
- C++ has several types of initialization that are very similar but unfortunately have subtle differences:
  - default initialization (Foo f;)
  - value initialization (Foo f{}; and Foo())
  - direct initialization (Foo f(1, 2, 3);)
  - list initialization (Foo f{1, 2, 3};)
  - copy initialization (Foo f = g;)
- Simplified syntax: class-type identifier(arguments); or class-type identifier{arguments};

### Converting and Explicit Constructors

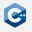

- Constructors with exactly one argument are treated specially: They are used for *explicit* and *implicit conversions*
- If implicit conversion with such constructors is not desired, the keyword explicit can be used to disallow it
- Generally, you should use explicit unless you have a good reason not to

```
struct Foo {
    Foo(int i);
};
void print_foo(Foo f);
// Implicit conversion,
// calls Foo::Foo(int)
print_foo(123);
// Explicit conversion,
// calls Foo::Foo(int)
static_cast<Foo>(123);
```

```
struct Bar {
    explicit Bar(int i);
};
void print_bar(Bar f);
// Implicit conversion,
// compiler error!
print_bar(123);
// Explicit conversion,
// calls Bar::Bar(int)
static_cast<Bar>(123);
```

### Copy Constructors

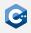

- Constructors of a class C that have a single argument of type C& or const C& (preferred) are called copy constructors
- They are often called implicitly by the compiler whenever it is necessary to copy an object
- The copy constructor if often implicitly defined by the compiler

```
struct Foo {
    Foo(const Foo& other) { /* ... */ }
};
void doFoo(Foo f);
Foo f;
Foo g(f); // Call copy constructor explicitly
doFoo(g); // Copy constructor is called implicitly
```

### **Destructors**

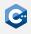

- The destructor is a special function that is called when the lifetime of an object ends
- The destructor has no return type, no arguments, no const- or ref-qualifiers, and its name is ~class-name
- For objects with automatic storage duration (e.g. local variables) the destructor is called implicitly at the end of the scope in reverse order of their definition
- Calling the destructor twice on the same object is undefined behavior

```
Foo a;
Bar b;
{
    Baz c;
    // c.~Baz() is called;
}
// b.~Bar() is called
// a.~Foo() is called
```

### Writing Destructors

- The destructor is a regular function that can contain any code
- Most of the time the destructor is used to explicitly free resources
- Destructors of member variables are called automatically at the end in reverse order

```
struct Foo {
    Bar a;
    Bar b;
    ~Foo() {
        std::cout << "Bye\n";
        // b.~Bar() is called
        // a.~Bar() is called
    }
};</pre>
```

### Member Access Control

Every member of a class has public, protected, or private access

Classes

- When the class is defined with class, the default access is private
- When the class is defined with struct, the default access is public
- public members can be accessed by everyone, protected members only be the class itself and its subclasses, private members only by the class itself

```
class Foo {
    int a; // a is private
    public:
    // All following declarations are public
    int b;
    int getA() const { return a; }
    protected:
    // All following declarations are protected
    int c;
    public:
    // All following declarations are public
    static int getX() { return 123; }
```

# Friend Declarations (1)

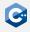

#### A class body can contain friend declarations

- A friend declaration grants a function or another class access to the private and protected members of the class which contains the declaration
- Syntax: friend function-declaration;
  - Declares a function as a friend of the class
- Syntax: friend function-definition;
  - Defines a non-member function and declares it as a friend of the class
- Syntax: friend class-specifier;
  - Declares another class as a friend of this class

#### Notes

- Friendship is non-transitive and cannot be inherited
- Access specifiers have no influence on friend declarations (i.e. they can appear in private: or public: sections)

# Friend Declarations (2)

#### Example

```
class A {
   int a;
   friend class B;
   friend void foo(A&);
};
class B {
   friend class C;
   void foo(A& a) {
        a.a = 42; // OK
};
class C {
   void foo(A& a) {
        a.a = 42; // ERROR
};
void foo(A& a) {
    a.a = 42; // OK
```

### **Nested Types**

- For nested types classes behave just like a namespace
- Nested types are accessed with the scope resolution operator ::
- Nested types are friends of their parent

```
struct A {
    struct B {
        int getI(const A& a) {
            return a.i; // OK, B is friend of A
        }
    };
    private:
    int i;
};
Foo::Bar b; // reference nested type Bar of class Foo
```

### Constness of Member Variables

- Accessing a member variable through a non-const Ivalue yields a non-const Ivalue if the member is non-const and a const Ivalue otherwise
- Accessing a member variable through a const Ivalue yields a const Ivalue
- Exception: Member variables declared with mutable yield a *non-const Ivalue* even when accessed through a *const Ivalue*

```
struct Foo {
    int i;
    const int c;
    mutable int m;
}
Foo& foo = /* ... */;
const Foo& cfoo = /* ... */;
```

| Expression | Value Category   |
|------------|------------------|
| foo.i      | non-const Ivalue |
| foo.c      | const Ivalue     |
| foo.m      | non-const Ivalue |
| cfoo.i     | const Ivalue     |
| cfoo.c     | const Ivalue     |
| cfoo.m     | non-const Ivalue |

### Constness and Member Functions

- The value category through which a non-static member function is accessed is taken into account for overload resolution
- For non-const lvalues non-const overloads are preferred over const ones
- For const Ivalues only const-(ref-)qualified functions are selected

```
struct Foo {
    int getA() { return 1; }
    int getA() const { return 2; }
    int getB() & { getA(); }
    int getB() const& { getA(); }
    int getC() const { getA(); }
    int getD() { return 3; }
};
Foo& foo = /* ... */;
const Foo& cfoo = /* ... */;
```

| Expression            | Value |
|-----------------------|-------|
| foo.getA()            | 1     |
| <pre>foo.getB()</pre> | 1     |
| <pre>foo.getC()</pre> | 2     |
| <pre>foo.getD()</pre> | 3     |
| cfoo.getA()           | 2     |
| cfoo.getB()           | 2     |
| cfoo.getC()           | 2     |
| cfoo.getD()           | error |

### Casting and CV-qualifiers

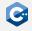

- When using static\_cast, reinterpret\_cast, or dynamic\_cast, cv-qualifiers cannot be "casted away"
- const\_cast must be used instead
- Syntax: const\_cast < new\_type > ( expression )
- new\_type may be a pointer or reference to a class type
- expression and new\_type must have same type ignoring their cv-qualifiers
- The result of const\_cast is a value of type new\_type
- Modifying a const object through a non-const access path is undefined behavior!

```
struct Foo {
    int a;
};
const Foo f{123};
Foo& fref = const_cast<Foo&>(f); // OK, cast is allowed
int b = fref.a; // OK, accessing value is allowed
fref.a = 42; // undefined behavior
```

### Use Cases for const\_cast

Most common use case of const\_cast: Avoid code duplication in member function overloads.

- A class may contain a const and non-const overload of the same function with identical code
- Should only be used when absolutely necessary (i.e. not for simple overloads)

```
class A {
   int* numbers;
    int& foo() {
        int i = /* ... */;
        // do some incredibly complicated computation to
        // get a value for i
        return numbers[i]
    const int& foo() const {
        // OK as long as foo() does not modify the object
        return const_cast<A*>(this)->foo();
```

### **Operator Overloading**

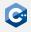

- Classes can have special member functions to overload built-in operators like
   +, ==, etc.
- Many overloaded operators can also be written as non-member functions
- Syntax: return-type operator op (arguments)
- Overloaded operator functions are selected with the regular overload resolution
- Overloaded operators are not required to have meaningful semantics
- Almost all operators can be overloaded, exceptions are: :: (scope resolution), . (member access), .\* (member pointer access), ?: (ternary operator)
- This includes "unusual" operators like: = (assignment), () (call),
   \* (dereference), & (address-of), , (comma)

### Binary Arithmetic and Relational Operators

The expression lhs op rs is mostly equivalent to lhs.operator  $op(\ensuremath{\mbox{hrhs}})$  or operator op(lhs, rhs) for binary operators.

- As calls to overloaded operators are treated like regular function calls, the overloaded versions of | | and && lose their special behaviors
- Relational operators usually take their arguments by const reference

```
struct Int {
    int i;
    Int operator+(const Int& other) const { return Int{i + other.i}; }
};
bool operator==(const Int& a, const Int& b) const { return a.i == b.i; }
Int a{123}; Int b{456};
a + b; /* is equivalent to */ a.operator+(b);
a == b; /* is equivalent to */ operator==(a, b);
```

### Unary Arithmetic Operators

C+++ also has the unary ++ and -- operators which can also be overloaded with member functions.

```
struct Int {
    int i;
    Int operator+() const { return *this; };
    Int operator-() const { return Int{-i}; };
};
Int a{123};
+a; /* is equivalent to */ a.operator+();
-a; /* is equivalent to */ a.operator-();
```

### Increment and Decrement Operators

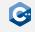

Overloaded pre- and post-increment and -decrement operators are distinguished by an (unused) int argument.

- C& operator++(); C& operator--(); overloads the pre-increment or -decrement operator, usually modifies the object and then returns \*this
- C operator++(int); C operator--(int); overloads the post-increment or -decrement operator, usually copies the object before modifying it and then returns the unmodified copy

```
struct Int {
    int i;
    Int& operator++() { ++i; return *this; }
    Int operator--(int) { Int copy{*this}; --i; return copy; }
};
Int a{123};
++a; // a.i is now 124
a++; // ERROR: post-increment is not overloaded
Int b = a--; // b.i is 124, a.i is 123
--b; // ERROR: pre-decrement is not overloaded
```

### Subscript Operator

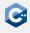

Classes that behave like containers or pointers usually override the *subscript* operator [].

- a[b] is equivalent to a.operator[](b)
- Type of b can be anything, for array-like containers it is usually size\_t

```
struct Foo { /* ... */ };
struct FooContainer {
   Foo* fooArray;
   Foo& operator[](size_t n) { return fooArray[n]; }
   const Foo& operator[](size_t n) const { return fooArray[n]; }
};
```

### Dereference Operators

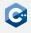

Classes that behave like pointers usually override the operators \* (dereference) and -> (member of pointer).

- operator\*() usually returns a reference
- operator->() should return a pointer or an object that itself has an overloaded -> operator

```
struct Foo { /* ... */ };
struct FooPtr {
    Foo* ptr;
    Foo& operator*() { return *ptr; }
    const Foo& operator*() const { return *ptr; }
    Foo* operator->() { return ptr; }
    const Foo* operator->() const { return ptr; }
};
```

### **Assignment Operators**

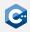

- The simple assignment operator is often used together with the copy constructor and should have the same semantics
- All assignment operators usually return \*this

```
struct Int {
    int i;
    Foo& operator=(const Foo& other) { i = other.i; return *this; }
    Foo& operator+=(const Foo& other) { i += other.i; return *this; }
};
Foo a{123};
a = Foo{456}; // a.i is now 456
a += Foo{1}; // a.i is now 457
```

### **Conversion Operators**

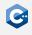

A class C can use converting constructors to convert values of other types to type C. Similarly, *conversion operators* can be used to convert objects of type C to other types.

Syntax: operator type ()

- Conversion operators have the implicit return type type
- They are usually declared as const
- The explicit keyword can be used to prevent implicit conversions
- Explicit conversions are done with static\_cast
- operator bool() is usually overloaded to be able to use objects in an if statement

```
struct Int {
    int i;
    operator int() const {
        return i;
    }
};
Int a{123};
int x = a; // OK, x is 123
```

```
struct Float {
    float f;
    explicit operator float() const {
        return f;
    }
};
Float b{1.0};
float y = b; // ERROR, implicit conversion
float y = static cast<float>(b); // OK
```

### Argument-Dependent Lookup

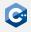

- Overloaded operators are usually defined in the same namespace as the type of one of their arguments
- Regular unqualified lookup would not allow the following example to compile
- To fix this, unqualified names of functions are also looked up in the namespaces of all arguments
- This is called Argument Dependent Lookup (ADL)

### **Defaulted Member Functions**

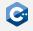

- Most of the time the implementation of default constructors, copy constructors, copy assignment operators, and destructors is trivial
- To let the compiler generate the trivial implementation automatically,
   default; can be used instead of a function body

```
struct Foo {
    Bar b;
    Foo() = default; /* equivalent to: */ Foo() {}
    ~Foo() = default; /* equivalent to: */ ~Foo() {}
    Foo(const Foo& f) = default;
    /* equivalent to: */
    Foo(const Foo& f) : b(f.b) {}
    Foo& operator=(const Foo& f) = default;
    /* equivalent to: */
    Foo& operator=(const Foo& f) {
        b = f.b; return *this;
```

### **Deleted Member Functions**

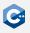

- Sometimes, implicitly generated constructors or assignment operators are not wanted
- Writing = delete; instead of a function body explicitly forbids implicit definitions
- In other cases the compiler implicitly deletes a constructor in which case writing = default; enables it again

```
struct Foo {
    Foo(const Foo&) = delete;
};
Foo f; // Default constructor is defined implicitly
Foo g(f); // ERROR: copy constructor is deleted
```

# Other User-Defined Types

### Unions

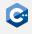

- In addition to regular classes declared with class or struct, there is another special class type declared with union
- In a union only one member may be "active", all members use the same storage
- Size of the union is equal to size of largest member
- Alignment of the union is equal to largest alignment among members
- Strict aliasing rule still applies with unions!
- Most of the time there are better alternatives to unions, e.g. std::array<char, N> or std::variant

```
union Foo {
    int a;
    double b;
};
sizeof(Foo) == 8;
alignof(Foo) == 8;
```

```
Foo f; // No member is active
f.a = 1; // a is active
std::cout << f.b; // Undefined behavior!
f.b = 12.34; // Now, b is active
std::cout << f.b; // OK
```

### Fnums

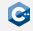

- C++ also has user-defined enumeration types
- Typically used like integral types with a restricted range of values
- Also used to be able to use descriptive names instead of "magic" integer values
- Syntax: enum-key name { enum-list };
- enum-key can be enum, enum class, or enum struct
- enum-list consists of comma-separated entries with the following syntax:  $name \Gamma = value 1$
- When value is not specified, it is automatically chosen starting from 0

```
enum Color {
    Red, // Red == 0
    Blue, // Blue == 1
    Green, // Green == 2
    White = 10,
    Black, // Black == 11
    Transparent = White // Transparent == 10
```

# Using Enum Values

- Names from the enum list can be accessed with the scope resolution operator
- When enum is used as keyword, names are also introduced in the enclosing namespace
- Enums declared with enum can be converted implicitly to int
- Enums can be converted to integers and vice versa with static\_cast
- enum class and enum struct are equivalent
- Guideline: Use enum class unless you have a good reason not to

```
Color::Red; // Access with scope resolution operator
Blue; // Access from enclosing namespace
int i = Color::Green; // i == 2, implicit conversion
int j = static_cast<int>(Color::White); // j == 10
Color c = static_cast<Color>(11); // c == Color::Black
```

### Type Aliases

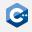

- Names of types that are nested deeply in multiple namespaces or classes can become very long
- Sometimes it is useful to declare a nested type that refers to another, existing type
- For this type aliases can be used
- Syntax: using name = type;
- name is the name of the alias, type must be an existing type
- For compatibility with C type aliases can also be defined with typedef with a different syntax but this should never be used in modern C++ code

```
namespace A::B::C { struct D { struct E {}}; }; }
using E = A::B::C::D::E;
E e; // e has type A::B::C::D::E
struct MyContainer {
   using value_type = int;
};
MyContainer::value_type i = 123; // i is an int
```

### Common Type Aliases

In C++ the following aliases are defined in the std namespace and are commonly used:

```
intN_t: Integer types with exactly N bits, usually defined for 8, 16, 32, and 64 bits
```

uintN\_t: Similar to intN\_t but unsigned

size\_t: Used by the standard library containers everywhere a size or index is needed, also result type of sizeof and alignof

uintptr\_t: An integer type that is guaranteed to be able to hold all possible values that result from a reinterpret\_cast from any pointer

intptr\_t: Similar to uintptr\_t but signed

ptrdiff\_t: Result type of expressions that subtract two pointers

max\_align\_t: Type which has alignment as least as large as all other scalar types

## Concurrency in Modern Hardware

## Concurrency

### What is concurrency?

```
function foo() { ... }
function bar() { ... }

function main() {
    t1 = startThread(foo)
    t2 = startThread(bar)

    // Wait for t1 and t2 to finish before continuing executing main()
    waitUntilFinished(t1)
    waitUntilFinished(t2)

    // No concurrent execution here anymore
}
```

In this example program, concurrency means that foo() and bar() are executed at the same time.

- How does a CPU actually do this?
- How can concurrency be used to make your programs faster?

## Concurrency in Modern Hardware

- Modern CPUs can execute multiple instruction streams simultaneously:
  - Single CPU cores can execute multiple threads: Simultaneous Multi-Threading (SMT), Intel calls it hyper-threading
  - Of course CPUs can also have multiple cores that can run independently
- To get the best performance in C++ systems programming, writing multi-threaded programs is essential
- For this, a basic understanding of how hardware behaves in the context of parallel programming is required
- Actually writing multi-threaded C++ programs will be covered in a future lecture

Most of the low-level implementation details can be found in the Intel Architectures Software Developer's Manual <sup>™</sup> and the ARM Architecture Reference Manual <sup>™</sup>

# Simultaneous Multi-Threading (SMT)

- CPUs support instruction-level parallelism by using out-of-order execution
- With SMT, CPUs also support thread-level parallelism
  - In a single CPU core, multiple threads are executed
  - Many hardware components, like the ALU, the SIMD unit, etc., are shared between the threads
  - Other components are duplicated for each thread, e.g. control unit to fetch and decode instructions, register file

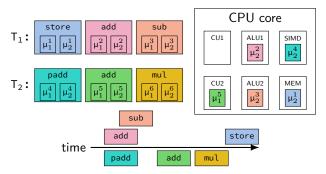

### Problems with SMT

When using SMT, multiple instruction streams share parts of the CPU core.

- When one stream alone already utilizes all computation units, SMT does not increase performance
- Same for memory bandwidth
- Some units may only exist once on the core, so SMT can also decrease performance
- ullet When two threads from unrelated processes run on the same core, this can potentially lead to security issues o Security issues similar to Spectre and Meltdown are suspected to be enabled by SMT

### Cache Coherence

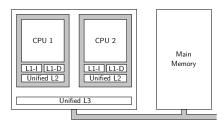

- Different cores can access the same memory at the same time
- Multiple cores potentially share caches
- Caches are inclusive
- $\bullet$  CPU must make sure that caching is consistent even with concurrent accesses  $\to$  Communication between CPUs with a Cache Coherence Protocol

### **MESI Protocol**

- CPUs and caches always read and write at cache line granularity, i.e. 64 byte
- The common MESI cache coherence protocol assigns every cache line one of the four states:
  - Modified: Cache line is stored in exactly one cache and was modified in the cache but not yet written back to main memory
  - Exclusive: Cache line is stored in exactly one cache to be used exclusively by one CPU
  - Shared: Cache line is stored in at least one cache, is currently used by a CPU for read-only access, and was not modified, yet
  - Invalid: Cache line is not loaded or being used exclusively by another cache

# MESI Example (1)

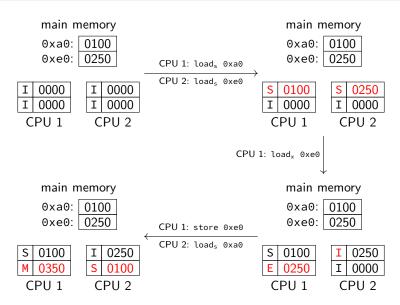

# MESI Example (2)

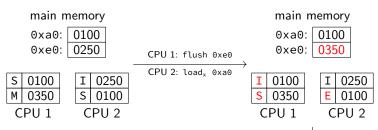

- Memory store instructions don't directly write to main memory
- Can be enforced with explicit flush instructions
- When a cache line is used by multiple CPUs, this can lead to cache thrashing
  - $\rightarrow$  bad performance

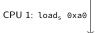

main memory

0xa0: 0100 0xe0: 0350

S 0100 S 0350 CPU 1 CPU 2

## Memory Accesses and Concurrency

Consider the following example program where foo() and bar() will be executed concurrently:

```
globalCounter = 0
function foo() {
    repeat 1000 times:
        globalCounter = globalCounter - 1
}
function bar() {
    repeat 1000 times:
        globalCounter = (globalCounter + 1) * 2
}
```

Machine code for this program could look like this:

```
foo:
    load (globalCounter), %r1
    sub %r1, $1
    store %r1, (globalCounter)

mul %r1, $2
    store %r1, (globalCounter)
```

What is the value of globalCounter at the end?

## Memory Order

- Out-of-order execution and simultaneous multi-processing leads to unexpected execution of memory load and store instructions
- All executed instructions will complete eventually
- However, effects of memory instructions (i.e. reads and writes) can become visible in a non-deterministic order
- CPU vendors define how reads and writes are allowed to be interleaved  $\rightarrow$  memory order
- Generally: Dependent instructions within a single thread always work as expected:

```
store $123, A
load A, %r1
```

If the memory location at A is only accessed by this thread, r1 will always contain 123

## Weak and Strong Memory Order

- CPU architectures usually have either weak memory order (e.g. ARM) or strong memory order (e.g. x86)
- Weak Memory Order:
  - As long as dependencies are respected, memory instructions and their effects can be reordered
  - Different threads will see writes in different orders
- Strong Memory Order:
  - Within a thread, only stores are allowed to be delayed after subsequent loads, everything else is not reordered
  - When two threads execute stores to the same location, all other threads will see the resulting writes in the same order
  - Writes from a set of threads will be seen in the same order by all other threads
- For both:
  - Writes from other threads can be reordered
  - Concurrent memory accesses to the same location can be reordered

# Example of Memory Order (1)

In this example, initially the memory at A contains the value 1, the memory at B the value 2.

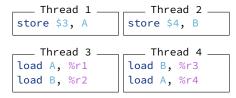

### Weak memory order:

- Threads do not have dependent instructions
- Memory instructions can be reordered arbitrarily
- r1 = 3, r2 = 2, r3 = 4, r4 = 1 is allowed

### Strong memory order:

- Threads 3 and 4 must see writes from threads 1 and 2 in the same order
- Example from weak memory order is not allowed
- r1 = 3, r2 = 2, r3 = 4, r4 = 3 is allowed

# Example of Memory Order (2)

Visualization of the example for weak memory order:

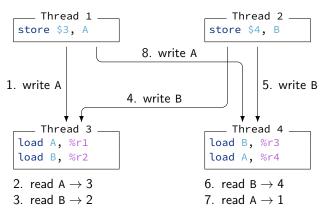

- Thread 3 sees write to A (1.) before write to B. (4.)
- Thread 4 sees write to B (5.) before write to A. (8.)
- In strong memory order 5. is not allowed to happen before 8.

## Memory Barriers

- Multi-core CPUs have special memory barrier (also called memory fence) instructions that can enforce stricter memory orders requirements
- This is especially useful for architectures with weak memory order
- x86 has the following barrier instructions:
  - Ifence: Earlier loads cannot be reordered beyond this instruction, later loads and stores cannot be reordered before this instruction
  - sfence: Earlier stores cannot be reordered beyond this instruction, later stores cannot be reordered before this instruction
  - mfence: No loads or stores can be reordered beyond or before this instruction
- ARM has the data memory barrier instruction that supports different modes:
  - dmb ishst: All writes visible in or caused by this thread before this instruction will be visible to all threads before any writes from stores after this instruction
  - dmb ish: All writes visible in or caused by this thread and dependent reads before this instruction will be visible to all threads before any reads and writes after this instruction
- To additionally control out-of-order execution, ARM has the data synchronization barrier instructions: dsb ishst, dsb ish

## **Atomic Operations**

- Memory order is only concerned about memory loads and stores
- Concurrent stores to the same memory location do not have any memory order constraints → order is possibly non-deterministic
- To allow deterministic concurrent modifications, most architectures support atomic operations
- An atomic operation is usually a sequence of: load data, modify data, store data
- Also called Read-Modify-Write (RMW)
- CPU ensures that all RMW operations are executed atomically, i.e. no other concurrent loads and stores are allowed in-between
- Usually only supported for individual arithmetic and bit-wise instructions

```
Atomic add on x86 Atomic add on ARM Idrex r1, [r0] add r1, r1, #1 strex r2, r1, [r0]
```

# Compare-And-Swap Operations (1)

- On x86, RMW instructions potentially lock the memory bus
- To avoid performance issues, only very few RMW instructions exist
- To facilitate more complex atomic operations, the Compare-And-Swap (CAS) atomic operation can be used
- ARM does not support locking the memory bus, so all RMW operations are implemented with CAS
- A CAS instruction has three parameters: The memory location m, the expected value e, and the desired value d
- The CAS operation conceptually works as follows:

```
tmp = load(m)
if (tmp == e) {
    store(m, d)
    success = true
} else {
    success = false
}
```

• Note: The CAS operation can fail, e.g. due to concurrent modifications!

# Compare-And-Swap Operations (2)

Because CAS operations can fail, they are usually used in a loop with the following steps:

- 1. Load value from memory location into local register
- 2. Do computation with the local register assuming that no other thread will modify the memory location
- 3. Generate new desired value for the memory location
- 4. Do a CAS operation on the memory location with the value in the local register as expected value
- 5. Start the loop from the beginning if the CAS operation fails

Note that steps 2 and 3 can contain any number of instructions and are not limited to RMW instructions!

# Compare-And-Swap Operations (3)

A typical loop using CAS looks like this:

```
success = false
while (not success) { (Step 5)
    expected = load(A) (Step 1)
    desired = non_trivial_operation(expected) (Steps 2, 3)
    success = CAS(A, expected, desired) (Step 4)
}
```

- With this approach, arbitrarily complex atomic operations on a memory location can be performed
- However, the likelihood for failure increases the more time is spent on the non-trivial operation
- Also, the non-trivial operation is potentially executed much more often than necessary

# Parallel Programming

## Parallel Programming

Multi-threaded programs usually contain many shared resources

- Data structures
- Operating system handles (e.g. file descriptors)
- Individual memory locations
- ...

Concurrent access to shared resources needs to be controlled

- Uncontrolled access leads to race conditions
- Race conditions usually end in inconsistent program state
- Other outcomes such as silent data corruption are also possible

Synchronization can be achieved in different ways

- Operating system support, e.g. through mutexes
- Hardware support, especially through atomic operations

# Mutual Exclusion (1)

Concurrent removal of elements from a linked list

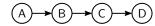

Thread 1 removes B

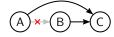

Thread 2 removes C.

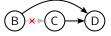

Final state

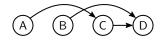

#### Observations

- C is not actually removed
- Threads might also deallocate node memory after removal

# Mutual Exclusion (2)

Protect shared resources by only allowing accesses within critical sections

- Only one thread at a time can enter a critical section
- Ensures that the program state is always consistent if used correctly
- Non-deterministic (but consistent) program behavior is still possible

There are various possibilities for implementing mutual exclusion

- Atomic test-and-set operations
  - usually requires spinning which can be dangerous
- Operating system support
  - E.g. mutexes in Linux

### Locks

Implement mutual exclusion by acquiring locks on mutex objects

- Only one thread at a time can acquire a lock on a mutex
- Trying to acquire a lock on an already locked mutex will block the thread until the mutex becomes available again
- Blocked threads can be suspended by the kernel to free compute resources

Multiple mutex objects can be used to represent separate critical sections

- Only one thread at a time may enter the same critical section, but threads may simultaneously enter distinct critical sections
- Allows for more fine-grained synchronization
- Requires careful implementation to avoid deadlocks

### Shared Locks

### Strict mutual exclusion is not always necessary

- Commonly concurrent read-only accesses to the same shared resource do not interfere with each other
- Using strict mutual exclusion introduces an unnecessary bottleneck as readers would block each other
- We only need to make sure that write accesses can not happen concurrently with other write or read accesses

### Shared locks provide a solution

- Threads can acquire either an exclusive or a shared lock on a mutex
- Multiple threads can simultaneously acquire a shared lock on a mutex if it is not locked exclusively
- One thread at a time can acquire an exclusive lock on a mutex if it is not locked in any other way (exclusive or shared)

# Problems with Mutual Exclusion (1)

#### Deadlocks

Multiple threads each wait for the other threads to release a lock

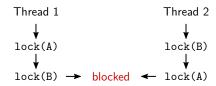

### Avoiding deadlocks

- If possible, threads should never acquire multiple locks
- If not avoidable, locks must always be acquired in a globally consistent order

# Problems with Mutual Exclusion (2)

#### Starvation

- High contention on a mutex may lead to some threads making no progress
- Can partially be alleviated by using less restrictive locking schemes

### High latency

- Some threads are blocked for a long time if a mutex is highly contended
- Can lead to noticeably reduced system performance
- Performance can possibly even drop below single-threaded performance

### Priority inversion

- A high-priority thread may be blocked by a low-priority thread
- Due to the priority differential, the low-priority thread may not be allowed sufficient compute resources to quickly release the lock

## Hardware-Assisted Synchronization

Using mutexes is usually relatively expensive

- Each mutex requires some state (16 to 40 bytes)
- Acquiring locks potentially requires system calls which can take thousands of cycles or more

For this reason, mutexes are best suited for coarse-grained locking

- E.g. locking an entire data structure instead of parts of it
- Sufficient if only very few threads contend for locks on the mutex
- Sufficient if the critical section protected by the mutex is much more expensive than a (potential) system call to acquire a lock

The performance of mutexes quickly degrades under high contention

- In particular, the latency of lock acquisition increases dramatically
- This even occurs when we only acquire shared locks on a mutex
- We can exploit hardware support for more efficient synchronization

# Optimistic Locking (1)

Often, read-only accesses to a resource are more common than write accesses

- Thus we should optimize for the common case of read-only access
- In particular, parallel read-only access by many threads should be efficient
- Shared locks are not well-suited for this (see previous slide)

Optimistic locking can provide efficient reader-writer synchronization

- Associate a version with the shared resource
- Writers still have to acquire an exclusive lock of some sort
  - This ensures that only one writer at a time has access to the resource
  - At the end of its critical section, a writer atomically increases the version
- Readers only have to read the version
  - At the begin of its critical section, a reader atomically reads the current version
  - At the end of its critical section, a reader validates that the version did not change
  - Otherwise, a concurrent write occurred and the critical section is restarted

## Optimistic Locking (2)

### Example (pseudocode)

```
writer(optLock) {
    lockExclusive(optLock.mutex) // begin critical section
    // modify the shared resource
    storeAtomic(optLock.version, optLock.version + 1)
    unlockExclusive(optLock.mutex) // end critical section
reader(optLock) {
    while(true) {
        current = loadAtomic(optLock.version); // begin critical section
        // read the shared resource
        if (current == loadAtomic(optLock.version)) // validate
            return: // end critical section
```

# Optimistic Locking (3)

### Why is optimistic locking efficient?

- Readers only have to execute two atomic load instructions
- This is much cheaper than acquiring a shared lock
- But requires that modifications are rare, otherwise readers have to restart frequently

### A careful implementation of readers is required

- The shared resource may be modified while a reader is accessing it
- We cannot assume that we read from a consistent state
- Additional intermediate validation may be required for more complex read operations

## Beyond Mutual Exclusion

In many cases, strict mutual exclusion is not required in the first place

- E.g. parallel insertion into a linked list
- We do not care about the order of insertions
- We only need to guarantee that all insertions are reflected in the final state

This can be implemented efficiently by using atomic operations (pseudocode)

## Non-Blocking Algorithms

Algorithms or data structures that do not rely on locks are called non-blocking

- E.g. the threadSafePush function on the previous slide
- Synchronization between threads is usually achieved using atomic operations
- Enables more efficient implementations of many common algorithms and data structures

Such algorithms can provide different levels of progress guarantee

- Wait-freedom: There is an upper bound on the number of steps it takes to complete each operation
  - Hard to achieve in practice
- Lock-freedom: At least one thread makes progress if the program is run for sufficient time
  - Often informally (and technically incorrectly) used as a synonym for non-blocking

# A-B-A Problem (1)

Non-blocking data structures need to be implemented carefully

- We do not have the luxury of critical sections anymore
- Threads can execute different operations on a data structure in parallel (e.g. insert and remove)
- The individual atomic operations comprising these compound operations can be interleaved arbitrarily
- This can lead to hard-to-debug anomalies, such as lost updates or the A-B-A problem

Often problems can be avoided by making sure that only the same operation (e.g. insert) is executed in parallel

 E.g. insert elements in parallel in a first step, and remove them in parallel in a second step

# A-B-A Problem (2)

Consider the following simple linked-list based stack (pseudocode)

```
threadSafePush(stack, element) {
    while (true) {
        head = loadAtomic(stack.head)
        element.next = head
        if (CAS(stack.head, head, element))
            break;
threadSafePop(stack) {
    while (true) {
        head = loadAtomic(stack.head)
        next = head.next
        if (CAS(stack.head, head, next))
            return head
```

# A-B-A Problem (3)

Consider the following initial state of the stack, on which two threads perform some operations in parallel

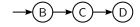

### Thread 1

x = threadSafePop(stack)

### Thread 2

y = threadSafePop(stack)
z = threadSafePop(stack)
threadSafePush(stack, y)

# A-B-A Problem (4)

Our implementation would allow the execution to be interleaved as follows

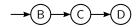

# A-B-A Problem (5)

Our implementation would allow the execution to be interleaved as follows

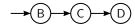

#### Thread 1

```
head = loadAtomic(stack.head)

// head == B

next = head.next

// next == C
```

## A-B-A Problem (6)

Our implementation would allow the execution to be interleaved as follows

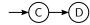

#### Thread 1

```
head = loadAtomic(stack.head)
// head == B
next = head.next
// next == C
```

```
y = threadSafePop(stack)
// y == B
```

## A-B-A Problem (7)

Our implementation would allow the execution to be interleaved as follows

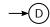

#### Thread 1

```
head = loadAtomic(stack.head)
// head == B
next = head.next
// next == C
```

```
y = threadSafePop(stack)
// y == B
z = threadSafePop(stack)
// z == C
```

# A-B-A Problem (8)

Our implementation would allow the execution to be interleaved as follows

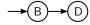

#### Thread 1

```
head = loadAtomic(stack.head)
// head == B
next = head.next
// next == C
```

```
y = threadSafePop(stack)
// y == B
z = threadSafePop(stack)
// z == C
threadSafePush(stack, y)
```

# A-B-A Problem (9)

Our implementation would allow the execution to be interleaved as follows

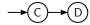

#### Thread 1

```
head = loadAtomic(stack.head)
// head == B
next = head.next
// next == C

CAS(stack.head, head, next)
// inconsistent state!
```

```
y = threadSafePop(stack)
// y == B
z = threadSafePop(stack)
// z == C
threadSafePush(stack, y)
```

# The Dangers of Spinning (1)

It is possible to implement a "better" mutex that requires less space and uses no system calls by using atomic operations:

- The mutex is represented in a single atomic integer
- It has the value 0 when it is unlocked, 1 when it is locked
- To lock the mutex, the value is changed atomically to 1 only if it was 0 by using a CAS
- The CAS is repeated as long as another thread holds the mutex

```
function lock(mutexAddress) {
    while (CAS(mutexAddress, 0, 1) not sucessful) {
        <noop>
    }
}
function unlock(mutexAddress) {
    atomicStore(mutexAddress, 0)
}
```

# The Dangers of Spinning (2)

Using this CAS loop as a mutex, also called *spin lock*, has several disadvantages:

- It has no fairness, i.e. does not guarantee that a thread will acquire the lock eventually  $\rightarrow$  *lifelock*
- The CAS loop consumes CPU cycles (waste of energy and resources)
- Can easily lead to priority inversion
  - The scheduler of the operating system thinks that the spinning thread requires a lot of CPU time
  - The spinning thread actually does no useful work at all
  - In the worst-case, the scheduler takes CPU time away from the thread that holds the lock to give it to the spinning thread
  - ightarrow Spinning thread needs to spin even longer which makes the situation worse

#### Possible solutions:

- Spin for a limited number of times (e.g. several hundred thousand iterations)
- If the lock could not be acquired, fall back to a "real" mutex
- This is actually already how mutexes are usually implemented

# Dynamic Memory Management

## Process Memory Layout (1)

## Each Linux process runs within its own virtual address space

- The kernel pretends that each process has access to a (huge) continuous range of addresses ( $\approx$  256 TiB on x86-64)
- Virtual addresses are mapped to physical addresses by the kernel using page tables and the MMU (if available)
- Greatly simplifies memory management code in the kernel and improves security due to memory isolation
- Allows for useful "tricks" such as memory-mapping files

# Process Memory Layout (2)

The kernel also uses virtual memory

- Part of the address space has to be reserved for kernel memory
- This kernel-space memory is mapped to the same physical addresses for each process
- · Access to this memory is restricted

Most of the address space is unused

- MMUs on x86-64 platforms only support 48 bit pointers at the moment
- Might change in the future (Linux already supports 56 bit pointers)

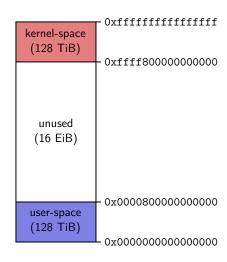

# Process Memory Layout (3)

User-space memory is organized in segments

- Stack segment
- Memory mapping segment
- Heap segment
- BSS, data and text segments

### Segments can grow

- Stack and memory mapping segments usually grow down (i.e. addresses decrease)
- Heap segment usually grows up (i.e. addresses increase)

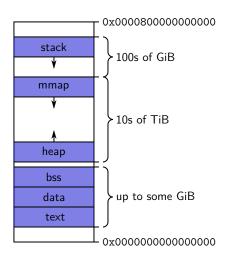

# Stack Segment (1)

### Stack memory is typically used for objects with automatic storage duration

- The compiler can statically decide when allocations and deallocations must happen
- The memory layout is known at compile-time
- Allows for highly optimized code (allocations and deallocations simply increase/decrease a pointer)

### Fast, but inflexible memory

- Array sizes must be known at compile-time
- No dynamic data structures are possible (trees, graphs, etc.)

# Stack Segment (2)

### Example

```
___ foo.cpp
                                                     foo.o _
                                     foo():
int foo() {
   int c = 2;
                                         pushq %rbp
   int d = 21:
                                         movq %rsp, %rbp
                                         movl $2, -4(%rbp)
                                         movl $21, -8(%rbp)
   return c * d;
                                         movl -4(%rbp), %eax
                                         imull -8(%rbp), %eax
                                                %rbp
int main() {
                                         popq
   int a[100];
                                         ret
   int b = foo();
                                     main:
                                               %rbp
                                         pusha
   return b;
                                         movq %rsp, %rbp
                                         subq $416, %rsp
                                         call foo()
                                         movl %eax, -4(%rbp)
                                         movl -4(%rbp), %eax
                                         leave
                                         ret
```

## Heap Segment

The heap is typically used for objects with dynamic storage duration

- The programmer must explicitly manage allocations and deallocations
- Allows much more flexible programs

### Disadvantages

- Performance impact due to non-trivial implementation of heap-based memory allocation
- Memory fragmentation
- Dynamic memory allocation is error-prone
  - Memory leaks
  - Double free (deallocation)
  - Make use of debugging tools (GDB, ASAN (!))

## Dynamic Memory Management in C++

C++ provides several mechanisms for dynamic memory management

- Through new and delete expressions (discouraged)
- Through the C functions malloc and free (discouraged)
- Through smart pointers and ownership semantics (preferred)

Mechanisms give control over the storage duration and possibly lifetime of objects

- Level of control varies by method
- In all cases: Manual intervention required

## The new Expression

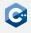

### Creates and initializes objects with dynamic storage duration

- Syntax: new type initializer
- type must be a type
- type can be an array type
- initializer can be omitted

### Explanation

- Allocates heap storage for a single object or an array of objects
- Constructs and initializes a single object or an array of objects in the newly allocated storage
- If initializer is absent, the object is default-initialized
- Returns a pointer to the object or the initial element of the array

## The delete Expression

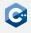

### Every object allocated through new must be destroyed through delete

- Syntax (single object): delete expression
- expression must be a pointer created by the single-object form of the new expression
- Syntax (array): delete[] expression
- expression must be a pointer created by the array form of the new expression
- In both cases expression may be nullptr

#### Explanation

- If expression is nullptr nothing is done
- Invokes the destructor of the object that is being destroyed, or of every object in the array that is being destroyed
- Deallocates the memory previously occupied by the object(s)

## new & delete Example

```
class IntList {
    struct Node {
        int value;
        Node* next;
    };
    Node* first:
    Node* last;
    public:
    ~IntList() {
        while (first != nullptr) {
            Node* next = first->next;
            delete first;
            first = next:
    void push back(int i) {
        Node* node = new Node{i, nullptr};
        if (!last)
            first = node;
        else
            last->next = node;
        last = node;
};
```

## Memory Leaks

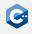

### Memory leaks can happen easily

```
int foo(unsigned length) {
    int* buffer = new int[length];
    /* ... do something ... */
    if (condition)
        return 42; // MEMORY LEAK
    /* ... do something else ... */
    delete[] buffer;
    return 123;
```

Avoid explicit memory management through new and delete whenever possible

## Placement new

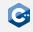

### Constructs objects in already allocated storage

- Syntax: new (placement\_params) type initializer
- placement\_params must be a pointer to a region of storage large enough to hold an object of type type
- The strict aliasing rule must not be violated
- Alignment must be ensured manually
- Only rarely required (e.g. for custom memory management)

```
#include <cstddef>
struct A { };
int main() {
    std::byte* buffer = new std::byte[sizeof(A)];
    A* a = new (buffer) A();
    /* ... do something with a ... */
    a->~A(); // we must explicitly call the destructor
    delete[] buffer;
}
```

## Lifetimes and Storage Duration

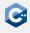

The lifetime of an object is equal to or nested within the lifetime of its storage

- Equal for regular new and delete
- Possibly nested for placement new

### Example

## std::memcpy (1)

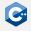

std::memcpy copies bytes between non-overlapping memory regions

- Defined in <cstring> standard header
- Syntax: void\* memcpy(void\* dest, const void\* src, std::size\_t count);
- Copies count bytes from the object pointed to by src to the object pointed to by dest
- Can be used to work around strict aliasing rules without causing undefined behavior

### Restrictions (undefined behavior if violated)

- Objects must not overlap
- src and dest must not be nullptr
- Objects must be trivially copyable
- dest must be aligned suitably

## std::memcpy (2)

### Example (straightforward copy)

```
#include <cstring>
#include <vector>

int main() {
    std::vector<int> buffer = {1, 2, 3, 4};
    buffer.resize(8);
    std::memcpy(&buffer[4], &buffer[0], 4 * sizeof(int));
}
```

## Example (work around strict aliasing)

```
#include <cstring>
#include <cstdint>

int main() {
    int64_t i = 42;
    double j;
    std::memcpy(&j, &i, sizeof(double)); // OK
}
```

## std::memmove (1)

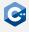

std::memmove copies bytes between possibly overlapping memory regions

- Defined in <cstring> standard header
- Syntax: void\* memmove(void\* dest, const void\* src, std::size\_t count);
- Copies count bytes from the object pointed to by src to the object pointed to by dest
- Acts as if the bytes were copied to a temporary buffer

### Restrictions (undefined behavior if violated)

- src and dest must not be nullptr
- Objects must be trivially copyable
- dest must be suitably aligned

## std::memmove (2)

## Example (straightforward copy)

```
#include <cstring>
#include <vector>

int main() {
    std::vector<int> buffer = {1, 2, 3, 4};
    buffer.resize(6);
    std::memmove(&buffer[2], &buffer[0], 4 * sizeof(int));
    // buffer is now {1, 2, 1, 2, 3, 4}
}
```

# Copy and Move Semantics

## Copy Semantics

Assignment and construction of classes employs copy semantics in most cases

- By default, a shallow copy is created
- Usually not particularly relevant for fundamental types
- Very relevant for user-defined class types

### Considerations for user-defined class types

- Copying may be expensive
- Copying may be unnecessary or even unwanted
- An object on the left-hand side of an assignment might manage dynamic resources

# Copy Constructor (1)

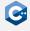

Invoked whenever an object is initialized from an object of the same type

- Syntax: class\_name ( const class\_name& )
- class\_name must be the name of the current class

For a class type T and objects a, b, the copy constructor is invoked on

- Copy initialization: T a = b;
- Direct initialization: T a(b);
- Function argument passing: f(a); where f is void f(T t);
- Function return: return a; inside a function T f(); if T has no move constructor (more details next)

# Copy Constructor (2)

## Example

```
class A {
   private:
   int v;
   public:
    explicit A(int v) : v(v) { }
   A(const A& other): v(other.v) { }
};
int main() {
   A a1(42); // calls A(int)
   A a2(a1); // calls copy constructor
   A a3 = a2; // calls copy constructor
```

# Copy Assignment (1)

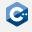

Typically invoked if an object appears on the left-hand side of an assignment with an Ivalue on the right-hand side

- Syntax (1): class\_name& operator=( class\_name )
- Syntax (2): class\_name& operator=( const class\_name& )
- class\_name must be the name of the current class
- Usually, option (2) is preferred unless the copy-and-swap idiom is used (more details next)

### Explanation

- Called whenever selected by overload resolution
- Returns a reference to the object itself (i.e. \*this) to allow for chaining assignments

# Copy Assignment (2)

## Example

```
class A {
    private:
    int v;
    public:
    explicit A(int v) : v(v) { }
    A(const A& other) : v(other.v) { }
    A& operator=(const A& other) {
        v = other.v;
        return *this;
int main() {
    A a1(42); // calls A(int)
    A a2 = a1; // calls copy constructor
    a1 = a2; // calls copy assignment operator
```

# Implicit Declaration (1)

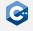

The compiler will implicitly declare a copy constructor if no user-defined copy constructor is provided

- The implicitly declared copy constructor will be a public member of the class
- The implicitly declared copy constructor may or may not be defined

The implicitly declared copy constructor is defined as *deleted* if one of the following is true

- The class has non-static data members that cannot be copy-constructed
- The class has a base class which cannot be copy-constructed
- The class has a base class with a deleted or inaccessible destructor
- The class has a user-defined move constructor or assignment operator
- See the reference documentation for more details

In some cases, this can be circumvented by explicitly defaulting the constructor.

# Implicit Declaration (2)

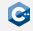

The compiler will implicitly declare a copy assignment operator if no user-defined copy assignment operator is provided

- The implicitly declared copy assignment operator will be a public member of the class
- The implicitly declared copy assignment operator may or may not be defined

The implicitly declared copy assignment operator is defined as *deleted* if one of the following is true

- The class has non-static data members that cannot be copy-assigned
- The class has a base class which cannot be copy-assigned
- The class has a non-static data member of reference type
- The class has a user-defined move constructor or assignment operator
- See the reference documentation for more details

In some cases, this can be circumvented by explicitly defaulting the assignment operator.

## Implicit Definition

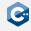

If it is not deleted, the compiler defines the implicitly-declared copy constructor

- Only if it is actually used (odr-used)
- Performs a full member-wise copy of the object's bases and members in their initialization order
- Uses direct initialization

If it is not deleted, the compiler defines the implicitly-declared copy assignment operator

- Only if it is actually used (odr-used)
- Performs a full member-wise copy assignment of the object's bases and members in their initialization order
- Uses built-in assignment for scalar types and copy assignment for class types

## Example: Implicit Declaration & Definition

### Example

```
struct A {
   const int v;
   explicit A(int v) : v(v) { }
};
int main() {
   A a1(42);
   A a2(a1); // OK: calls the generated copy constructor
    a1 = a2; // ERROR: the implicitly-declared copy assignment
                         operator is deleted
```

## Trivial Copy Constructor and Assignment Operator (1)

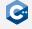

The copy constructor/assignment operator may be trivial

- It must not be user-provided (explicitly defaulting does not count as user-provided)
- The class has no virtual member functions
- The copy constructor/assignment operator for all direct bases and non-static data members of class type is trivial

A trivial copy constructor/assignment operator behaves similar to std::memcpy

- Every scalar subobject is copied recursively and no further action is performed
- The object representation of the copied object is not necessarily identical to the source object
- Trivially copyable objects may legally be copied using std::memcpy
- All data types compatible with C are trivially copyable

### Trivial Copy Constructor and Assignment Operator (2)

```
#include <vector>
struct A {
   int b;
   double c;
};
int main() {
   std::vector<A> buffer1:
   buffer1.resize(10);
   for (const A& a : buffer1)
      buffer2.push back(a):
   std::vector<A> buffer3; // copy buffer1 using memcpy
   buffer3.resize(10):
   std::memcpy(&buffer3[0], &buffer1[0], 10 * sizeof(A));
```

## Implementing Custom Copy Operations (1)

Custom copy constructors/assignment operators are only **occasionally** necessary

- Often, a class should not be copyable anyway if the implicitly generated versions do not make sense
- Exceptions include classes which manage some kind of resource (e.g. dynamic memory)

#### Guidelines for implementing custom copy operations

- The programmer should either provide neither a copy constructor nor a copy assignment operator, or both
- The copy assignment operator should usually include a check to detect self-assignment
- If possible, resources should be reused
- If resources cannot be reused, they have to be cleaned up properly

# Implementing Custom Copy Operations (2)

```
struct A {
   unsigned capacity;
    int* memorv:
    explicit A(unsigned capacity) : capacity(capacity), memory(new int[capacity]) { }
    A(const A& other) : A(other.capacity) {
        std::memcpy(memory, other.memory, capacity * sizeof(int));
    ~A() { delete[] memory; }
    A& operator=(const A& other) {
                                           // check for self-assignment
        if (this == &other)
            return *this:
        if (capacity != other.capacity) { // attempt to reuse resources
            delete[] memory;
            capacity = other.capacity;
            memory = new int[capacity];
        std::memcpy(memory, other.memory, capacity * sizeof(int));
        return *this:
```

### **Move Semantics**

Copy semantics often incur unnecessary overhead or are unwanted

- An object may be immediately destroyed after it is copied
- An object might not want to share a resource it is holding

Move semantics provide a solution to such issues

- Move constructors/assignment operators typically "steal" the resources of the argument
- Leave the argument in a valid but indeterminate state
- Greatly enhances performance in some cases

# Move Construction (1)

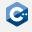

Typically called when an object is initialized from an rvalue of the same type

- Syntax: class\_name ( class\_name&& ) noexcept
- class\_name must be the name of the current class
- The noexcept keyword should be added to indicate that the constructor never throws an exception

#### Explanation

- Overload resolution decides if the copy or move constructor of an object should be called
- Temporary values and calls to functions that return an object are rvalues
- The std::move function in the <utility> header may be used to convert an Ivalue to an rvalue
- We know that the argument does not need its resources anymore, so we can simply steal them

# Move Construction (2)

For a class type T and objects a, b, the move constructor is invoked on

```
Direct initialization: T a(std::move(b));
```

- Copy initialization: T a = std::move(b);
- Function argument passing: f(std::move(b)); with void f(T t);
- Function return: return a; inside T f();

## Move Assignment (1)

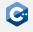

Typically called if an object appears on the left-hand side of an assignment with an rvalue on the right-hand side

- Syntax: class\_name& operator=( class\_name&& ) noexcept
- class\_name must be the name of the current class
- The noexcept keyword should be added to indicate that the assignment operator never throws an exception

#### Explanation

- Overload resolution decides if the copy or move assignment operator of an object should be called
- We know that the argument does not need its resources anymore, so we can simply steal them
- The move assignment operator returns a reference to the object itself (i.e. \*this) to allow for chaining

# Move Assignment (2)

```
struct A {
   A();
   A(const A&);
   A(A&&) noexcept;
   A& operator=(const A&);
   A& operator=(A&&) noexcept;
};
int main() {
   A a1;
                 // calls copy-constructor
   A a2 = a1;
   A a3 = std::move(a1); // calls move-constructor
                   // calls copy-assignment
   a3 = a2;
   a2 = std::move(a3); // calls move-assignment
```

# Implicit Declaration (1)

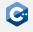

The compiler will implicitly declare a public move constructor if all the following conditions hold

- There are no user-declared copy constructors
- There are no user-declared copy assignment operators
- There are no user-declared move assignment operators
- There are no user-declared destructors

The implicitly declared move constructor is defined as *deleted* if one of the following is true

- The class has non-static data members that cannot be moved
- The class has a base class which cannot be moved
- The class has a base class with a deleted or inaccessible destructor
- See the reference documentation for more details

In some cases, this can be circumvented by explicitly defaulting the constructor.

# Implicit Declaration (2)

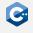

The compiler will implicitly declare a public move assignment operator if all the following conditions hold

- There are no user-declared copy constructors
- There are no user-declared copy assignment operators
- There are no user-declared move constructors
- There are no user-declared destructors

The implicitly declared move assignment operator is defined as *deleted* if one of the following is true

- The class has non-static data members that cannot be moved
- The class has non-static data members of reference type
- The class has a base class which cannot be moved
- The class has a base class with a deleted or inaccessible destructor
- See the reference documentation for more details

In some cases, this can be circumvented by explicitly defaulting the assignment operator.

### Implicit Definition

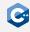

If it is not deleted, the compiler defines the implicitly-declared move constructor

- Only if it is actually used (odr-used)
- Performs a full member-wise move of the object's bases and members in their initialization order
- Uses direct initialization

If it is not deleted, the compiler defines the implicitly-declared move assignment operator

- Only if it is actually used (odr-used)
- Performs a full member-wise move assignment of the object's bases and members in their initialization order
- Uses built-in assignment for scalar types and move assignment for class types

### Example: Implicit Declaration & Definition

```
struct A {
   const int v;
   explicit A(int v) : v(v) { }
};
int main() {
    A a1(42);
    A a2(std::move(a1)); // OK: calls the generated move constructor
    a1 = std::move(a2); // ERROR: the implicitly-declared move
                                   assignment operator is deleted
```

### Trivial Move Constructor and Assignment Operator

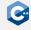

The move constructor/assignment operator may be trivial

- It must not be user-provided (explicitly defaulting does not count as user-provided)
- The class has no virtual member functions
- The move constructor/assignment operator for all direct bases and non-static data members of class type is trivial

A trivial move constructor/assignment operator acts similar to std::memcpy

- Every scalar subobject is copied recursively and no further action is performed
- The object representation of the copied object is not necessarily identical to the source object
- Trivially movable objects may legally be moved using std::memcpy
- All data types compatible with C are trivially movable

## Implementing Custom Move Operations (1)

#### Custom move constructors/assignment operators are often necessary

 A class that manages some kind of resource almost always requires custom move constructors and assignment operators

#### Guidelines for implementing custom move operations

- The programmer should either provide neither a move constructor nor a move assignment operator, or both
- The move assignment operator should usually include a check to detect self-assignment
- The move operations should typically not allocate new resources, but steal the resources from the argument
- The move operations should leave the argument in a valid state
- Any previously held resources must be cleaned up properly

# Implementing Custom Move Operations (2)

```
struct A {
    unsigned capacity;
    int* memorv:
    explicit A(unsigned capacity) : capacity(capacity), memory(new int[capacity]) { }
    A(A&& other) noexcept : capacity(other.capacity), memory(other.memory) {
        other.capacity = 0;
        other.memory = nullptr;
    ~A() { delete[] memory; }
    A& operator=(A&& other) noexcept {
        if (this == &other) // check for self-assignment
            return *this:
        delete[] memory;
        capacity = other.capacity;
        memory = other.memory;
        other.capacity = 0;
        other.memory = nullptr;
        return *this:
```

# Copy Elision (1)

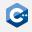

Compilers must omit copy and move constructors under certain circumstances

- Objects are instead directly constructed in the storage into which they would be copied/moved
- Results in zero-copy pass-by-value semantics
- Most importantly in return statements and variable initialization from a temporary
- More optimizations allowed, but not required

This is one of very few optimizations which is allowed to change observable side-effects

- Not all compilers perform the same optional optimizations
- Programs that rely on side-effects of copy/move constructors and destructors are not portable

# Copy Elision (2)

```
#include <iostream>
struct A {
    int a;
    A(int a) : a(a) {
        std::cout << "constructed" << std::endl;</pre>
    A(const A& other) : a(other.a) {
        std::cout << "copy-constructed" << std::endl;</pre>
};
A foo() {
    return A(42);
int main() {
    A a = foo(); // prints only "constructed"
```

### Value Categories

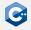

Move semantics and copy elision require a more sophisticated taxonomy of expressions

- glvalues identify objects
- xvalues identify an object whose resources can be reused
- prvalues compute the value of an operand or initialize an object

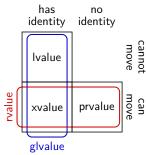

In particular, std::move just converts its argument to an xvalue expression

- std::move is exactly equivalent to a static\_cast to an rvalue reference
- std::move is exclusively syntactic sugar (to guide overload resolution)

## Copy-And-Swap (1)

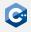

The copy-and-swap idiom is convenient if copy assignment cannot benefit from resource reuse

- The class defines only the class\_type& operator=( class\_type ) copy-and-swap assignment operator
- Acts both as copy and move assignment operator depending on the value category of the argument

#### Implementation

- Exchange the resources between the argument and \*this;
- Let the destructor clean up the resources of the argument

# Copy-And-Swap (2)

### Example

```
#include <algorithm>
#include <cstring>
struct A {
    unsigned capacity;
    int* memory;
    explicit A(unsigned capacity) : capacity(capacity), memory(new int[capacity]) { }
    A(const A& other) : A(other.capacity) {
        std::memcpy(memory, other.memory, capacity * sizeof(int));
    ~A() { delete[] memory: }
    A& operator=(A other) { // copy/move constructor is called to create other
        std::swap(capacity, other.capacity);
        std::swap(memory, other.memory);
        return *this:
    } // destructor cleans up resources formerly held by *this
};
```

Temporarily uses more resources than strictly required

### The Rule of Three

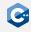

If a class requires one of the following, it almost certainly requires all three

- A user-defined destructor
- A user-defined copy constructor
- A user-defined copy assignment operator

#### Explanation

- Having a user-defined copy constructor usually implies some custom setup logic which needs to be executed by copy assignment and vice-versa
- Having a user-defined destructor usually implies some custom cleanup logic which needs to be executed by copy assignment and vice-versa
- The implicitly-defined versions are usually incorrect if a class manages a resource of non-class type (e.g. a raw pointer, POSIX file descriptor, etc.)

### The Rule of Five

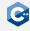

If a class follows the rule of three, move operations are defined as deleted

- If move semantics are desired for a class, it has to define all five special member functions
- If only move semantics are desired for a class, it still has to define all five special member functions, but define the copy operations as deleted

#### Explanation

- Not adhering to the rule of five usually does not lead to incorrect code
- However, many optimization opportunities may be inaccessible to the compiler if no move operations are defined

## Resource Acquisition is Initialization (1)

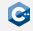

Bind the lifetime of a resource that has to be allocated to the lifetime of an object

- Resources can be allocated heap memory, sockets, files, mutexes, disk space, database connections, etc.
- Guarantees availability of the resource during the lifetime of the object
- Guarantees that resources are released when the lifetime of the object ends
- Object should have automatic storage duration
- Known as the Resource Acquisition is Initialization (RAII) idiom

#### One of the most important and powerful idioms in C++!

- One consequence: Never use new and delete outside of an RAII class
- C++ already defines smart pointers that are RAII wrappers for new and delete
- Thus we almost never need to use new and delete in our code

# Resource Acquisition is Initialization (2)

#### Implementation of RAII

- Encapsulate each resource into a class whose sole responsibility is managing the resource
- The constructor acquires the resource and establishes all class invariants
- The destructor releases the resource
- Typically, copy operations should be deleted and custom move operations need to be implemented

#### Usage of RAII classes

- RAII classes should only be used with automatic or temporary storage duration
- Ensures that the compiler manages the lifetime of the RAII object and thus indirectly manages the lifetime of the resource

## Resource Acquisition is Initialization (3)

```
class CustomIntBuffer {
private:
    int* memory;
public:
    explicit CustomIntBuffer(unsigned size) : memory(new int[size]) { }
    CustomIntBuffer(const CustomIntBuffer&) = delete;
    CustomIntBuffer(CustomIntBuffer&& other) noexcept : memory(other.memory) {
        other.memory = nullptr;
    ~CustomIntBuffer() { delete[] memory; }
    CustomIntBuffer& operator=(const CustomIntBuffer&) = delete:
    CustomIntBuffer& operator=(CustomIntBuffer&& other) noexcept {
        if (this != &other) {
            delete[] memory;
            memory = other.memory;
            other.memory = nullptr;
        return *this:
    int* getMemory() { return memory; }
    const int* getMemory() const { return memory; }
};
```

## Resource Acquisition is Initialization (4)

### Example usage of the CustomIntBuffer class

```
#include <utility>
bool foo(CustomIntBuffer buffer) {
    /* do something */
    if (condition)
        return false; // no worries about forgetting to free memory
    /* do something more */
    return true; // no worries about forgetting to free memory
int main() {
    CustomIntBuffer buffer(5);
    return foo(std::move(buffer));
```

### Ownership

## **Ownership Semantics**

One of the main challenges in manual memory management is tracking ownership

- Traditionally, owners can be, e.g., functions or classes
- Only the owner of some dynamically allocated memory may safely free it
- Multiple objects may have a pointer to the same dynamically allocated memory

The RAII idiom and move semantics together enable ownership semantics

- A resource should be "owned", i.e. encapsulated, by exactly one C++ object at all times
- Ownership can only be transferred explicitly by moving the respective object
- E.g., the CustomIntBuffer class implements ownership semantics for a dynamically allocated int-array

### std::unique\_ptr (1)

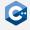

std::unique\_ptr is a so-called smart pointer

- Essentially implements RAII/ownership semantics for arbitrary pointers
- Assumes unique ownership of another C++ object through a pointer
- Automatically disposes of that object when the std::unique\_ptr goes out of scope
- A std::unique\_ptr may own no object, in which case it is empty
- Can be used (almost) exactly like a raw pointer
- But: std::unique\_ptr can only be moved, not copied

std::unique\_ptr is defined in the <memory> standard header

- It is a template class, and can be used for arbitrary types
- Syntax: std::unique\_ptr< type > where one would otherwise use type\*

std::unique\_ptr should always be preferred over raw pointers!

### std::unique\_ptr (2)

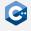

Usage of std::unique\_ptr (for details: see reference documentation)

#### Creation

• std::make\_unique<type>(arg0, ..., argN), where arg0, ..., argN are passed to the constructor of type

#### Indirection, subscript, and member access

 The indirection, subscript, and member access operators \*, [] and -> can be used in the same way as for raw pointers

#### Conversion to bool

• std::unique\_ptr is contextually convertible to bool, i.e. it can be used in if statements in the same way as raw pointers

### Accessing the raw pointer

- The get() member function returns the raw pointer
- The release() member function returns the raw pointer and releases ownership

## std::unique\_ptr (3)

```
#include <memory>
struct A {
   int a;
    int b;
    A(int a, int b) : a(a), b(b) { }
};
void foo(std::unique_ptr<A> aptr) { // assumes ownership
    /* do something */
void bar(const A& a) { // does not assume ownership
    /* do something */
int main() {
    std::unique_ptr<A> aptr = std::make_unique<A>(42, 123);
    int a = aptr->a;
    bar(*aptr);
                 // retain ownership
    foo(std::move(aptr)); // transfer ownership
```

### std::unique\_ptr (4)

std::unique\_ptr can also be used for heap-based arrays

```
std::unique_ptr<int[]> foo(unsigned size) {
    std::unique_ptr<int[]> buffer = std::make_unique<int[]>(size);
    for (unsigned i = 0; i < size; ++i)
        buffer[i] = i:
    return buffer; // transfer ownership to caller
int main() {
    std::unique_ptr<int[]> buffer = foo(42);
    /* do something */
```

### std::shared\_ptr (1)

#### Rarely, true shared ownership is desired

- A resource may be simultaneously have several owners
- The resource should only be released once the last owner releases it
- std::shared\_ptr defined in the <memory> standard header can be used for this
- Multiple std::shared\_ptr objects may own the same raw pointer (implemented through reference counting)
- std::shared\_ptr may be copied and moved

#### Usage of std::shared\_ptr

- Use std::make\_shared for creation
- Remaining operations analogous to std::unique\_ptr
- For details: See the reference documentation

std::shared\_ptr is rather expensive and should be avoided when possible

### std::shared\_ptr (2)

```
#include <memory>
#include <vector>
struct Node {
    std::vector<std::shared ptr<Node>> children;
    void addChild(std::shared ptr<Node> child);
    void removeChild(unsigned index);
};
int main() {
    Node root;
    root.addChild(std::make shared<Node>());
    root.addChild(std::make shared<Node>());
    root.children[0]->addChild(root.children[1]);
    root.removeChild(1); // does not free memory yet
    root.removeChild(0); // frees memory of both children
```

# Usage Guidelines: Pointers (1)

#### std::unique\_ptr represents ownership

- Used for dynamically allocated objects
  - Frequently required for polymorphic objects
  - Useful to obtain a movable handle to an immovable object
- std::unique\_ptr as a function parameter or return type indicates a transfer of ownership
- std::unique\_ptr should almost always be passed by value

#### Raw pointers represent resources

- Should almost always be encapsulated in RAII classes (mostly std::unique\_ptr)
- Very occasionally, raw pointers are desired as function parameters or return types
  - If ownership is not transferred, but there might be no object (i.e. nullptr)
  - If ownership is not transferred, but pointer arithmetic is required

# Usage Guidelines: References (2)

References grant temporary access to an object without assuming ownership

 If necessary, a reference can be obtained from a smart pointer through the indirection operator \*

Ownership can also be relevant for other types (e.g. std::vector)

- Moving (i.e. transferring ownership) should always be preferred over copying
- Should be passed by Ivalue-reference if ownership is not transferred
- Should be passed by rvalue-reference if ownership is transferred
- Should be passed by value if they should be copied

Rules can be relaxed if an object is not copyable

- Should be passed by Ivalue-reference if ownership is not transferred
- Should be passed by value if ownership is transferred

# Usage Guidelines (3)

#### Example

```
struct A { };
// reads a without assuming ownership
void readA(const A& a);
// may read and modify a but doesn't assme ownership
void readWriteA(A& a):
// assumes ownership of A
void consumeA(A&& a);
// works on a copy of A
void workOnCopyOfA(A a);
int main() {
    A a;
    readA(a);
    readWriteA(a);
    workOnCopyOfA(a);
    consumeA(std::move(a)); // cannot call without std::move
```

## Usage Guidelines: Function Arguments (1)

When dealing with an object of type T use the following rough guidelines to decide which type to use when passing it as function argument:

| Situation                                                             | Type to Use             |
|-----------------------------------------------------------------------|-------------------------|
| <ul> <li>Ownership of object should be transferred to</li> </ul>      | Т                       |
| callee                                                                |                         |
| <ul> <li>Potential copies are acceptable or T is not copy-</li> </ul> |                         |
| able                                                                  |                         |
| ullet Object is relatively small (at most $pprox$ one cache           |                         |
| line)                                                                 |                         |
|                                                                       |                         |
| Ownership of object should be transferred to                          | std::unique_ptr <t></t> |
| callee                                                                |                         |
| ullet Object is relatively large (more than $pprox$ one cache         |                         |
| line), so it should live on the heap                                  |                         |
|                                                                       |                         |
|                                                                       | 1                       |

# Usage Guidelines: Function Arguments (2)

| Situation                                                         | Type to Use |
|-------------------------------------------------------------------|-------------|
| <ul> <li>Ownership of object should not be transferred</li> </ul> | const T&    |
| to callee                                                         |             |
| <ul> <li>Callee should not modify object</li> </ul>               |             |
| <ul> <li>Object is larger than a pointer</li> </ul>               |             |
|                                                                   |             |
| <ul> <li>Ownership of object should not be transferred</li> </ul> | T&          |
| to callee                                                         |             |
| <ul> <li>Callee is expected to modify the object</li> </ul>       |             |
|                                                                   |             |
| Same as const T&, but should be nullable                          | const T*    |
|                                                                   |             |
| ■ Same as T&, but should be nullable                              | T*          |
|                                                                   |             |

### Inheritance

### **Object-Oriented Programming**

#### Object-oriented programming is based on three fundamental concepts

- Data abstraction
  - Implemented by classes in C++
  - Covered previously
- Inheritance
  - Implemented by class derivation in C++
  - Derived Classes inherit the members of its base class(es)
  - Covered in this lecture
- Dynamic Binding (Polymorphism)
  - Implemented by virtual functions in C++
  - Programs need not care about the specific types of objects in an inheritance hierarchy
  - Covered in this lecture

### Derived Classes (1)

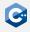

Any class type may be derived from one or more base classes

- Possible for both class and struct
- Base classes may in turn be derived from their own base classes
- Classes form an inheritance hierarchy

#### High-level Syntax

```
class class-name : base-specifier-list {
    member-specification
};
```

```
struct class-name : base-specifier-list {
    member-specification
};
```

## Derived Classes (2)

The base-specifier-list contains a comma-separated list of one or more base-specifiers with the following syntax

access-specifier virtual-specifier base-class-name

#### Explanation

- access-specifier controls the inheritance mode (more details soon)
- access-specifier is optional; if present it can be one of the keywords private, protected or public
- base-class-name is mandatory, it specifies the name of the class from which to derive
- *virtual-specifier* is optional; if present it must be the keyword virtual (only used for multiple inheritance)

# Derived Classes (3)

#### Examples

```
class Base {
    int a;
};
class Derived0 : Base {
    int b;
};
class Derived1 : private Base {
    int c;
};
class Derived2 : public virtual Base, private Derived1 {
    int d;
};
```

# Constructors and Initialization (1)

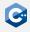

#### Constructors of derived classes account for the inheritance

- The direct non-virtual base classes are initialized in left-to-right order as they appear in the base-specifier-list
- The non-static data members are initialized in the order of declaration in the class definition
- 3. The body of the constructor is executed

#### The initialization order is independent of any order in the member initializer list

#### Base classes are default-initialized unless specified otherwise

 Another constructor can explicitly be invoked using the delegating constructor syntax

# Constructors and Initialization (2)

#### Consider the class definitions

```
foo.hpp
struct Base {
   int a:
   Base();
    explicit Base(int a);
};
struct Derived : Base {
   int b;
    Derived():
    Derived(int a, int b);
};
```

```
foo.cpp
#include "foo.hpp"
#include <iostream>
using namespace std;
Base::Base()
    : a(42) {
    cout << "Base::Base()" << endl:</pre>
Base::Base(int a)
    : a(a) {
    cout << "Base::Base(int)" << endl:</pre>
Derived::Derived() {
    : b(42) {
    cout << "Derived::Derived()" << endl;</pre>
Derived::Derived(int a, int b)
    : Base(a), b(b) {
    cout << "Derived::Derived(int, int)" << endl;</pre>
```

# Constructors and Initialization (3)

Using the above class definitions, consider the following program

```
#include "foo.hpp"

int main() {
    Derived derived0;
    Derived derived1(123, 456);
}
```

Then the output of this program would be

```
$ ./foo
Base::Base()
Derived::Derived()
Base::Base(int)
Derived::Derived(int, int)
```

## Destructors (1)

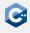

Similarly to constructors, destructors of derived classes account for the inheritance

- 1. The body of the destructor is executed
- The destructors of all non-static members are called in reverse order of declaration
- The destructors of all direct non-virtual base classes are called in reverse order of construction

The order in which the base class destructors are called is deterministic

 It depends on the order of construction, which in turn only depends on the order of base classes in the base-specifier-list

### Destructors (2)

#### Consider the class definitions

```
____ foo.hpp
struct Base0 {
    ~Base0();
};
struct Basel {
    ~Base1();
};
struct Derived : Base0, Base1 {
    ~Derived();
};
```

```
foo.cpp
#include "foo.hpp"
#include <iostream>
using namespace std:
Base0::~Base0() {
    cout << "Base0::~Base0()" << endl:</pre>
Base1::~Base1() {
    cout << "Base1::~Base1()" << endl;</pre>
Derived::~Derived() {
    cout << "Derived::~Derived()" << endl:</pre>
```

### Destructors (3)

Using the above class definitions, consider the program

```
#include "foo.hpp"

int main() {
    Derived derived;
}
```

Then the output of this program would be

```
$ ./foo
Derived::~Derived()
Base1::~Base1()
Base0::~Base0()
```

### Unqualified Name Lookup (1)

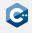

It is allowed (although discouraged) to use a name multiple times in an inheritance hierarchy

- Affects unqualified name lookups (lookups without the use of the scope resolution operator ::)
- A deterministic algorithm decides which alternative matches an unqualified name lookup
- Rule of thumb: Declarations in the derived classes "hide" declarations in the base classes

Multiple inheritance can lead to additional problems even without reusing a name

- In a diamond-shaped inheritance hierarchy, members of the root class appear twice in the most derived class
- Can be solved with virtual inheritance
- Should still be avoided whenever possible

### Unqualified Name Lookup (2)

#### Single inheritance example

```
struct A {
   void a();
};
struct B : A {
    void a();
    void b() {
        a(); // calls B::a()
};
struct C : B {
    void c() {
        a(); // calls B::a()
```

# Unqualified Name Lookup (3)

#### Diamond inheritance example

```
struct X {
   void x();
};
struct B1 : X { };
struct B2 : X { };
struct D : B1, B2 {
   void d() {
        x(); // ERROR: x is present in B1 and B2
```

### Qualified Name Lookup

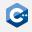

Qualified name lookup can be used to explicitly resolve ambiguities

• Similar to qualified namespace lookups, a class name can appear to the left of the scope resolution operator ::

```
struct A {
   void a();
};
struct B : A {
   void a();
};
int main() {
    B b;
    b.a(); // calls B::a()
    b.A::a(); // calls A::a()
```

### **Object Representation**

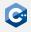

The object representation of derived class objects accounts for inheritance

- The base class object is stored as a *subobject* in the derived class object
- Thus, derived classes may still be trivially constructible, copyable, or destructible

```
____ foo.cpp _
struct A {
    int a = 42;
    int b = 123;
};
struct B : A {
    int c = 456;
};
int main() {
    B b:
```

```
foo.o ____
main:
   pushq
          %rbp
          %rsp, %rbp
   mova
   movl $42, -12(%rbp)
   movl $123, -8(%rbp)
   movl $456, -4(%rbp)
   movl $0, %eax
   popq
          %rbp
   ret
```

### Polymorphic Inheritance

By default, inheritance in C++ is non-polymorphic

- Member definitions in a derived class can hide definitions in the base class
- For example, it matters if we call a function through a pointer to a base object or a pointer to a derived object

```
#include <iostream>
struct Base {
    void foo() { std::cout << "Base::foo()" << std::endl: }</pre>
};
struct Derived : Base {
    void foo() { std::cout << "Derived::foo()" << std::endl; }</pre>
};
int main() {
    Derived d:
    Base\& b = d;
    d.foo(); // prints Derived::foo()
    b.foo(); // prints Base::foo()
```

### The virtual Function Specifier (1)

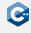

Used to mark a non-static member function as virtual

- Enables dynamic dispatch for this function
- Allows the function to be overriden in derived classes
- A class with at least one virtual function is polymorphic

The overridden behavior of the function is preserved even when no compile-time type information is available

- A call to an overridden virtual function through a pointer or reference to a base object will invoke the behavior defined in the derived class
- This behavior is suppressed when qualified name lookup is used for the function call

## The virtual Function Specifier (2)

#### Example

```
#include <iostream>
struct Base {
    virtual void foo() { std::cout << "Base::foo()" << std::endl; }</pre>
};
struct Derived : Base {
    void foo() { std::cout << "Derived::foo()" << std::endl; }</pre>
};
int main() {
    Base b;
    Derived d;
    Base\& br = b:
    Base\& dr = d;
    d.foo(); // prints Derived::foo()
    dr.foo();  // prints Derived::foo()
    d.Base::foo(); // prints Base::foo()
    dr.Base::foo(); // prints Base::foo()
    br.foo();
              // prints Base::foo()
```

## Conditions for Overriding Functions (1)

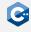

A function overrides a virtual base class function if

- The function name is the same
- The parameter type list (but not the return type) is the same
- The return type must be the same or *covariant*
- The cv-qualifiers of the function are the same
- The ref-qualifiers of the function are the same

If these conditions are met, the function overrides the virtual base class function

- The derived function is also virtual and can be overridden by further-derived classes
- The base class function does not need to be visible

If these conditions are not met, the function hides the virtual base class function

# Conditions for Overriding Functions (2)

#### Example

```
struct Base {
    private:
   virtual void bar():
    public:
   virtual void foo();
};
struct Derived : Base {
   void bar();  // Overrides Base::bar()
   void foo(int baz); // Hides Base::foo()
};
int main() {
    Derived d;
    Base\& b = d;
    d.foo(); // ERROR: lookup finds only Derived::foo(int)
    b.foo(); // invokes Base::foo();
```

### The Final Overrider (1)

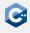

#### Every virtual function has a *final overrider*

- The final overrider is executed when a virtual function call is made
- A virtual member function is the final overrider unless a derived class declares a function that overrides it

A derived class can also inherit a function that overrides a virtual base class function through multiple inheritance

- There must only be one final overrider at all times
- Multiple inheritance should be avoided anyway

# The Final Overrider (2)

#### Example

```
struct A {
   virtual void foo();
   virtual void bar();
    virtual void baz();
};
struct B : A {
   void foo();
   void bar();
};
struct C : B {
    void foo();
};
int main() {
    C c;
    A\& cr = c;
    cr.foo(); // invokes C::foo()
    cr.bar(); // invokes B::bar()
    cr.baz(); // invokes A::baz()
```

# The Final Overrider (3)

The final overrider depends on the actual type of an object

```
struct A {
   virtual void foo();
   virtual void bar();
   virtual void baz();
};
struct B : A {
   void foo();
   void bar();
};
struct C : B {
    void foo();
};
int main() {
    B b;
    A\& br = b;
    br.foo(); // invokes B::foo()
    br.bar(); // invokes B::bar()
    br.baz(); // invokes A::baz()
```

### Covariant Return Types (1)

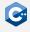

The overriding and base class functions can have *covariant* return types

- Both types must be single-level pointers or references to classes
- The referenced/pointed-to class in the base class function must be a direct or indirect base class of the referenced/pointed-to class in the derived class function
- The return type in the derived class function must be at most as cv-qualified as the return type in the base class function
- Most of the time, the referenced/pointed-to class in the derived class function is the derived class itself

## Covariant Return Types (2)

#### Example

#### Construction and Destruction

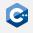

Virtual functions have to be used carefully during construction and destruction

- During construction and destruction, a class behaves as if no more-derived classes exist
- I.e., virtual function calls during construction and destruction call the final overrider in the constructor's or destructor's class

```
struct Base {
    Base() { foo(); }
    virtual void foo();
};

struct Derived : Base {
    void foo();
};

int main() {
    Derived d; // On construction, Base::foo() is called
}
```

#### Virtual Destructors

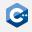

Derived objects can be deleted through a pointer to the base class

- Undefined behavior unless the destructor in the base class is virtual
- The destructor in a base class should either be protected and non-virtual or public and virtual

```
#include <memory>
struct Base {
    virtual ~Base() { };
};
struct Derived : Base { };
int main() {
    Base* b = new Derived();
    delete b; // OK
```

### The override Specifier

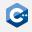

The override specifier should be used to prevent bugs

- The override specifier can appear directly after the declarator in a member function declaration or inline member function definition
- Ensures that the member function is virtual and overrides a base class method
- Useful to avoid bugs where a function in a derived class actually hides a base class function instead of overriding it

```
struct Base {
    virtual void foo(int i);
    virtual void bar();
};

struct Derived : Base {
    void foo(float i) override; // ERROR
    void bar() const override; // ERROR
};
```

### The final Specifier (1)

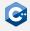

The final specifier can be used to prevent overriding a function

 The final specifier can appear directly after the declarator in a member function declaration or inline member function definition

```
struct Base {
    virtual void foo() final;
};

struct Derived : Base {
    void foo() override; // ERROR
};
```

## The final Specifier (2)

The final specifier can be used to prevent inheritance from a class

 The final specifier can appear in a class definition, immediately after the class name

```
struct Base final {
    virtual void foo();
};

struct Derived : Base { // ERROR
    void foo() override;
};
```

### Abstract Classes (1)

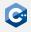

C++ allows abstract classes which cannot be instantiated, but used as a base class

- Any class which declares or inherits at least one pure virtual function is an abstract class
- A pure virtual member function declaration contains the sequence = 0 after the declarator and override/final specifiers
- Pointers and references to an abstract class can be declared

A definition can still be provided for a pure virtual function

- Derived classes can call this function using qualified name lookup
- The pure specifier = 0 cannot appear in a member function definition (i.e. the definition can not be provided inline)

Making a virtual function call to a pure virtual function in the constructor or destructor of an abstract class is **undefined behavior** 

# Abstract Classes (2)

### Example

```
struct Base {
   virtual void foo() = 0;
};
struct Derived : Base {
   void foo() override;
};
int main() {
   Base b; // ERROR
   Derived d;
   Base& dr = d;
   dr.foo(); // calls Derived::foo()
```

# Abstract Classes (3)

A definition may be provided for a pure virtual function

```
struct Base {
    virtual void foo() = 0;
};

void Base::foo() { /* do something */ }

struct Derived : Base {
    void foo() override { Base::foo(); }
};
```

# Abstract Classes (4)

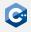

The destructor may also be marked as pure virtual

- Useful when a class needs to be abstract, but has no suitable functions that could be declared pure virtual
- In this case a definition must be provided

```
struct Base {
    virtual ~Base() = 0;
};

Base::~Base() { }

int main() {
    Base b; // ERROR
}
```

# Abstract Classes (5)

#### Abstract classes cannot be instantiated

- Programs have to refer to abstract classes through pointers or references
- Smart pointers (owning), references (non-owning), or raw pointers (if nullptr is possible)

```
#include <memory>
struct Base {
    virtual ~Base():
   virtual void foo() = 0:
};
struct Derived : Base { void foo() override; };
void bar(const Base& b) { b.foo(); }
int main() {
    std::unique ptr<Base> b = std::make unique<Derived>():
    b->foo(); // calls Derived::foo()
    bar(*b); // calls Derived::foo() within bar
   // destroys b, undefined behavior unless ~Base() is virtual
```

# dynamic\_cast (1)

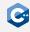

Converts pointers and references to classes in an inheritance hierarchy

- Syntax: dynamic\_cast < new\_type > ( expression )
- new\_type may be a pointer or reference to a class type
- expression must be an Ivalue expression of reference type if new\_type is a reference type, and an rvalue expression of pointer type otherwise

Most common use case: Safe downcasts in an inheritance hierarchy

- Involves a runtime check whether new\_type is a base of the actual polymorphic type of expression
- If the check fails, returns nullptr for pointer types, and throws an exception for reference types
- Requires runtime type information which incurs some overhead

For other use cases: See the reference documentation

## dynamic\_cast (2)

#### Example

```
struct A {
   virtual ~A() = 0;
};
struct B : A {
   void foo() const;
};
struct C : A {
   void bar() const;
};
void baz(const A* aptr) {
    if (const B* bptr = dynamic_cast<const B*>(aptr)) {
        bptr->foo();
    } else if (const C* cptr = dynamic_cast<const C*>(aptr)) {
        cptr->bar();
```

# dynamic\_cast (3)

dynamic\_cast has a non-trivial performance overhead

- Notable impact if many casts have to be performed
- Alternative: Use a type enum in conjunction with static\_cast

```
struct Base {
    enum class Type {
        Base,
        Derived
    };
    Type type;
    Base() : type(Type::Base) { }
    Base(Type type) : type(type) { }
    virtual ~Base();
};
struct Derived : Base {
    Derived() : Base(Type::Derived) { }
};
```

# dynamic\_cast (4)

### Example (continued)

```
void bar(const Base* basePtr) {
    switch (basePtr->type) {
    case Base::Type::Base:
        /* do something with Base */
        break;
    case Base::Type::Derived:
        const Derived* derivedPtr
            = static_cast<const Derived*>(basePtr);
        /* do something with Derived */
        break;
```

## Vtables (1)

#### Polymorphism does not come for free

- Dynamic dispatch has to be implemented somehow
- The C++ standard does not prescribe a specific implementation
- Compilers typically use vtables to resolve virtual function calls

### Vtables setup and use

- One vtable is constructed per class with virtual functions
- The vtable contains the addresses of the virtual functions of that class
- Objects of classes with virtual functions contain an additional pointer to the base of the vtable
- When a virtual function is invoked, the pointer to the vtable is followed and the function that should be executed is resolved

## Vtables (2)

#### Example

```
struct Base {
    virtual void foo();
    virtual void bar();
};
struct Derived : Base {
    void foo() override;
};
int main() {
    Base b;
    Derived d;
    Base\& br = b;
    Base& dr = d;
    br.foo():
    dr.foo();
```

#### Code Segment Base::foo(): vtable for Base: Instructions... Base::foo() Base::bar() Base::bar(): Instructions... vtable for Derived: Derived::foo() Derived::foo(): Base::bar() Instructions... Stack Derived d. vtable pointer Base b. vtable pointer

## Performance Implications

#### Virtual function calls incur an additional indirection

- The pointer to the vtable is followed
- The pointer to the actual function is followed
- Each step may incur a cache miss
- Can be very notable when invoking a virtual function millions of times

#### Polymorphic objects have larger size

- Each object of a polymorphic class needs to store a pointer to the vtable
- In our example, both Base and Derived occupy 8 bytes of memory despite having no data members

Inheritance

### Inheritance Modes

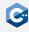

Recall the definition of a base-specifier

access-specifier virtual-specifier base-class-name

The access-specifier specifies the inheritance mode

- The inheritance mode controls the access mode of base class members in the derived class
- If no access-specifier is given, derived classes defined with struct have public inheritance mode by default
- If no access-specifier is given, derived classes defined with class have private inheritance mode by default

# Public Inheritance (1)

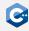

#### Semantics

- Public base class members are usable as public members of the derived class
- Protected base class members are usable as protected members of the derived class

### Models the subtyping (IS-A) relationship of object-oriented programming

- Pointers and references to a derived object should be usable wherever a pointer to the a base object is expected
- A derived class must maintain the class invariants of its base classes
- A derived class must not strengthen the preconditions of any member function it overrides
- A derived class must not weaken the postconditions of any member function it overrides

# Public Inheritance (2)

### Example

```
class A {
    protected:
    int a:
    public:
    int b;
};
class B : public A {
    public:
    void foo() {
        return a + 42; // OK: a is usable as protected member of B
};
int main() {
    B b:
    b.b = 42; // OK: b is usable as public member of B
    b.a = 42; // ERROR: a is not visible
```

# Private Inheritance (1)

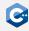

#### Semantics

- Public base class members are usable as private members of the derived class
- Protected base class members are usable as private members of the derived class

### Some specialized use cases

- Policy-based design using templates (more details later)
- Mixins
- Model composition if some requirements are met
  - The base object needs to be constructed or destructed before or after some object in the derived object
  - The derived class needs access to protected members of the base class
  - The derived class needs to override virtual methods in the base class

# Private Inheritance (2)

#### Example

```
class A {
    protected:
    A(int); // Constructor is protected for some reason
};
class C : private A {
    public:
    C() : A(42) \{ \}
    const A& getA() { // Act as if we have a member of type A
        return *this;
```

## Protected Inheritance (1)

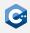

#### Semantics

- Public base class members are usable as protected members of the derived class
- Protected base class members are usable as protected members of the derived class
- Within the derived class and all further-derived classes, pointers and references to a derived object may be used where a pointer or reference to the base object is expected

#### Models "controlled polymorphism"

- Mainly used for the same purposes as private inheritance, where inheritance should be shared with subclasses
- Rarely seen in practice

# Protected Inheritance (2)

### Example

```
class A {
    protected:
    int a;
    public:
    int b;
};
class B : protected A {
    public:
    void foo() {
        return a + 42; // OK: a is usable as protected member of B
};
int main() {
    B b;
    b.b = 42; // ERROR: b is not visible
    b.a = 42; // ERROR: a is not visible
```

## Multiple Inheritance

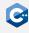

C++ supports multiple inheritance

- Rarely required
- Easy to produce convoluted code
- Leads to implementation issues (e.g. diamond-inheritance)

There are C++ language features to address such issues

- You will likely never need multiple inheritance during this lecture
- For details: Check the reference documentation
- Multiple inheritance should be avoided whenever possible

## Exceptions in C++

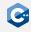

C++ supports exceptions with similar semantics as other languages

- Exceptions transfer control and information up the call stack
- Can be thrown by throw-expressions, dynamic\_cast, new-expressions and some standard library functions

While transferring control up the call stack, C++ performs stack unwinding

- Properly cleans up all objects with automatic storage duration
- Ensures correct behavior e.g. of RAII classes

Exceptions do not have to be handled

- Can be handled in try-catch blocks
- Unhandled exceptions lead to termination of the program though
- Errors during exception handling also lead to termination of the program

# Throwing Exceptions

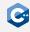

Objects of any complete type may be thrown as exception objects

- Usually exception objects should derive directly or indirectly from std::exception, and contain information about the error condition
- Syntax: throw expression
- Copy-initializes the exception object from expression and throws it

```
#include <exception>
void foo(unsigned i) {
   if (i == 42)
        throw 42;

   throw std::exception();
}
```

# Handling Exceptions

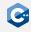

Exceptions are handled in try-catch blocks

- Exceptions that occur while executing the try-block can be handled in the catch-blocks
- The parameter type of the catch-block determines which type of exception causes the block to be entered

```
#include <exception>
void bar() {
    try {
        foo(42);
    } catch (int i) {
        /* handle exception */
    } catch (const std::exception& e) {
        /* handle exception */
```

# **Usage Guidelines**

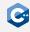

#### Exceptions should only be used in rare cases

- Main legitimate use case: Failure to (re)establish a class invariant (e.g. failure to acquire a resource in an RAII constructor)
- Functions should **not** throw exceptions when preconditions are not met use assertions instead
- Exceptions should not be used for control flow

#### Some functions must not throw exceptions

- Destructors
- Move constructors and assignment operators
- See reference documentation for details

### Generally, exceptions should be avoided where possible

# **Templates**

### Motivation

Functionality is often independent of a specific type T

- E.g. swap(T& a, T& b)
- E.g. std::vector<T>
- Many more examples (e.g. in exercises)

Functionality should be available for all suitable types T

- How to avoid massive code duplication?
- How to account for user-defined types?

### **Templates**

A template defines a family of classes, functions, type aliases, or variables

- Templates are parameterized by one or more template parameters
  - Type template parameters
  - Non-type template parameters
  - Template template parameters
- In order to use a template, template arguments need to be provided
  - Template arguments are substituted for the template parameters
  - Results in a specialization of the template
- Templates are a *compile-time* construct
  - When used (inaccurate, more details soon), templates are instantiated
  - Template instantiation actually compiles the code for the respective specialization

### Example

### (Simplified) definition of std::vector

```
class A:
template <class T> // T is a type template parameter
class vector {
   public:
   /* ... */
   void push_back(const T& element);
   /* ... */
int main() {
    vector<int> vectorOfInt; // int is substituted for T
   vector<A> vectorOfA;  // A is substituted for T
```

## Template Syntax

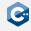

Several C++ entities can be declared as templates

• Syntax: template < parameter-list > declaration

parameter-list is a comma-separated list of template parameters

- Type template parameters
- Non-type template parameters
- Template template parameters

declaration is one of the following declarations

- class, struct or union
- A nested member class or enumeration type
- A function or member function
- A static data member at namespace scope or a data member at class scope
- A type alias

### Type Template Parameters

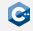

Type template parameters are placeholders for arbitrary types

- Syntax: typename name or class name
- name may be omitted (e.g. in forward declarations)
- There is no difference between using typename or class
- In the body of the template declaration, name is a type alias for the type supplied during instantiation

```
template <class, class>
struct Baz;
//-----
template <class T>
struct Foo {
    T bar(T t) {
        return t + 42;
    }
};
```

## Non-Type Template Parameters

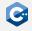

Non-type template parameters are placeholders for certain values

- Syntax: type name
- name may be omitted (e.g. in forward declarations)
- type may be an integral type, pointer type, enumeration type or Ivalue reference type
- Within the template body, name of a non-type parameter can be used in expressions

```
template <class T, size_t N>
class Array {
   T storage[N];

  public:
   T& operator[](size_t i) {
     assert(i < N);
     return storage[i];
  }
};</pre>
```

### **Template Template Parameters**

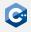

Type template parameters can themselves be templated

- Syntax: template < parameter-list > typename name or template < parameter-list > class name
- name may be omitted (e.g. in forward declarations)
- Within the template body, name is a template name, i.e. it needs template arguments to be instantiated

```
template <template <class, size_t> class ArrayType>
class Foo {
   ArrayType<int, 42> someArray;
};
```

Rarely used or required, should be avoided whenever possible

### **Default Template Arguments**

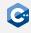

All three types of template parameters can have default values

- Syntax: template-parameter = default
- default must be a type name for type and template template parameters, and a literal for non-type template parameters
- Template parameters with default values may not be followed by template parameters without default values

```
template <typename T = std::byte, size_t Capacity = 1024>
class Buffer {
   T storage[Capacity];
};
```

## **Using Templates**

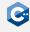

In order to use a templated entity, template arguments need to be provided

- Syntax: template-name < parameter-list >
- template-name must be an identifier that names a template
- parameter-list is a comma-separated list of template arguments
- Results in a *specialization* of the template

Template arguments must match the template parameters

- At most as many arguments as parameters
- One argument for each parameter without a default value

In some cases, template arguments can be deduced automatically.

### Type Template Arguments

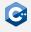

Template arguments for type template parameters must name a type (which may be incomplete)

```
class A:
template <class T1, class T2 = int, class T3 = double>
class Foo { };
int main() {
    Foo<int> foo1;
    Foo<A> foo2;
    Foo<A*> foo3;
    Foo<int, A> foo4;
    Foo<int, A, A> foo5;
```

# Non-Type Template Arguments (1)

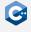

Template arguments for non-type template parameters must be (converted) constant expressions

- Converted constant expressions can be evaluated at compile-time
- May incur a limited set of implicit conversions
- The (possibly implicitly converted) type of the expression must match the type of the template parameter

Restrictions for non-type template parameters of reference or pointer type

- May not refer to a subobject (non-static class member, base subobject)
- May not refer to a temporary object
- May not refer to a string literal

# Non-Type Template Arguments (2)

#### Example

```
//------

template <unsigned N>

class Foo { };

//-----

int main() {

    Foo<42u> foo1; // OK: no conversion

    Foo<42> foo2; // OK: numeric conversion
}
```

### constexpr

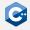

Functions or variables cannot be evaluated at compile time by default

- Use the constexpr keyword to indicate that the value of a function or variable can be evaluated at compile time
- constexpr variables must have literal type and be immediately initialized
- constexpr functions must have literal return and parameter types

```
#include <array>
//------
class Element { /* ... */ };
//-------
class Foo {
    static constexpr size_t numElements = 42;
    constexpr size_t calculateBufferSize(size_t elements) {
        return elements * sizeof(Element);
    }
    std::array<std::byte, calculateBufferSize(numElements)> array;
};
```

### **Template Template Arguments**

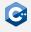

Arguments to template template arguments must name a class template or template alias

```
#include <array>
template <class T, size_t N>
class MyArray { };
template <template<class, size_t> class Array>
class Foo {
    Array<int, 42> bar;
};
int main() {
    Foo<MyArray> foo1;
    Foo<std::array> foo2;
```

### Example: Class Templates

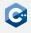

```
template <class T, size_t N>
class MyArray {
    private:
    T storage[N];
    public:
    /* ... */
    T& operator[](size_t index) {
        return storage[index];
    const T& operator[](size_t index) const {
        return storage[index];
    /* ... */
```

### **Example: Function Templates**

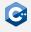

```
class A { };
template <class T>
void swap(T& a, T& b) {
   T tmp = std::move(a);
   a = std::move(b);
    b = std::move(tmp);
int main() {
   A a1;
   A a2;
    swap<A>(a1, a2);
   swap(a1, a2); // Also OK: Template arguments are deduced
```

### Example: Alias Templates

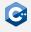

```
namespace something::extremely::nested {
template <class T, class R>
class Handle { };
} // namespace something::extremely::nested
template <tvpename T>
using Handle = something::extremely::nested::Handle<T, void*>;
int main() {
   Handle<int> handle1;
   Handle<double> handle2;
```

### Example: Variable Templates

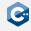

```
template <class T>
constexpr T pi = T(3.1415926535897932385L);
//-----
template <class T>
T area(T radius) {
    return pi<T> * radius * radius;
}
//------
int main() {
    double a = area<double>(1.0);
}
```

## **Example: Class Member Templates**

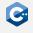

```
#include <iostream>
#include <array>
struct Foo {
    template <class T>
    using ArrayType = std::array<T, 42>;
    template <class T>
    void printSize() {
        std::cout << sizeof(T) << std::endl;</pre>
int main() {
    Foo::ArrayType<int> intArray;
    Foo foo;
    foo.printSize<Foo::ArrayType<int>>();
```

### Template Instantiation

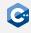

A function or class template by itself is not a type, an object, or any other entity

- No assembly is generated from a file that contains only template definitions
- A template specialization must be instantiated for any assembly to appear

#### Template instantiation

- Compiler generates an actual function or class for a template specialization
- Explicit instantiation: Explicitly request instantiation of a specific specialization
- Implicit instantiation: Use a template specialization in a context that requires a complete type

## Explicit Template Instantiation (1)

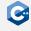

#### Forces instantiation of a template specialization

- Class template syntax
  - template class template-name < argument-list >;
  - template struct template-name < argument-list >;
- Function template syntax
  - template return-type name < argument-list > (parameter-list);

#### Explanation

- Explicit instantiations have to follow the one definition rule
- Generates assembly for the function specialization or class specialization and all its member functions
- Template definition must be visible at the point of explicit instantiation

## Explicit Template Instantiation (2)

#### Example

```
template <class T>
struct A {
    T foo(T value) { return value + 42; }
   T bar() { return 42; }
};
template <class T>
T baz(T a, T b) {
    return a * b;
  Explicit instantiation of A<int>
template struct A<int>;
// Explicit instantiation of baz<float>
template float baz<float>(float, float);
```

## Implicit Template Instantiation (1)

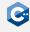

Using a template specialization in a context that requires a complete type triggers implicit instantiation

- Only if the specialization has not been explicitly instantiated
- Members of a class template are only implicitly instantiated if they are actually used

The definition of a template must be visible at the point of implicit instantiation

 Definitions must usually be provided in the header file if implicit instantiation is desired

## Implicit Template Instantiation (2)

#### Example

```
template <class T>
struct A {
   T foo(T value) {
       return value + 42;
   T bar();
int main() {
   A<int> a; // Instantiates only A<int>
   int x = a.foo(32); // Instantiates A<int>::foo
   // No error although A::bar is never defined
   A<float>* aptr; // Does not instantiate A<float>
```

## Differences between Explicit and Implicit Instantiation

#### Implicit instantiation

- Pro: Template can be used with any suitable type
- Pro: No unnecessary assembly is generated
- Con: Definition has to be provided in header
- Con: *User* of our templates has to compile them

#### Explicit instantiation

- Pro: Explicit instantiations can be compiled into library
- Pro: Definition can be encapsulated in source file
- Con: Limits usability of our templates

Usually, we do not need to explicitly instantiate our templates

### Instantiation Caveats

The compiler actually generates code for instantiations

- Code is generated for each instantiation with different template arguments
- Conceptually, template parameters are replaced by template arguments
- If one instantiation generates 1 000 lines of assembly, 10 instantiations generate 10 000 lines of assembly
- Can substantially increase compilation time

Instantiations are generated locally for each compilation unit

- Templates are implicitly inline
- The same instantiation can exist in different compilation units without violating ODR

### Inline vs. Out-of-Line Definition

Out-of-line definitions should be preferred even when defining class templates in headers

- Improves readability of interface
- Requires somewhat "weird" syntax

```
template <class T>
struct A {
    T value;
    A(T value):
    template <class R>
    R convert();
template <class T>
A<T>::A(T value) : value(value) { }
template <class T>
template <class R>
R A<T>::convert() { return static_cast<R>(value); }
```

## Named Requirements (1)

C++ does not (yet) have features to impose restrictions on template parameters

- In theory, a programmer can try to instantiate a template with any arguments
- A template might assume certain things about its parameters (e.g. presence of a member function)
- Behavior of templates resembles duck typing
- May lead to (horrible) compile-time errors if used with incorrect template arguments

```
template <class T>
struct A {
    int bar(T t) { return t.foo(); }
};
//------
int main() {
    A<int> b; // OK: A<int>::bar is not instantiated
    b.bar(42); // ERROR: int does not have foo member
}
```

## Named Requirements (2)

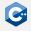

The C++ standard library uses *named requirements* to define expectations

- Named requirements specify operations that a type must support
- For template types, the C++ reference documentation lists named requirements that template arguments must satisfy
- The user of standard library templates has to ensure that requirements are met

Example: std::vector<T>::push\_back

- In order to use void push\_back(const T& value);, T must meet the requirements of CopyInsertable
- In order to use void push\_back(T&& value);, T must meet the requirements of MoveInsertable

C++20 concepts will allow to check (some) named requirements at compile-time

# Dependent Names (1)

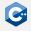

Within a class template, some names may be deduced to refer to the current instantiation

- The class name itself (without template parameters)
- The name of a member of the class template
- The name of a nested class of the class template

```
template <class T>
struct A {
    struct B { };
    B* b; // B refers to A<T>::B
    A(const A& other); // A refers to A<T>
    void foo();
    void bar() {
        foo(); // foo refers to A<T>::foo
```

## Dependent Names (2)

Names that are members of templates are not considered to be types by default

- When using a name that is a member of a template outside of any template declaration or definition
- When using a name that is not a member of the current instantiation within a template declaration or definition
- If such a name should be considered as a type, the typename disambiguator has to be used

## Dependent Names (3)

#### Example

```
struct A {
   using MemberTypeAlias = float;
template <class T>
struct B {
    using AnotherMemberTypeAlias = typename T::MemberTypeAlias;
int main() {
    // value has type float
    B<A>::AnotherMemberTypeAlias value = 42.0f;
```

## Dependent Names (4)

Similar rules apply to template names within template definitions

- Any name that is not a member of the current instantiation is not considered to be a template name
- If such a name should be considered as a template name, the template disambiguator has to be used

```
template <class T>
struct A {
    template <class R>
    R convert(T value) { return static_cast<R>(value); }
template <class T>
T foo() {
    A<int> a;
    return a.template convert<T>(42);
```

## Reference Collapsing

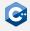

Templates and type aliases may form references to references

```
template <class T>
class Foo {
    using Trref = T&&;
};

int main() {
    Foo<int&&>::Trref x; // what is the type of x?
}
```

Reference collapsing rules apply

- Rvalue reference to rvalue reference collapses to rvalue reference
- Any other combination forms an Ivalue reference

### **Explicit Template Specialization**

We may want to modify the behavior of templates for specific template arguments

• For example, a templated find method can employ different algorithms on arrays (binary search) vs. linked lists (linear search)

We can explicitly specialize templates to achieve this

- Define specific implementations for certain template arguments
- All template arguments can be specified (full specialization)
- Some template arguments can be specified (partial specialization)

## **Full Specialization**

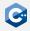

Defines a specific implementation for a full set of template arguments

- Has to appear after the declaration of the original template
- Syntax: template <> declaration
- Most types of templates can be fully specialized

```
template <class T>
class MyContainer {
    /* generic implementation */
template <>
class MyContainer<long> {
    /* specific implementation */
};
int main() {
    MyContainer<float> a; // uses generic implementation
    MvContainer<long> b: // uses specific implementation
```

## Partial Specialization

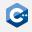

Defines a specific implementation for a partial set of template arguments

- Has to appear after the declaration of the original template
- template < parameter-list > class name < argument-list >
- template < parameter-list > struct name < argument-list >
- Only class templates can be partially specialized
- Function overloads can simulate function template specialization

```
template <class C, class T>
class SearchAlgorithm {
    void find (const C& container, const T& value) {
        /* do linear search */
    }
};
//------
template <class T>
class SearchAlgorithm<std::vector<T>, T> {
    void find (const std::vector<T>& const T& value) {
        /* do binary search */
    }
};
```

### Template Argument Deduction

Some template arguments for class and function templates can be deduced

- All template arguments have to be known to instantiate a class or function template
- Not all template arguments have to be specified for class and function templates
- Template arguments can be omitted entirely quite frequently
- Makes it possible, for example, to use template operators

```
template <class T>
void swap(T& a, T& b);
//------
int main() {
   int a = 0;
   int b = 42;

   swap(a, b); // T is deduced to be int
}
```

### Function Template Argument Deduction

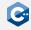

Deduces template arguments in function calls

- Attempts to deduce the template arguments based on the types of the function arguments
- Argument deduction may fail if ambiguous types are deduced
- Highly complex set of rules (see reference documentation)

```
template <class T>
T max(const T& a, const T& b);
int main() {
   int a = 0:
   long b = 42;
   max(a, b);  // ERROR: Ambiguous deduction of T
   max(a, a);
              // OK
   max<int>(a, b); // OK
   max<long>(a, b); // OK
```

### Class Template Argument Deduction

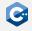

Deduces class template arguments in some cases

- Declarations that also specify initialization of a variable
- new-expressions
- Attempts to deduce the template arguments based on the types of the constructor arguments

```
#include <memory>
//-----
template <class T>
struct Foo {
    Foo(T t);
};
//-----
int main() {
    Foo foo(12);
    std::unique_ptr ptr = make_unique<int>(42);
}
```

## The auto Type (1)

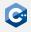

The auto placeholder can be used to deduce the type of a variable from its initializer

- Deduction follows the same rules as function template argument deduction
- auto may be accompanied by the usual modifiers such as const, \* or &
- Extremely convenient when using complex types (such as standard library iterators)

```
#include <unordered_map>
//----
int main() {
    std::unordered_map<int, const char*> intToStringMap;

    std::unordered_map<int, const char*>::iterator it1 =
        intToStringMap.begin(); // noone wants to read this

    auto it2 = intToStringMap.begin(); // much better
}
```

## The auto Type (2)

#### auto does not require any modifiers to work

- Can make code more error prone and hard to understand
- All known modifiers should always be added to auto

```
const int** foo();
int main() {
   // BAD:
   auto f1 = foo();  // auto is const int**
   const auto f2 = foo(); // auto is const int**
                           // f2 has type int const** const
   auto** f3 = foo();  // auto is const int
   // GOOD:
   const auto** f4 = foo(); // auto is int
```

## The auto Type (3)

auto is not deduced to a reference type

- Might incur unwanted copies
- All known modifiers should always be added to auto

## Structured Bindings (1)

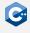

Binds some names to subobjects or elements of the initializer

- Syntax (1): auto [ identifier-list ] = expression;
- Syntax (2): auto [ identifier-list ]( expression );
- Syntax (3): auto [ identifier-list ]{ expression };
- auto may be cv- or reference-qualified

#### Explanation

- The identifiers in identifier-list are bound to the subobjects or elements of the initializer
- Can bind to arrays, tuple-like types and accessible data members
- Very useful during iteration, especially over associative containers

## Structured Bindings (2)

#### Example

```
#include <utility>
struct Foo {
   float v:
   long z;
};
std::pair<int, long> bar();
int main() {
    Foo foo;
    int array[4];
    auto [a1, a2, a3, a4] = array; // copies array, a1 - a4 refer to copy
    auto& [y, z] = foo; // y refers to foo.y, z refers to foo.z
    auto [l, r] = bar(); // move-constructs pair p, l refers to p.first,
                          // r refers to p.second
```

# Parameter Packs (1)

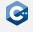

Parameter packs are template parameters that accept zero or more arguments

- Non-type: *type ... Args*
- Type: typename|class ... Args
- Template: template < parameter-list > typename|class ... Args
- Can appear in alias, class and function template parameter lists
- Templates with at least on parameter pack are called variadic templates

#### Function parameter packs

- Appears in the function parameter list of a variadic function template
- Syntax: Args ... args

#### Parameter pack expansion

- Syntax: pattern ...
- Expands to a comma-separated list of patterns (pattern must contain at least one parameter pack)

# Parameter Packs (2)

```
template <typename... T>
struct Tuple { };
template <typename... T>
void printTuple(const Tuple<T...>& tuple);
template <typename... T>
void printElements(const T&... args);
int main() {
    Tuple<int, int, float> tuple;
    printTuple(tuple);
    printElements(1, 2, 3, 4);
```

# Parameter Packs (3)

#### Implementation of variadic templates is somewhat involved

Most straightforward way: Tail recursion (usually optimized away)

```
#include <iostream>
void printElements() { }
template <typename Head, typename... Tail>
void printElements(const Head& head, const Tail&... tail) {
    std::cout << head;
    if constexpr (sizeof...(tail) > 0)
        std::cout << ", ";
    printElements(tail...);
int main() {
    printElements(1, 2, 3.0, 3.14, 4);
```

# Fold Expressions (1)

Reduces a parameter pack over a binary operator op

- Syntax (1): ( pack op ... )
- Syntax (2): ( ... op pack )
- Syntax (3): ( pack op ... op init )
- Syntax (4): ( init op ... op pack )
- pack must be an expression that contains an unexpanded parameter pack
- init must be an expression that does not contain a parameter pack

#### Semantics

- $(E \circ \ldots)$  becomes  $E_1 \circ (\ldots (E_{n-1} \circ E_n))$
- $(\ldots \circ E)$  becomes  $((E_1 \circ E_2) \circ \ldots) \circ E_n$
- $(E \circ \ldots \circ I)$  becomes  $E_1 \circ (\ldots (E_{n-1} \circ (E_n \circ I)))$
- $(I \circ \ldots \circ E)$  becomes  $(((I \circ E_1) \circ E_2) \circ \ldots) \circ E_n$

## Fold Expressions (2)

Enables more concise implementation of variadic templates in some cases

```
template <typename R, typename... Args>
R reduceSum(const Args&... args) {
    return (args + ...);
}
//-----
int main() {
    return reduceSum<int>(1, 2, 3, 4); // returns 10
}
```

Concise implementations quickly become concise but extremely hard to understand

Only used in some specialized cases

## Template Metaprogramming

#### Templates are instantiated at *compile-time*

- Allows "programming" at compile-time (template metaprogramming)
- Templates are actually a Turing-complete (sub-)language
- Allows for very useful but at times very involved tricks (e.g. type traits)

```
template <unsigned N>
struct Factorial {
    static constexpr unsigned value = N * Factorial<N - 1>::value;
};
//------
template <>
struct Factorial<0> {
    static constexpr unsigned value = 1;
};
//-------
int main() {
    return Factorial<6>::value; // computes 6! at compile time
}
```

Idioms

#### static\_assert

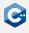

The static\_assert declaration checks assertions at compile-time

- Syntax (1): static\_assert (bool-constexpr)
- Syntax (2): static\_assert (bool-constexpr, message)
- bool-constexpr must be a constant expression that evaluates to bool
- message may be a string that appears as a compiler error if bool-constexpr is false

```
template <unsigned N>
class NonEmptyBuffer {
   static_assert(N > 0);
};
```

Idioms

# 6

## Type Traits

Type traits compute information about types at compile time

- Simple form of template metaprogramming
- E.g. std::numeric\_limits is a type trait

```
template <typename T>
struct IsUnsigned {
    static constexpr bool value = false;
template <>
struct IsUnsigned <unsigned char> {
    static constexpr bool value = true;
/* Further specializations of IsUnsigned for all unsigned types */
template <typename T>
void foo() {
    static assert(IsUnsigned<T>::value);
}
```

C++ provides many useful type traits (see reference documentation)

# Standard Library I

## The Standard Library

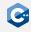

#### Provides a collection of useful C++ classes and functions

- Is itself implemented in C++
- Part of the ISO C++ standard
  - Defines interface, semantics and contracts the implementation has to abide by (e.g. runtime complexity)
  - Implementation is not part of the standard
  - Multiple vendors provide their own implementations
  - Best known: libstdc++ (used by gcc) and libc++ (used by llvm)
- All features are declared within the std namespace
- Functionality is divided into sub-libraries each consisting of multiple headers
- Includes parts of the C standard library
  - For backward compatibility
  - Headers begin with "c" (e.g. cstring)
  - Never use them unless you absolutely know what you are doing!

# The Standard Library - Feature Overview (1)

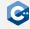

#### Most important library features:

- Utilities
  - Memory management (new, delete, unique\_ptr, shared\_ptr)
  - Error handling (exceptions, assert())
  - Time (clocks, durations, timestamps, ...)
  - Optionals, Variants, Tuples, ...
- Strings
  - String class
  - String views
  - C-style string handling
- Containers: array, vector, lists, maps, sets
- Algorithms: (stable) sort, search, max, min, ...
- Iterators
- Numerics
  - Common mathematic functions (sqrt, pow, mod, log, ...)
  - Complex numbers
  - Random number generation

# The Standard Library - Feature Overview (2)

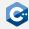

- I/O
  - Input-/Output streams
    - File streams
  - String streams
- Threads
  - Thread class
  - (shared) mutexes
  - futures
- And much more
  - Localization
  - Regex
  - Atomics
  - Filesystem support

#### std::string

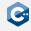

std::string is a class encapsulating character sequences

- Manages its own memory (so no need for new/malloc/unique\_ptr)
- Has a wide array of member functions, making string manipulation easier
- Knows its own length: No need to worry about null termination!
- Contents are guaranteed to be stored in memory contiguously
- Can be used like a C-style char pointer
- Access to the underlying C-style char pointer via c\_str()

std::string is defined in the <string> library header

- It is a type alias to std::basic\_string<char>
- std::basic\_string also has specializations for 16- and 32-bit character strings
- Specialization of std::basic\_string with custom character types possible

std::string should *always* be preferred over char pointers!

## Creating a std::string

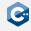

The default constructor creates an empty string of length 0

```
std::string s;
s.size(); // == 0
```

Creation from a string literal via constructor argument or assignment

```
std::string s constructed("my literal");
std::string s assigned = "my literal";
```

Take care with strings that contain null-bytes:

```
std::string s = "null\Obyte!";
std::cout << s << std::endl; // prints "null"</pre>
std::string s_with_size("null\Obyte!", 10);
std::cout << s_with_size << std::endl; // prints "nullbyte!"</pre>
```

# Accessing contents of std::string (1)

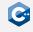

Single characters can be accessed with the subscript operator

```
std::string s = "Hello World!";
std::cout << s[4] << s[6] << std::endl; // prints "oW"
```

Since it returns a reference, this can be used to modify the string

```
std::string s = "Hello World!";
s[4] = 'x';
s[6] = 'Y';
s[10] = s[9];
std::cout << s << std::endl; // prints "Hellx Yorll!"</pre>
```

Out of bounds access with array notation results in undefined behavior

# Accessing contents of std::string (2)

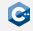

Iterators allow iteration over contents

```
std::string s = "Hello World!";
for (auto iter = s.begin(); iter != s.end(); ++iter) {
    ++(*iter);
std::cout << s << std::endl; // prints "Ifmmp!Xpsme"</pre>
```

For backwards compatibility: c\_str() returns null-terminated char pointer

```
int i_only_know_c(const char* str) {
   int len = 0;
   while (str) { str++; len++; }
    return len;
std::string i_am_modern_cpp = "Hello World!";
int len = i_only_know_c(i_am_modern_cpp.c_str()); // 12
```

# Comparing std::string (1)

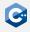

The std::string class provides a compare() function

- Compares two strings (or substrings) lexicographically
- Implements a three-way comparison returning -1, 0, or 1
- Should only be used when a three-way comparison is required

#### Example

```
std::string s1 = "Hello World!";
std::string s2 = "Goodbye World!";
std::cout << s1.compare(s2); // 1, G before H</pre>
// For substrings:
std::cout << s1.compare(6, 5, s2, 8, 5); // 0, both are "World"
```

# Comparing std::string (2)

Usually, the standard relational operators are used for string comparisons

- <, ==, <=, ...perform lexicographical comparisons
- Can only compare full strings
- Usually slightly more efficient than compare()

#### Example

```
std::string u0510 = "breezy badger";
std::string u1804 = "bionic beaver";
std::string u1904 = "disco dingo";
assert(u0510 == u0510); // obvious
assert(u1904 > u1804); // okay, d after b
assert(u1804 > u0510); // fails, bi before br. Why, Ubuntu?!
```

#### std::string Operations

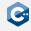

The standard library provides additional operations on std::string

- size() or length(): The number of characters in the string
- empty(): Returns true if the string has no characters
- append() and +=: Appends another string or character. May incur memory allocations.
- Binary + concatenates two strings
- find(): Returns the offset of thie first occurence of the substring, or the constant std::string::npos if not found
- substr(): Returns a new std::string that is a substring at the given offset and length. Be careful! Most of the times, you probably want a string view instead of a substring!

## std::string\_view (1)

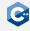

Copying strings and creating substrings is expensive

- Whenever a substring is created, data is essentially duplicated
- Huge overhead when handling large amounts of data (e.g. parsing large JSON files)

std::string\_view help avoid expensive copying

- Read-only views on already existing strings
- Internally: Just a pointer and a length
- Creation, substring and copying in constant time (vs. linear for strings)

std::string\_view is defined in the <string\_view> library header

- Creation: std::string (and optionally size) as constructor argument, from a char pointer with a length, or from a string literal
- Also has all (read-only) member functions of std::string
- Substring creates another string view in O(1)

Use std::string\_view over std::string whenever possible!

# std::string\_view(2)

```
Example
std::string s = "garbage garbage garbage interesting garbage";
std::string sub = s.substr(24,11); // With string: 0(n)
// With string view:
std::string_view s_view = s; // 0(1)
std::string_view sub_view = s_view.substr(24,11); // 0(1)
// Or in place:
s_view.remove_prefix(24); // 0(1)
s_view.remove_suffix(s_view.size() - 11); // 0(1)
// Also useful for function calls:
bool is_eq_naive(std::string a, std::string b) {return a == b; }
bool is_eq_views(std::string_view a, std::string_view b) {
     return a == b; }
is_eq_naive("abc", "def"); // 2 allocations at runtime
is_eq_with_views("abc", "def"); // no allocation at runtime
```

## String Literals

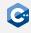

Regular string literals do not handle null byte content correctly (see above)

- The standard library provides special literals ("suffixes") to construct std::string\_view and std::string objects that deal with null bytes correctly.
- To use them, you have to use using namespace std::literals::string\_view\_literals or using namespace std::literals::string\_literals.

#### Example

```
using namespace std::literals::string_view_literals;
using namespace std::literals::string_literals;
auto s1 = "string_view\0with\0nulls"sv; // s1 is a string_view
auto s2 = "string\Owith\Onulls"s; // s2 is a string
std::cout << s1; // prints "string_viewwithnulls"</pre>
std::cout << s2; // prints "stringwithnulls"</pre>
```

## std::optional (1)

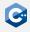

Functions might fail or return without a valid result

- E.g. querying the size of a non-existent file
- We could naively try to encode such failures with a value of the function domain (e.g. zero size for non-existent files)
- Suboptimal, as there is no clear distinction between valid and invalid values

std::optional is a class encapsulating a value that might or might not exist

- Template class defined in the header <optional>
- Can either be empty, holding no value, or non-empty, holding an arbitrary value of its value type
- Provides a clean way to encode potentially missing values

## std::optional (2)

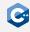

#### Usage of std::optional

- std::optional<T>, where T can be an arbitrary type
- Guarantees to not dynamically allocate any memory when being assigned a value
- Internally implemented as an object with a member of type T and a boolean

#### Useful member functions

- has\_value() or implicit conversion to bool: Check whether the optional contains a value
- Dereference operators \* and ->: Access or interact with the contained value (undefined behavior if the optional is empty)
- value(): Return the contained value (throws if the optional is empty)
- value\_or(): Return the contained value if the optional is non-empty, or a
  default value otherwise
- reset(): Clear the optional

## std::optional (3)

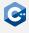

An optional are created through its constructor or with std::make\_optional:

```
std::optional<std::string> might fail(int arg) {
    if (arg == 0) {
        return std::optional<std::string>("zero");
    } else if (arg == 1) {
        return "one": // equivalent to the case above
    } else if (arg < 7) {</pre>
        //std::make_optional takes constructor arguments of type T
        return std::make_optional<std::string>("less than 7");
    } else {
        return std::nullopt; // alternatively: return {}
```

## std::optional (4)

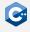

#### Checking the contents of an std::optional

```
might_fail(3).has_value(); // true
might_fail(8).has_value(); // false
// Or even simpler:
std::optional<std::string> opt5 = might_fail(5)
if (opt5) { //contextual conversion to bool
   opt5->size(); // 11
```

#### Accessing the value of an std::optional

```
might_fail(3).value(); // "less than 7"
might fail(8).value(); // throws std::bad optional access
*might_fail(3); // "less than 7"
might fail(6)->size(); // 11
might fail(7)->emptv(): // undefined behavior
```

### std::optional (5)

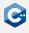

#### Providing a default value without boilerplate

```
might_fail(42).value_or("default"); // "default"
```

#### Clearing an optional

```
std::optional<std::string> opt5 = might_fail(5)
opt5.has_value(); // true
opt5.reset(); // Clears the value
opt5.has_value(); // false
```

#### std::pair

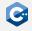

std::pair<T, U> is a template class that stores exactly one object of type T and one of type U.

- Defined in the header <utility>
- Constructor takes object of T and U
- Pairs can also be constructed with std::make pair()
- Objects can be accessed with first and second
- Can be compared for equality and inequality
- Can be compared lexicographically with <, <=, >, and >=

```
std::pair<int, double> p1(123, 4.56);
p1.first; // == 123
p1.second; // == 4.56
auto p2 = std::make_pair(456, 1.23);
// p2 has type std::pair<double, int>
p1 < p2; // true
```

#### std::tuple

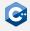

std::tuple is a template class with n type template parameters that stores exactly one object of each of the n types.

- Defined in the header <tuple>
- Constructor takes all objects
- Tuples can also be constructed with std::make\_tuple()
- The ith object can be accessed with std::get<i>()
- Just like pairs, tuples define all relational comparison operators

```
std::tuple<int, double, char> t1(123, 4.56, 'x');
std::get<1>(t1); // == 4.56
auto p2 = std::make_tuple(456, 1.23, 'y');
// p2 has type std::tuple<int, double, char>
p1 < p2; // true
```

#### std::tie()

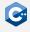

Tuples can also contain values of reference type. They can be constructed with std::tie().

- Can be used to easily "decompose" a tuple into existing variables
- Can also be used to quickly do lexicographic comparison on different objects

```
auto t = std::make tuple(123, 4.56);
int a; double b;
std::tie(a, b) = t; // "decompose" t into a and b
// a is now 123, b is 4.56
int x = 456; double y = 1.23;
// Lexicographic comparison on (a, b) and (x, y):
std::tie(a, b) < std::tie(x, y); // true
```

## Structured Bindings and Tuples

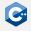

- Often, using structured bindings is easier than using std::tie()
- For tuples, auto [a, b, c] = t; initializes a, b, and c with std::get<0>(t), std::get<1>(t), and std::get<2>(t), respectively
- Also works with auto& and const auto& in which case a, b, and c become references
- Also works with std::pair

```
auto t = std::make_tuple(1, 2, 3);
auto [a, b, c] = t; // a, b, c have type int
auto p = std::make_pair(4, 5);
auto& [x, y] = p; // x, y have type int&
x = 123; // p.first is now 123
```

## Using Pairs and Tuples

std::pair and std::tuple should be used sparingly

- Convey no information about their intended semantics
- User-defined types can convey semantics through member names etc.
- User-defined types should almost always be preferred in public interfaces
- std::pair and std::tuple can be used internally

```
struct Rational {
    long numerator;
    long denominator;
};

std::pair<long, long> canonicalize(long, long); // BAD
Rational canonicalize(const Rational&); // BETTER
```

#### Containers - A Short Overview

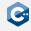

A container is an object that stores a collection of other objects

- Manage the storage space for their elements
- Generic: The type(s) of elements stored are template parameter(s)
- Provide member functions for accessing elements directly, or through iterators
- (Most) member functions shared between containers
- Make guarantees about the complexity of their operations:
  - Sequence containers (e.g. std::array, std::vector, std::list):
     Optimized for sequential access
  - Associative containers (e.g. std::set, std::map): Sorted, optimized for search  $(O(\log n))$
  - Unordered associative containers (e.g. std::unordered\_set, std::unordered\_map): Hashed, optimized for search (amortized: O(1), worst case: O(n))

Use containers whenever possible! When in doubt, use std::vector!

#### std::vector

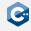

Vectors are arrays that can dynamically grow in size

- Defined in the header <vector>
- Elements are still stored contiguously
- Elements can be inserted and removed at any position
- Preallocates memory for a certain amount of elements
- Allocates new, larger chunk of memory and moves elements when memory is exhausted
- Memory for a given amount of elements can be reserved with reserve()
- Time complexity:
  - Random access: O(1)
  - Insertion and removal at the end: Typically O(1), worst case: O(n) due to possible reallocation
  - Insertion and removal at any other position: O(n)
- Access to the underlying C-style data array with data() member function

### std::vector: Accessing Elements

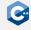

Vectors are constructed just like arrays:

```
std::vector<int> fib = {1,1,2,3};
```

Access elements via array notation, or through a raw pointer:

```
fib[1] // == 1;
int* fib_ptr = fib.data();
fib ptr[2] // == 3;
```

Update elements via array notation, or through a raw pointer:

```
fib[3] = 43;
fib[2] = 42;
fib.data()[1] = 41; // fib is now 1, 41, 42, 43
```

Note: It is not possible to insert new elements this way! You can only update existing ones.

## std::vector: Inserting and Removing Elements

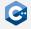

Insert or remove elements at the end in constant time:

```
fib.push_back(5); // fib is now 1, 1, 2, 3, 5
int my_fib = fib.back(); // my_fib is 5
fib.pop_back(); // fib is 1, 1, 2, 3
```

Inserted or remove elements anywhere with an iterator pointing at the element after insertion, or the element to be erased respectively:

```
auto it = fib.begin(); it += 2;
fib.insert(it, 42); // fib is now 1, 1, 42, 2, 3
// insertion invalidated the iterator, get a new one
it = fib.begin(); it +=2;
fib.erase(it); // fib is now again 1, 1, 2, 3
```

Empty the whole vector with clear:

```
fib.clear();
fib.empty(); // true
fib.size(); // == 0
```

# std::vector: Emplacing elements

vec.emplace(it, 3, "my comment 3");

```
Construct elements in place to avoid expensive moving around of data:
struct ExpensiveToCopv {
    ExpensiveToCopy(int id, std::string comment) :
        id(id), comment(std::move(comment)) {}
    int id;
    std::string comment;
};
std::vector<ExpensiveToCopv> vec:
// The expensive way:
ExpensiveToCopy e1(1,"my comment 1");
vec.push back(e1); // need to copy e1!
// Better way, use std::move:
vec.push_back(std::move(e1));
// The best wav:
vec.emplace back(2, "my comment 2");
// Also works at any other position:
auto it = vec.begin(); it++;
```

## std::vector: Reserving memory

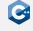

If the final size of a vector is already known, give the vector a hint to avoid unnecessary reallocations:

```
std::vector<int> vec:
vec.reserve(1000000); //enough space for 1000000 elements is allocated
vec.capacity(): // == 1000000
vec.size(); // == 0, do not mix this up with capacity!
for (int i = 0; i < 1000000; i++) {
    vec.push_back(i); // no reallocations in this loop!
}
```

#### If the vector won't grow in the future, reduce its capacity to save unused space:

```
std::vector<int> vec:
vec.reserve(100); // Reserve some space to be sure
// Turns out, we only needed a capacity of 10
for (int i = 0; i < 10; i++) {
    vec.push_back(i);
// Free the space for the other 90 elements we reserved but didn't need
vec.shrink to fit();
```

#### std::unordered map

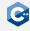

Maps are associative containers consisting of key-value pairs

- Defined in the header <unordered\_map>
- Keys are required to be unique
- At least two template parameters: Key and T (type of the values)
- Is internally a hash table
- $\bullet$  Amortized  ${\it O}(1)$  complexity for random access, search, insertion, and removal
- No way to access keys or values in order (use std::map for that!)
- Accepts custom hash- and comparison functions through third and fourth template parameter

Use std::unordered\_map if you need a hash table, but don't need ordering

### std::unordered\_map: Accessing Elements

### Maps can be constructed pairwise:

```
std::unordered map<std::string, double>
    name_to_grade {{"maier", 1.3}, {"huber", 2.7}, {"schmidt", 5.0}};
```

### Lookup the value to a key with C-style array notation, or with at():

```
name to grade["huber"]: // == 2.7
name to grade.at("schmidt"); // == 5.0
```

#### A pair can also be searched for with find:

```
auto search = name_to_grade.find("schmidt");
if (search != name to grade.end()) {
    // Returns an iterator pointing to a pair!
    search->first; // == "schmidt"
    search->second; // == 5.0
```

#### To check if a key exists, use count:

```
name to grade.count("schmidt"); // == 1
name to grade.count("blafasel"): // == 0
```

#### count() either returns 0 or 1.

### std::unordered\_map: Insertion and Removal

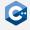

Update or insert elements like this:

```
name_to_grade["musterfrau"] = 3.0;
```

In contrast to vectors, the array-notation also allows the insertion of new KV-pairs! Maps also allow the direct insertion of pairs:

```
std::pair<std::string, double> pair("mueller", 1.0);
name to grade.insert(pair);
// Or simpler:
name to grade.insert({"mustermann", 3.7});
// Emplace also works:
name_to_grade.emplace("gruber", 1.7);
```

Erase elements with erase() or empty the container with clear():

```
auto search = name_to_grade.find("schmidt");
name to grade.erase(search); // removes the pair with "schmidt" as key
name_to_grade.clear(); // removes all elements of name_to_grade
```

Containers

### std::map (1)

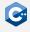

In contrast to unordered maps, the keys of std::map are sorted

- Defined in the header <map>
- Interface largely the same to std::unordered\_map
- Optionally accepts a custom comparison function as template parameter
- Is internally a tree (usually AVL- or R/B-Tree)
- $O(\log n)$  complexity for random access, search, insertion, and removal

Use std::map only if you need a sorted associative container

### std::map (2)

std:map also allows to search for ranges:

upper\_bound() returns an iterator pointing to the first greater element:

```
std::map<int, int> x to y = \{\{1, 1\}, \{3, 9\}, \{7, 49\}\}\};
auto gt3 = x_to_y.upper_bound(3);
while (gt3 != x to y.end()) {
    std::cout << gt3->first << "->" << gt3->second << ","; // 7->49,
```

lower\_bound() returns an iterator pointing to the first element *not lower*:

```
auto geq3 = x_to_y.lower_bound(3);
while (geq3 != x_to_y.end()) {
    std::cout << geq3->first << "->" << geq3->second << ","; // 3->9, 7->49,
```

### std::unordered\_set

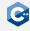

Sets are associative containers consisting of keys

- Defined in the header <unordered\_set>
- Keys are required to be unique (as is expected of a set)
- Template parameter Key for the type of the elements
- Is internally a hash table
- ullet Amortized  ${\it O}(1)$  complexity for random access, search, insertion, and removal
- No way to access keys in order (use std::set for that!)
- Elements must not be modified! If an element's hash changes, the container might get corrupted
- Accepts custom hash- and comparison functions through second and third template parameter

### std::unordered\_set: Checking for Elements

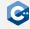

#### Sets can be constructed just like arrays:

```
std::unordered_set<std::string>
    shopping_list {"milk", "bread", "butter"};
```

#### Look for an element with find():

```
auto search = shopping_list.find("milk");
if (search != shopping_list.end()) {
    // Returns an iterator pointing to the element!
    *search; // == "milk"
```

### Or with count() (returning either 0 or 1):

```
shopping_list.count("bread"); // == 1
shopping list.count("blafasel"): // == 0
```

#### Check the number of the elements with size():

```
shopping list.size(); // == 3
shopping_list.empty(); // false
```

### std::unordered set: Insertion and Removal

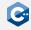

#### Update or insert elements like this:

```
shopping_list.insert("lettuce");
//Emplace also works:
shopping_list.emplace("milk");
```

### insert returns a std::pair<iterator,bool> indicating if insertion succeeded:

```
auto result = shopping list.insert("milk");
result.second: // false, as "milk" is already an element of shopping list
*result.first; // "milk", iterator points to element preventing insertion
result = shopping_list.insert("broccoli");
result.second; // true, "broccoli" was added
*result.first: // "broccoli", iterator points to newly inserted element
```

#### Erase elements with erase() or empty it with clear:

```
auto search = shopping_list.find("milk");
shopping_list.erase(search); // "milk" is no longer an element of shopping_list
shopping_list.clear(); // removes all elements of shopping_list
```

### std::set (1)

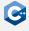

In contrast to unordered sets, the elements of std::set are sorted

- Defined in the header <set>
- Interface largely the same to std::unordered\_set
- Optionally accepts a custom comparison function as template parameter
- Is internally a tree (usually AVL- or R/B-Tree)
- $O(log\ n)$  complexity for random access, search, insertion, and removal

Use std::set only if you need a *sorted* set

### std::set (2)

std:set also allows to search for ranges: upper\_bound() returns an iterator pointing to the first greater element:

```
std::set<int> x = \{1, 3, 7\};
auto gt3 = x.upper_bound(3);
while (gt3 != x.end()) {
    std::cout << x << ".": // 7.
```

lower\_bound() returns an iterator pointing to the first element *not lower*:

```
std::set<int> x = \{1, 3, 7\};
auto geg = x.lower bound(3);
while (geq != x.end()) {
    std::cout << x << ","; // 3, 7,
```

### Containers: Thread Safety

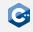

Containers give some thread safety guarantees:

- Two different containers: All member functions can be called concurrently by different threads (i.e. different containers don't share state)
- The same container: All const member functions can be called concurrently.
   at(), [] (expect in associative containers), data(), front()/back(),
   begin()/end(), find() also count as const
- Iterator operations that only read (e.g. incrementing or dereferencing an iterator) can be run concurrently with reads of other iterators and const member functions
- Different elements of the same container can be modified concurrently
- Be careful: As long as the standard does not explicitly require a member function to be sequential, the standard library implementation is allowed to parallelize it interally (see e.g. std::transform vs. std::for\_each)

Rule of thumb: Simultaneous reads on the same container are always okay, simultaneous read/writes on *different* containers are also okay. Everything else requires synchronization.

### Iterators: A Short Overview

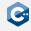

Iterators are objects that can be thought of as pointer abstractions

- Problem: Different element access methods for each container
- Therefore: Container types not easily exchangable in code
- Solution: Iterators abstract over element access and provide pointer-like interface
- Allow for easy exchange of underlying container type
- The standard library defines multiple iterator types as containers have varying capabilities (random access, traversable in both directions, ...)

Be careful: When writing to a container, all existing iterators are invalidated and can no longer be used (some exceptions apply)!

# Iterators: An Example (1)

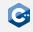

All containers have a begin and an end iterator:

```
std::vector<std::string> vec = {"one", "two", "three", "four"};
auto it = vec.begin():
auto end = vec.end();
```

The begin iterator points to the first element of the container:

```
std::cout << *it; // prints "one"
std::cout << it->size(); // prints 3
```

The end iterator points to the first element after the container. Dereferencing it results in undefined behavior:

```
*end; // undefined behavior
```

An iterator can be incremented (just like a pointer) to point at the next element:

```
++it; // Prefer to use pre-increment
std::cout << *it; // prints "two"
```

# Iterators: An Example (2)

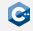

Iterators can be checked for equality. Comparing to the end iterator is used to check whether iteration is done:

```
// prints "three,four,"
while (it != end) {
   std::cout << *it << ",";
   it++;
}</pre>
```

This can be streamlined with a range-based for loop:

```
for (auto elem : vec) {
    std::cout << elem << ","; // prints "one,two,three,four,"
}</pre>
```

Such a loop requires the *range expression* (here: vec) to have a begin() and end() member.

vec.begin() is assigned to an internal iterator which is dereferenced, assigned to the *range declaration* (here: auto elem), and then incremented until it equals vec.end().

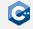

# Iterators: An Example (3)

Iterators can also simplify dynamic insertion and deletion:

```
for (it = vec.begin(); it != vec.end(); ++it) {
    if (it->size == 3) {
        it = vec.insert(it, "foo");
        // it now points to the newly inserted element
        ++it:
//vec == {"foo", "one", "foo", "two", "three", "four"}
for (it = vec.begin(); it != vec.end(); ++it) {
    if (it->size == 3) {
        it = vec.erase(it);
        // erase returns a new, valid iterator
        // pointing at the next element
  vec == {"three", "four"}
```

### InputIterator and OutputIterator

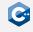

Input- and OutputIterator are the most basic iterators. They have the following features:

- Equality comparison: Checks if two iterators point to the same position
- Dereferencable with the \* and -> operators
- Incrementable, to point at the next element in sequence
- A dereferenced InputIterator can only by read
- A dereferenced OutputIterator can only be written to

As the most restrictive iterators, they have a few limitations:

- Single-pass only: They cannot be decremented
- Only allow equality comparison, <, >=, etc. not supported
- Can only be incremented by one (i.e. it + 2 does not work)

Used in single-pass algorithms such as find() (InputIterator) or copy() (Copying from an InputIterator to an OutputIterator)

### ForwardIterator and BidirectionalIterator

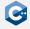

#### ForwardIterator combines InputIterator and OutputIterator

- All the features and restrictions shared between input- and output iterator apply
- Dereferenced iterator can be read and written to

### BidirectionalIterator generalizes ForwardIterator

- Additionally allows decrementing (walking backwards)
- Therefore supports multi-pass algorithms traversing the container multiple times
- All other restrictions of ForwardIterator still apply

### RandomAccessIterator and ContiguousIterator 🥃

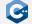

#### RandomAccessIterator generalizes BidirectionalIterator

- Additionally allows random access with operator[]
- Supports relational operators, such as < or >=
- Can be incremented or decremented by any amount (i.e. it + 2 does work)

#### ContiguousIterator

- Introduced with C++17
- Guarantees that elements are stored in memory contiguously
- Formally: For every iterator it and integral value n: if it + n is a valid iterator, then  $*(it+n) \Leftrightarrow *(std::addressof(*it)+n)$
- Orthogonal to all other iterators (i.e. a ContiguousIterator is not necessarily a RandomAccessIterator)
- Code predating C++17 often treats RandomAccessIterators of std::string, std::vector, and std::array as if they were ContiguousIterators

### Streams and I/O

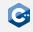

The standard library has an entire library for I/O operations. The main concept of the I/O library is a *stream*.

- Streams are organized in a class hierarchy
- std::istream is the base class for input operations (e.g. operator>>)
- std::ostream is the base class for output operations (e.g. operator<<)</li>
- std::iostream is a subclass of std::istream and std::ostream
- std::cin is an instance of std::istream that represents stdin
- std::cout is an instance of std::ostream that represent stdout

As for strings, streams are actually templates parametrized with a character type.

- std::istream is an alias for std::basic\_istream<char>
- std::ostream is an alias for std::basic ostream<char>
- std::wistream also exists and is an alias for std::basic\_istream<wchar\_t>
- std::wcin is an instance of std::wistream that also represent stdin
- Same for std::wostream and std::wcout

### Common Operations on Streams

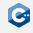

All streams are subclasses of std::basic\_ios and have the following member functions:

- good(), fail(), bad(): Checks if the stream is in a specific error state
- eof(): Checks if the stream has reached end-of-file
- operator bool(): Returns true if stream has no errors

```
int value;
if (std::cin >> value) {
    std::cout << "value = " << value << std::endl;</pre>
} else {
    std::cout << "error" << std::endl;</pre>
```

### Input Streams

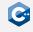

Input streams (std::istream) support several input functions:

- operator>>(): Reads a value of a given type from the stream, skips leading whitespace
- operator>>() can be overloaded for own types as second argument to support being read from a stream
- get(): Reads single or multiple characters until a delimiter is found
- read(): Reads given number of characters

```
// Defined by the standard library:
std::istream& operator>>(std::istream&, int&);
int value;
std::cin >> value;
// Read (up to) 1024 chars from cin:
std::vector<char> buffer(1024);
std::cin.read(buffer.data(), 1024);
```

### Output Streams

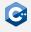

Output streams (std::ostream) support several output functions:

- operator<<(): Writes a value to the stream</li>
- operator<<() can be overloaded for own types as second argument to</li> support being written to a stream
- put(): Writes a single character
- write(): Writes multiple characters

```
// Defined by the standard library:
std::ostream& operator<<(std::ostream&, int);</pre>
std::cout << 123;
// Write 1024 chars to cout:
std::vector<char> buffer(1024);
std::cout.write(buffer.data(), 1024);
```

### String Streams

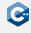

std::stringstream can be used when input and output should be written and read from a std::string.

- Defined in the header <sstream>
- Is a subclass of std::istream and std::ostream
- Initial contents can be given in the constructor
- Contents can be extracted and set with str()

```
std::stringstream stream("1 2 3");
int value;
stream >> value; // value == 1
stream.str("4"); // Set stream contents
stream >> value; // value == 4
stream << "foo";
stream << 123;
stream.str(); // == "foo123"
```

### File Streams

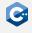

The standard library defines several streams for file I/O in the <fstream> header:

- std::ifstream: Input file stream to read to a file
- std::ofstream: Output file stream to write to a file
- std::fstream: File stream to read and write to a file

```
std::ifstream input("input_file");
if (!input) { std::cout << "couldn't open input_file\n"; }</pre>
std::ofstream output("output_file");
if (!output) { std::cout << "couldn't open output_file\n"; }</pre>
// Read an int from input_file and write it to output_file
int value = -1;
if (!(input >> value)) {
    std::cout << "couldn't read from file\n";</pre>
if (!(output << value)) {</pre>
    std::cout << "couldn't write to file\n";</pre>
```

### Disadvantage of Streams

Even though streams are nice to use, they should be avoided in many cases:

- Streams make have use of virtual functions and virtual inheritance which by itself can sometimes be a significant performance overhead
- Streams respect the system's locale settings (e.g. whether to use a period or a comma for floating point numbers) which also makes them slow
- Especially parsing of integers is very inefficient

General rule: When input is typed in by a user, using streams is fine. When input is read from files or generated automatically, better use OS-specific functions.

# Standard Library II

# Function Objects (1)

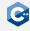

Regular functions are not objects in C++

- Cannot be passed as parameters
- Cannot have state

C++ additionally defines the FunctionObject named requirement. For a type T to be a FunctionObject

- T has to be an object
- operator()(args) has to be defined for T for a suitable argument list args which can be empty
- Often referred to as functors

# Function Objects (2)

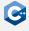

There are a number of valid function objects defined in C++

- Pointers to functions
- Lambda expressions
- Stateful function objects in form of classes

Functions and function references are not function objects

 Can still be used in the same way due to implicit function-to-pointer conversion

# Function Pointers (1)

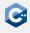

While functions are not objects they do have an address

- Location in memory where the actual assembly code resides
- Allows declaration of function pointers

### Function pointers to non-member functions

- Declaration: return-type (\*identifier)(args)
- Allows passing functions as parameters
  - E.g. passing a custom compare function to std::sort (see later)
  - E.g. passing a callback to a method
- Can be invoked in the same way as a function

# Function Pointers (2)

#### Example

```
int callFunc(int (*func)(int, int), int arg1, int arg2) {
    return (*func)(arg1, arg2);
double callFunc(double (*func)(double), double argument) {
    return func(argument); // Automatically dereferenced
int add(int arg1, int arg2) { return arg1 + arg2; }
double add4(double argument) { return argument + 4; }
int main() {
    auto i = callFunc(add, 2, 4); // i = 6
    auto j = callFunc(&add4, 4); // j = 8, "&" can be omitted
```

# Lambda Expressions (1)

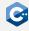

#### Function pointers can be unwieldy

- Function pointers cannot easily capture environment
- Have to pass all variables that affect function by parameter
- Cannot have "local" functions within other functions

#### C++ defines lambda expressions as a more flexible alternative

- Lambda expressions construct a closure
- Closures store a function together with an environment
- Lambda expressions can capture variables from the scope where they are defined

# Lambda Expressions (2)

#### Lambda expression syntax

- [ captures ] ( params ) -> ret { body }
- captures specifies the parts of the environment that should be stored
- params is a comma-separated list of function parameters
- ret specifies the return type and can be omitted, in which case the return type is deduced from return statements inside the body

#### The list of captures can be empty

- Results in stateless lambda expression
- Stateless lambda expressions are implicitly convertible to function pointers

#### Lambda expressions have unique unnamed class type

- Have to use auto when assigning lambda expressions to variables
- Declaration of a lambda variable (e.g. as member) is not possible

# Lambda Expressions (3)

#### Example

```
int callFunc(int (*func)(int, int), int arg1, int arg2) {
    return func(arg1, arg2);
int main() {
    auto lambda = [](int arg1, int arg2) {
        return arg1 + arg2;
    };
    int i = callFunc(lambda, 2, 4); // i = 6
                                // j = 11
    int j = lambda(5, 6);
```

# Lambda Expressions (4)

### All lambda expressions have unique types

```
// ERROR: Compilation will fail due to ambiguous return type
auto getFunction(bool first) {
    if (first) {
        return []() {
            return 42;
        };
    } else {
        return []() {
            return 42;
        };
```

## Lambda Captures (1)

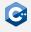

Lambda captures specify what constitutes the state of a lambda expression

- Can refer to automatic variables in the surrounding scopes (up to the enclosing function)
- Can refer to the this pointer in the surrounding scope (if present)

Captures can either capture by-copy or by-reference

- Capture by-copy creates a copy of the captured variable in the lambda state
- Capture by-reference creates a reference to the captured variable in the lambda state
- Captures can be used in the lambda expression body like regular variables or references

# Lambda Captures (2)

Lambda captures are provided as a comma-separated list of captures

- By-copy: identifier or identifier initializer
- By-reference: &identifier or &identifier initializer
- identifier must refer to automatic variables in the surrounding scopes
- identifier can be used as an identifier in the lambda body
- Each variable may be captured only once

First capture can optionally be a capture-default

- By-copy: =
- By-reference: &
- Allows any variable in the surrounding scopes to be used in the lambda body
- Specifies the capture type for all variables without explicit captures
- If present, only diverging capture types can be specified afterwards

## Lambda Captures (3)

#### Capture types

```
int main() {
   int i = 0;
    int i = 42;
    auto lambda1 = [i](){};  // i by-copy
    auto lambda2 = [&i](){}; // i by-reference
    auto lambda2 = [&, i](){}; // j by-reference, i by-copy
    auto lambda3 = [=, &i](){}; // j by-copy, i by-reference
    auto lambda4 = [&, &i](){}; // ERROR: non-diverging capture types
    auto lambda5 = [=, i](){}; // ERROR: non-diverging capture types
```

# Lambda Captures (4)

### Capture by-copy vs. by-reference

```
int main() {
   int i = 42;
   auto lambda1 = [i]() { return i + 42; };
    auto lambda2 = [&i]() { return i + 42; };
    i = 0;
   int a = lambda1(); // a = 84
   int b = lambda2(); // b = 42
```

# Lambda Captures (5)

We can also capture a this pointer

- By-copy: \*this (actually copies the current object)
- By-reference: this

```
struct Foo {
   int i = 0;
   void bar() {
        auto lambda1 = [*this]() {return i + 42; };
        auto lambda2 = [this](){ return i + 42; };
        i = 42;
        int a = lambda1(); // a = 42
        int b = lambda2(); // b = 84
```

# Lambda Captures (6)

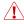

### By-copy capture-default copies only the this pointer

```
struct Foo {
   int i = 0;
   void bar() {
        auto lambda1 = [&]() {return i + 42; };
        auto lambda2 = [=](){ return i + 42; };
        i = 42;
        int a = lambda1(); // a = 84
        int b = lambda2(); // b = 84
```

# Lambda Captures (7)

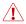

### Peware of lifetimes when capturing

```
#include <memory>
int main() {
    auto ptr = std::make unique<int>(4);
    auto f2 = [inner = ptr.get()]() {
        return *inner;
    };
    int a = f2(); // 4
    ptr.reset();
    int b = f2(); // undefined behavior
```

By-reference capture can also easily lead to dangling references

# Stateful Function Objects (1)

#### Situation so far

- Functions are generally stateless
- State has to be kept in surrounding object, e.g. class instances
- Lambda expressions allow limited state-keeping

#### Function objects can be implemented in a regular class

- Allows the function object to keep arbitrary state
- Difference to lambda expressions: State can be changed during lifetime

# Stateful Function Objects (2)

### Example

```
struct Adder {
   int value;
   int operator()(int param) {
       return param + value;
int main() {
   Adder myAdder;
   myAdder.value = 1;
   myAdder(1); // 2
   myAdder(4); // 5
   myAdder.value = 5;
   myAdder(1); // 6
```

## std::function (1)

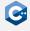

std::function is a general purpose wrapper for all callable targets

- Defined in the <functional > header
- Able to store, copy and invoke the wrapped target
- Potentially incurs dynamic memory allocations
- Often adds unnecessary overhead
- Should be avoided where possible

```
#include <functional>
int add2(int p){ return p + 2; }
int main() {
    std::function<int(int)>adder = add2;
    int a = adder(5); // a = 7
```

## std::function (2)

#### Potential std::function use case

```
#include <functional>
std::function<int()> getFunction(bool first){
    int a = 14;
    if (first)
        return [=]() { return a; };
    else
        return [=]() { return 2 * a; };
int main() {
    return getFunction(false)() + getFunction(true)(); // 42
```

## Working with Function Objects

Code that intends to call function objects should usually rely on templates

```
int bad(int (*fn)()) { return fn(); }
template <typename Fn>
int good(Fn&& fn) { return fn(); }
struct Functor {
   int operator()() { return 42; }
//-----
int main() {
   Functor ftor;
   bad([]() { return 42; }); // OK
   bad(ftor);
                           // ERROR
   good([]() { return 42; }); // OK
   good(ftor);
                           // OK
```

## The Algorithms Library

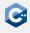

The algorithms library is part of the C++ standard library

- Defines operations on ranges of elements [first, last)
- Bundles functions for sorting, searching, manipulating, etc.
- Ranges can be specified using pointers or any appropriate iterator type
- Spread in 4 headers
  - <algorithm>
  - numeric>
  - <memory>
  - <cstdlib>
- We will focus on <algorithm> as it bundles the most relevant parts

### std::sort

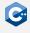

Sorts all elements in a range [first, last) in ascending order

- void sort(RandomIt first, RandomIt last);
- Iterators must be RandomAccessIterators
- Elements have to be swappable (std::swap or user-defined swap)
- Elements have to be move-assignable and move-constructible
- Does not guarantee order of equal elements
- Needs O(n \* log(N)) comparisons

```
#include <algorithm>
#include <vector>
int main() {
    std::vector\langleunsigned\rangle v = \{3, 4, 1, 2\};
    std::sort(v.begin(), v.end()); // 1, 2, 3, 4
```

## **Custom Comparison Functions**

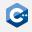

Sorting algorithms can be modified through custom comparison functions

- Supplied as function objects (Compare named requirement)
- Have to establish a strict weak ordering on the elements
- Syntax: bool cmp(const Type1 &a, const Type2 &b);
- Return true if and only if a < b according to some strict weak ordering <</li>

```
#include <algorithm>
#include <vector>
int main() {
    std::vector\langleunsigned\rangle v = {3, 4, 1, 2};
    std::sort(v.begin(), v.end(), [](unsigned lhs, unsigned rhs) {
        return lhs > rhs;
    }); // 4, 3, 2, 1
```

# Further Sorting Operations

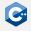

Sometimes std::sort may not be the optimal choice

- Does not necessarily keep order of equal-ranked elements
- Sorts the entire range (unnecessary e.g. for top-k queries)

Keep the order of equal-ranked elements

std::stable\_sort

Partially sort a range

std::partial\_sort

Check if a range is sorted

- std::is\_sorted
- std::is\_sorted\_until

# Searching

### The algorithms library offers a variety of searching operations

- Different set of operations for sorted and unsorted ranges
- Searching on sorted ranges is faster in general
- Sorting will pay off for repeated lookups

### Arguments against sorting

- Externally prescribed order that may not be modified
- Frequent updates or insertions

#### General semantics

- Search operations return iterators pointing to the result
- Unsuccessful operations are usually indicated by returning the last iterator of a range [first, last)

# Searching - Unsorted

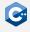

Find the first element satisfying some criteria

- std::find
- std::find\_if
- std::find\_if\_not

Search for a range of elements in another range of elements

• std::search

Count matching elements

- std::count
- std::count\_if

Many more useful operations (see reference documentation)

#### std::find

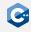

#### Example

```
#include <algorithm>
#include <vector>
int main() {
    std::vector\langle int \rangle v = {2, 6, 1, 7, 3, 7};
    auto res1 = std::find(vec.begin(), vec.end(), 7);
    int a = std::distance(vec.begin(), res1); // 3
    auto res2 = std::find(vec.begin(), vec.end(), 9);
    assert(res2 == vec.end());
```

### std::find if

#### Example

```
#include <algorithm>
#include <vector>
int main() {
    std::vector\langle int \rangle v = {2, 6, 1, 7, 3, 7};
    auto res1 = std::find if(vec.begin(), vec.end(),
        [](int val) { return (val % 2) == 1; });
    int a = std::distance(vec.begin(), res1); // 2
    auto res2 = std::find_if_not(vec.begin(), vec.end(),
        [](int val) { return val <= 7; });
    assert(res2 == vec.end());
```

## Searching - Sorted

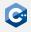

On sorted ranges, binary search operations are offered

- Complexity O(log(N)) when range is given as RandomAccessIterator
- Can employ custom comparison function (see above)

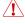

When called with ForwardIterators complexity is linear in number of iterator increments

Search for one occurrence of a certain element

std::binary\_search

Search for range boundaries

- std::lower bound
- std::upper bound

Search for all occurrences of a certain element

std::equal\_range

### std::binary\_search

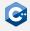

Lookup an element in a range [first, last)

- Only checks for containment, therefore return type is bool
- To locate the actual values use std::equal range

```
#include <algorithm>
#include <vector>
int main() {
    std::vector<int> v = \{1, 2, 2, 3, 3, 3, 4\};
    auto res1 = std::binary_search(v.begin(), v.end(), 3);
    assert(res1 == true);
    auto res2 = std::binary_search(v.begin(), v.end(), 0);
    assert(res2 == false);
```

### std::lower\_bound

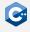

Returns iterator pointing to the first element >= the search value

```
#include <algorithm>
#include <vector>
int main() {
    std::vector\langle int \rangle v = \{1, 2, 2, 3, 3, 3, 4\};
    auto res1 = std::lower_bound(v.begin(), v.end(), 3);
    int a = std::distance(v.begin(), res1); // 3
    auto res2 = std::lower_bound(v.begin(), v.end(), 0);
    int b = std::distance(v.begin(), res2); // 0
```

### std::upper\_bound

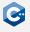

Returns iterator pointing to the first element > the search value

```
#include <algorithm>
#include <vector>
int main() {
    std::vector\langle int \rangle v = \{1, 2, 2, 3, 3, 3, 4\};
    auto res1 = std::upper_bound(v.begin(), v.end(), 3);
    int a = std::distance(v.begin(), res1); // 6
    auto res2 = std::upper_bound(v.begin(), v.end(), 4);
    assert(res2 == v.end());
```

### std::equal\_range

#### Locates range of elements equal to search value

- Returns pair of iterators (begin and end of range)
- Identical to using std::lower\_bound and std::upper\_bound

```
#include <algorithm>
#include <vector>
int main() {
    std::vector<int> v = \{1, 2, 2, 3, 3, 3, 4\};
    auto [begin1, end1] = std::equal_range(v.begin(), v.end(), 3);
    int a = std::distance(v.begin(), begin1); // 3
    int b = std::distance(v.begin(), end1); // 6
    auto [begin2, end2] = std::equal_range(v.begin(), v.end(), 0);
    assert(begin2 == end2);
```

### Permutations

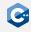

The algorithms library offers operations to permute a given range

- Can iterate over permutations in lexicographical order
- Requires at least BidirectionalIterators
- Values have to be swappable
- Order is determined using operator< by default</li>
- A custom comparison function can be supplied (see above)

Initialize a dense range of elements

std::iota

Iterate over permutations in lexicographical order

- std::next permutation
- std::prev permutation

#### std::iota

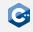

#### Initialize a dense range of elements

- std::iota(ForwardIt first, ForwardIt last, T value)
- Requires at least ForwardIterators
- Fills the range [first, last) with increasing values starting at value
- Values are incremented using operator++()

```
#include <numeric>
#include <memory>
int main() {
    auto heapArray = std::make_unique<int[]>(5);
    std::iota(heapArray.get(), heapArray.get() + 5, 2);
    // heapArray is now {2, 3, 4, 5, 6}
```

### std::next\_permutation

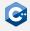

Reorders elements in a range to the lexicographically next permutation

- bool next permutation(BidirIt first, BidirIt last)
- Returns false if the current permutation was the lexicographically last permutation (the range is then sorted in ascending order)

```
#include <algorithm>
#include <vector>
int main() {
    std::vector<int> v = \{1, 2, 3\};
    bool b = std::next_permutation(v.begin(), v.end());
    // b == true, v == {1, 3, 2}
    b = std::next_permutation(v.begin(), v.end());
    // b == true, v == {2, 1, 3}
```

### std::prev\_permutation

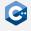

Reorders elements in a range to the lexicographically previous permutation

- bool prev permutation(BidirIt first, BidirIt last)
- Returns false if the current permutation was the lexicographically first permutation (the range is then sorted in descending order)

```
#include <algorithm>
#include <vector>
int main() {
    std::vector\langle int \rangle v = \{1, 3, 2\};
    bool b = std::prev_permutation(v.begin(), v.end());
    // b == true, v == {1, 2, 3}
    b = std::prev_permutation(v.begin(), v.end());
    // b == false, v == {3, 2, 1}
```

## Additional Functionality

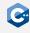

The algorithms library offers many more operations

- std::min & std::max over a range instead of two elements
- std::merge & std::in\_place\_merge for merging of sorted ranges
- Multiple set operations (intersection, union, difference, ...)
- Heap functionality
- Sampling of elements using std::sample
- Swapping elements using std::swap
- Range modifications
  - std::copy To copy elements to new location
  - std::rotate To rotate range
  - std::shuffle To randomly reorder elements
- For even more operations: See the reference documentation

## The Random Library

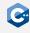

The random library defines pseudo-random number generators and distributions

- Defined in <random> header
- Bundles several useful components
  - Abstraction for random devices
  - Random number generators
  - Wrappers to generate numerical distributions from RNGs

#### Should always be preferred over functionality from <cstdlib> header

- rand produces very low-quality random numbers
- E.g. in one example the lowest bit simply alternates between 0 and 1
- Especially serious if rand is used with modulo operations

# Random Number Generators (1)

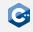

The random library defines various pseudo-random number generators

- Uniform pseudo-random bit generators with distinct properties
- RNGs can be seeded and reseeded.
- RNGs can be equality-compared
- RNGs are not thread-safe
- Usually, one should prefer the Mersenne Twister generators

The random library additionally defines a default\_random\_engine type alias

Implementation is implementation-defined

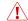

Do not use if you want portability

Most RNGs are template specializations of an underlying random number engine

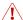

Always use the predefined RNGs unless you know exactly what you are doing

# Random Number Generators (2)

#### Mersenne Twister engine

- Predefined for 32-bit (std::mt19937) and 64-bit (std::mt19937\_64) output width
- Produces high-quality unsigned random numbers in  $[0, 2^w 1]$  where w is the number of bits
- Can and should be seeded in the constructor

```
#include <cstdint>
#include <random>
int main() {
    std::mt19937 engine(42);
    unsigned a = engine(); // a == 1608637542
    unsigned b = engine(); // b == 3421126067
```

### std::random device

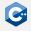

Standard interface to every available source of external randomness

- /dev/random, atmospheric noise, ...
- Actual sources are implementation dependent
- Only "real" source of randomness

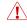

Can degrade to a pseudo-random number generator when no source of true randomness is available

```
#include <cstdint>
#include <random>
int main() {
    std::mt19937 engine(std::random_device()());
    unsigned a = engine(); // a == ???
   unsigned b = engine(); // b == ???
```

### Distributions

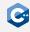

Random number generators are rather limited

- Fixed output range
- Fixed output distribution (approximately uniform)

The random library provides distributions to transform the output of RNGs

- All distributions can be combined with all random engines
- Various well-known distributions are provided
  - Uniform
  - Normal
  - Bernoulli
  - Possion
- Some distributions are available as discrete or continuous distributions

### std::uniform\_int\_distribution

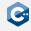

Generates discrete uniform random numbers in range [a, b]

- Integer type specified as template parameter
- Constructed as uniform\_int\_distribution<T>(T a, T b)
- If not specified a defaults to 0 and b to the maximum value of T
- Numbers generated by operator()(Generator& g) where g is any random number generator

```
#include <random>
           -----
int main() {
   std::mt19937 engine(42);
   std::uniform int distribution<int> dist(-2, 2);
   int d1 = dist(engine); // d1 == -1
   int d2 = dist(engine); // d2 == -2
```

### std::uniform\_real\_distribution

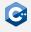

Generates continuous uniform random numbers in range [a, b]

- Floating point type specified as template parameter
- Constructed as uniform\_real\_distribution<T>(T a, T b)
- If not specified a defaults to 0 and b to the maximum value of T
- Numbers generated by operator() (Generator& g) where g is any random number generator

```
#include <random>
           _____
int main() {
   std::mt19937 engine(42);
   std::uniform_real_distribution<float> dist(-2, 2);
   float d1 = dist(engine); // d1 == -0.50184
   float d2 = dist(engine); // d2 == 1.18617
```

### Seeding

Random generators should generate new random numbers each time

- The seed value of a generator is used to calculate all other random numbers
- Normally the seed should itself be a random number, e.g. by random\_device
- Deterministic sequences are preferable e.g. for tests or experiments
- For tests or experiments seed can be fixed to an arbitrary integer

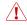

Entropy of a generator is entirely dependent on the entropy of the seed generator

## Generating Random Dice Rolls

#### Example

```
#include <random>
int main() {
    // Use random device to seed generator
    std::random_device rd;
    // Use pseudo-random generator to get random numbers
    std::mt19937 engine(rd());
    // Use distribution to generate dice rolls
    std::uniform_int_distribution<> dist(1, 6);
    int d1 = dist(engine); // gets random dice roll
    int d2 = dist(engine); // gets random dice roll
```

### Problems With Modulo

### Modulo should in general *not* be used to limit the range of RNGs

- Most random number generators generate values in  $[0, 2^w 1]$  for some w
- When using modulo with a number that is not a power of two modulo will favor smaller values

#### Consider e.g. random dice rolls

- Assume a perfect random generator gen with w=3
- gen will produce all values in  $\{0, \dots, 7\}$  with equal probability 0.125

```
int randomDiceroll() {
    return gen() % 6 + 1;
```

- P(randomDiceroll() = x) = 0.25 for  $x \in \{1, 2\}$
- $P(randomDiceroll() = x) = 0.125 \text{ for } x \in \{3, 4, 5, 6\}$

# Multi-Threading

## Multi-Threading in C++

In C++ it is allowed to run multiple threads simultaneously that use the same memory.

- Multiple threads may *read* from the same memory location
- All other accesses (i.e. read-write, write-read, write-write) are called conflicts
- Conflicting operations are only allowed when threads are synchronized
- This can be done with *mutexes* or *atomic operations*
- Unsynchronized accesses (also called data races), deadlocks, and other potential issues when using threads are undefined behavior!

## Threads Library (1)

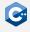

The header <thread> defines the class std::thread that can be used to start new threads.

- Using this class is the best way to use threads platform-independently
- May require additional compiler flags: -pthread for gcc and clang

```
void foo(int a, int b);
// Starts a thread that calls foo(123, 456)
std::thread t1(foo, 123, 456);
// Also works with lambdas
std::thread t2([] { foo(123, 456); });
// Creates an object that does not refer to a thread
std::thread t3;
```

## Threads Library (2)

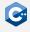

The member function join() can be used to wait for a thread to finish.

- join() must be called exactly once for each thread
- When the destructor of an std::thread is called, the program is terminated if it has an associated thread that was not joined

```
std::thread t1([] { std::cout << "Hi\n"; });
t1.join();
{
    std::thread t2([] {});
}
// Program terminated because t2.join() was not called</pre>
```

## Threads Library (3)

std::threads are not copyable, but movable, so they can be used in containers. Moving an std::thread transfers all resources associated with the running thread. Only the moved-to thread can be joined.

```
std::thread t1([] { std::cout << "Hi\n"; });</pre>
std::thread t2 = std::move(t1); // t1 is now empty
t2.join(); // OK, thread originally started in t1 is joined
std::vector<std::thread> threadPool;
for (int i = 1; i <= 9; ++i) {
    threadPool.emplace_back([i] { safe_print(i); });
// Digits 1 to 9 are printed (unordered)
for (auto& t : threadPool) {
    t.join();
```

## Other Functions of the Thread Library

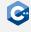

The thread library also contains other useful functions that are closely related to starting and stopping threads:

- std::this\_thread::sleep\_for(): Stop the current thread for a given amount of time
- std::this\_thread::sleep\_until(): Stop the current thread until a given point in time
- std::this\_thread::yield(): Let the operating system schedule another thread
- std::this\_thread::get\_id(): Get the (operating-system-specific) id of the current thread

### Mutual Exclusion

When working with threads, *mutual exclusion* is a central concept to synchronize threads.

The standard library defines several useful classes for this in <mutex> and <shared\_mutex>:

- std::mutex (mutual exclusion)
- std::recursive\_mutex (recursive mutual exclusion)
- std::shared\_mutex (mutual exclusion with shared locks)
- std::unique\_lock (RAII wrapper for std::mutex)
- std::shared\_lock (RAII wrapper for std::shared\_mutex)

Note: Mutexes are usually inefficient as they are used very coarse-grained and sometimes require communication with the operating system.

### Mutexes

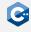

A mutex is the most basic synchronization primitive which can be locked and unlocked by exactly one thread at a time.

- std::mutex has the member functions lock() and unlock() that lock and unlock the mutex
- try\_lock() is a member function that tries to lock the mutex and returns true if it was successful
- All three functions may be called simultaneously by different threads
- For each call to lock() the same thread must call unlock() exactly once

```
std::mutex printMutex;
void safe_print(int i) {
    printMutex.lock();
    std::cout << i;
    printMutex.unlock();
}</pre>
```

### Recursive Mutexes

Recursive mutexes are regular mutexes that additionally allow a thread that currently holds the mutex to lock it again.

- Implemented in the class std::recursive\_mutex
- Has the same member functions as std::mutex
- unlock() must still be called once for each lock()
- Useful for functions that call each other and use the same mutex

```
std::recursive mutex m;
void foo() {
    m.lock();
    std::cout << "foo\n";</pre>
    m.unlock();
void bar() {
    m.lock();
    std::cout << "bar\n";</pre>
    foo(); // This will not deadlock
    m.unlock();
```

## Shared Mutexes (1)

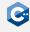

A shared mutex is a mutex that differentiates between shared and exclusive locks.

- Implemented in the class std::shared\_mutex
- A shared mutex can either be locked exclusively by one thread or have multiple shared locks
- The member functions lock() and unlock() are exclusive
- The member functions lock\_shared() and unlock\_shared() are shared
- The member functions try\_lock() and try\_lock\_shared() try to get an exclusive or shared lock and return true on success

## Shared Mutexes (2)

- Shared mutexes are mostly used to implement read/write-locks
- Readers use shared locks, writers use exclusive locks

```
int value = 0; std::shared_mutex m;
std::vector<std::thread> threadPool;
// Add readers
for (int i = 0; i < 5; ++i)
    threadPool.emplace_back([&] {
        m.lock_shared();
        safe_print(value);
        m.unlock_shared();
  Add writers
for (int i = 0; i < 5; ++i)
    threadPool.emplace_back([&] {
        m.lock();
        ++value;
        m.unlock();
```

## Working with Mutexes

Mutexes have several requirements on how they must be used:

- For each call to lock(), unlock() must be called exactly once
- unlock() must only be called by the thread that called lock()
- The above also holds for unlock\_shared() and lock\_shared()
- A thread A should not wait for a mutex from thread B to be unlocked if B
  needs to lock a mutex that A is currently holding (i.e. avoid deadlocks)

Note the following when using mutexes to make data structures thread-safe:

- The member functions lock() and unlock() are non-const
- If const member functions of the data structure should also use the mutex, it should be mutable
- If a member function that locks the mutex calls other member functions, this can lead to deadlocks
- recursive\_mutex can be used to avoid this

## Mutex RAII Wrappers (1)

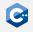

Mutexes can be thought of resources that must be acquired and freed with lock() and unlock().

- The RAII pattern should be used
- std::unique\_lock is an RAII wrapper for Mutexes that calls lock() in its constructor and unlock() in its destructor
- std::unique\_lock is movable to "transfer ownership" of the locked mutex
- It also has the member functions lock() and unlock() to manually control the mutex

```
std::mutex m;
int i = 0;
std::thread t{[&] {
    std::unique_lock l{m}; // m.lock() is called
    ++i;
    // m.unlock() is called
}};
```

## Mutex RAII Wrappers (2)

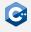

- Shared mutexes additionally need an RAII wrapper that calls lock\_shared() and unlock\_shared()
- For this std::shared\_lock can be used
- Note: std::shared\_lock is only movable and not copyable (unlike std::shared\_ptr)

```
std::shared_mutex m;
int i = 0;
std::thread t{[&] {
    std::shared_lock l{m}; // m.lock_shared() is called
    std::cout << i;
    // m.unlock_shared() is called
}};</pre>
```

## Avoiding Deadlocks (1)

- Deadlocks can occur when using multiple mutexes
- In particular, when two different threads each succeed to lock a subset of the mutexes and then try to lock the rest
- Can be avoided by always locking mutexes in a consistent order

```
std::mutex m1, m2, m3;
void threadA() {
    std::unique_lock l1{m1}, l2{m2}, l3{m3};
}
void threadB() {
    std::unique_lock l3{m3}, l2{m2}, l1{m1};
    // DANGER: order not consistent with threadA()
}
```

Concurrent calls to threadA() and threadB() can lead to deadlocks. E.g., A could get the locks for m1 and m2 while B gets a lock for m3.

## Avoiding Deadlocks (2)

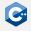

- Sometimes, it is not possible to always guarantee a consistent order
- The function std::lock() takes any number of mutexes and locks them all by using a deadlock-avoiding algorithm
- std::scoped\_lock is an RAII wrapper for std::lock()

```
std::mutex m1, m2, m3;
void threadA() {
    std::scoped_lock l{m1, m2, m3};
}
void threadB() {
    std::scoped_lock l{m3, m2, m1};
}
```

Here, calling threadA() and threadB() concurrently will not lead to deadlocks. Note: This should only be used if there is no other way as it is generally very inefficient!

## Condition Variables (1)

A condition variable is a synchronization primitive that allows multiple threads to wait until an (arbitrary) condition becomes true.

- A condition variable uses a mutex to synchronize threads
- Threads can wait on or notify the condition variable
- When a thread waits on the condition variable, it blocks until another thread notifies it
- If a thread waited on the condition variable and is notified, it holds the mutex
- A notified thread must check the condition explicitly because spurious wake-ups can occur

## Condition Variables (2)

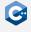

The standard library defines the class std::condition\_variable in the header <condition\_variable> which has the following member functions:

- wait(): Takes a reference to a std::unique\_lock that must be locked by the caller as an argument, unlocks the mutex and waits for the condition variable
- notify\_one(): Notify a single waiting thread, mutex does not need to be held by the caller
- notify\_all(): Notify all waiting threads, mutex does not need to be held by the caller

## Condition Variables Example

One use case for condition variables are worker queues: Tasks are inserted into a queue and then worker threads are notified to do the task.

```
std::mutex m;
std::condition_variable cv;
std::vector<int> taskQueue;

void pushWork(int task) {
    {
      std::unique_lock l{m};
      taskQueue.push_back(task);
    }
    cv.notify_one();
}
```

```
void workerThread() {
  std::unique_lock l{m};
 while (true) {
    if (!taskQueue.empty()) {
      int task = taskQueue.back();
      taskQueue.pop_back();
     l.unlock();
     // [...] do actual work here
      l.lock();
    cv.wait(l);
```

## **Atomic Operations**

Modern hardware also supports atomic operations for synchronization.

- The memory order of a CPU determines how *non-atomic* memory operations are allowed to be reordered
- In C++ all non-atomic conflicting operations have undefined behavior even if the memory order of the CPU would allow it!
- There is one exception: Special atomic functions are allowed to have conflicts
- The compiler usually knows your CPU and generates "real" atomic instructions only if necessary

## **Atomic Operations Library**

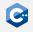

- All classes and functions related to atomic operations can be found in the <atomic> header
- std::atomic<T> is a class that represents an atomic version of the type T
- This class has several member functions that implement atomic operations:
  - T load(): Loads the value (allows concurrent writes)
  - void store(T desired): Stores desired in the object
  - T exchange(T desired): Stores desired in the object and returns the old value
  - bool compare\_exchange\_weak(...) and bool compare\_exchange\_strong(...): Performs a compare-and-swap (CAS) operation
- If T is a integral type, the following operations also exist:
  - T fetch\_add(T arg): Adds arg to the value and returns the old value
  - T fetch\_sub(T arg): Same for subtraction
  - T fetch\_and(T arg): Same for bitwise and
  - T fetch\_or(T arg): Same for bitwise or
  - T fetch\_xor(T arg): Same for bitwise xor

### Semantics of Atomic Operations

The C++ Standard defines precise semantics for atomic operations which may or may not be equal to what a modern CPU would guarantee:

- std::atomic<T> can be used with any trivially copyable type
- In particular also for types that are much larger than one cache line!
- To guarantee atomicity, compilers are allowed to fall back to mutexes
- Every atomic object has a totally ordered modification order
- There are several memory orders that define how operations on different atomic objects may be reordered
- The C++ memory orders do not necessarily map precisely to memory orders defined by a CPU!

### Modification Order

All modifications of a single atomic object are totally ordered in the so-called *modification order*.

- The modification order is consistent between threads (i.e. all threads see the same order)
- The modification order is only total for individual atomic objects

```
std::atomic<int> i = 0;
void workerThread() {
    i.fetch_add(1); // (A)
    i.fetch_sub(1); // (B)
}
void readerThread() {
    int iLocal = i.load();
    assert(iLocal == 0 || iLocal == 1); // always true
}
```

Because the memory order is consistent between threads, the reader thread will never see a execution order of (A), (B), (B), (A), for example.

## Memory Order

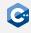

The atomics library defines several memory orders. All atomic functions take a memory order as last parameter. The two most important ones are: std::memory order relaxed:

- Roughly maps to a CPU with weak memory order
- Only consistent modification order is guaranteed
- Atomic operations of different objects may be reordered arbitrarily

std::memory\_order\_seq\_cst:

- Roughly maps to a CPU with strong memory order
- Strongest memory order
- Guarantees that all threads see all atomic operations in one globally consistent order

You should use std::memory\_order\_seq\_cst per default unless you identified the atomic operation to be a performance bottleneck.

## Compare-And-Swap Operations

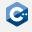

The basic signature (leaving out memory orders) of CAS operations is: bool compare\_exchange\_weak(T& expected, T desired)

- Returns true if the CAS was successful
- If not, updates expected to contain the current value of the atomic object

An insert into a lock-free singly linked list could be implemented like this:

```
void insert(const T& value) {
    auto* entry = allocateEntry();
    entry->value = value;
    entry->next = listHead.load();
    while (!listHead.compare_exchange_weak(entry->next, entry)) {
        // Do nothing here, entry->next is updated if CAS fails
    }
}
```

## Weak and Strong Compare-And-Swap Operations

The std::atomic class actually has two member functions for CAS operations: compare\_exchange\_weak() and compare\_exchange\_strong().

- The weak version is allowed to return false, even when no other thread modified the value
- This is called "spurious failure"
- The strong version may use a loop internally to avoid this
- General rule: If you use a CAS operation in a loop, always use the weak version

## Organizing Larger Projects

### Overview

Up to now a project scaffold has (mostly) been provided to you

- A substantial challenge in larger projects is simply organizing the project itself
- Bad project organization incurs enormous unnecessary overhead, promotes bugs, impedes extensibility and maintainability, ...

This lecture attempts to give some suggestions and an overview of useful tools

- Project layout suggestions (tailored to CMake)
- Integrating third-party tools and libraries with CMake
- Advanced debugging facilities
- We do not claim completeness or bias-free presentation
- Refer to the CMake documentation for much more detail

## Project Layout (1)

The general project layout affects several interconnected properties

- Directory and source tree structure
- Namespace structure
- Library and executable structure

Changes to one of these properties likely entail changes to the other properties

- Namespace structure should (roughly) reflect directory structure and vice-versa
- Different libraries and executables ideally reside in separate source trees (i.e. directories)

## Project Layout (2)

### The project layout will evolve as a project grows

- Different guidelines apply to projects of different size
- Things one might get away with in small projects can become major issues in large projects
- Things that might be necessary in large projects can be overkill in small projects
- If a project is known to grow to a large size it pays off to plan ahead
- Definition of "small" and "large" is subjective

### General guidelines

- Always clearly organize files, directories and namespaces with modularization in mind
- Start with a monolithic library/executable structure and move to a more independent and modular structure as the project grows

## **Directory Structure**

#### General directory structure guidelines

- Files belonging to different libraries and executables should reside in different directories
- Files belonging to different components (logically separate parts) within a library or executable should reside in different directories
- Files belonging to different top-level namespaces should reside in different directories
- Tests should reside in a separate directory tree from the actual implementation
- Out-of-source builds should always be preferred

## Directory Structure: Small Projects (1)

### Directory structure guidelines for small projects

- The general directory structure guidelines still apply
- Parts of the CMakeLists.txt may be shared by all components within the project
  - Build system setup (e.g. compiler flags)
  - Dependencies (e.g. third-party libraries)
- The test code and executable(s) may be shared by all components within the project

#### **Evolution**

- Eventually, some library or executable in a small project will grow large
- Should then be moved into an independent (sub-)project

## Directory Structure: Small Projects (2)

### Small project example

```
> tree project
project
  - CMakeLists.txt
                          # Common CMakeLists.txt logic
   my_executable
      CMakeLists.txt
                          # CMakeLists.txt logic for my_executable
                          # Source (& header) files
    my_library
        CMakeLists.txt
                          # CMakeLists.txt logic for my_library
                          # Source (& header) files
    test
       CMakeLists.txt
                          # CMakeLists.txt logic for testing
        my_executable
                          # Tests for my_executable
       · my_library
                          # Tests for my_library
```

## Directory Structure: Large Projects (1)

### Directory structure guidelines for large projects

- The general directory structure guidelines still apply
- The components of large projects should be mostly independent subprojects
- Should not share most CMakeLists.txt logic
- Should not share test code and executable(s)

#### **Evolution**

- Eventually other projects or people may want to reuse one of the subprojects in a different context
- Should then be moved into an entirely independent project

## Directory Structure: Large Projects (2)

### Large project example

```
> tree project
project
  - CMakeLists.txt
                             # Minimal common CMakeLists.txt logic
   - my executable
       - CMakeLists.txt
                             # Common my_executable CMakeLists.txt
        src
                             # Source (& header) files
       - test
           - CMakeLists.txt # CMakeLists.txt logic for tests
                             # Tests for my_executable
    my_library
       CMakeLists.txt
                             # Common my_library CMakeLists.txt
        src
                             # Source (& header) files
        test
            CMakeLists.txt # CMakeLists.txt logic for tests
                             # Tests for my_library
```

### Header and Implementation Files

#### File content

- Generally, there should be one separate pair of header and implementation files for each C++ class
- Very tightly coupled classes (e.g. classes that could also be nested classes)
   can be placed in the same header and implementation files

#### File location

- Option 1: Place associated implementation and header files in the same directory (preferred by us)
- Option 2: Place associated implementation and header files in separate directory trees (e.g. src and include)
- Option 1 makes browsing code somewhat easier, option 2 makes system-wide installation easier

## Namespaces & Cycles

Namespaces should identify logically coherent components within a library or executable

- Usually, there should be at least a top-level namespace (i.e. don't put stuff in the default namespace)
- Namespaces should group broadly similar or coherent functionality
- Rule of thumb: Think of namespaces as "candidates for moving into a separate library"

Dependencies between namespaces should be cycle-free

- Makes refactoring code much easier
- Allows future modularization into separate libraries

### Library & Executable Structure

It is usually advisable to separate executables from their core functionality

- Executables often serve as "frontends" to some library functionality
- Library functionality can probably be reused in other programs
- Keeps interaction logic (e.g. I/O) separate from core functionality
- Not necessary in very small projects

There should be a separate CMakeLists.txt for each library or executable

- Implies that separate libraries and executables reside in separate directories
- Facilitates future modularization into separate (sub-)projects
- The add\_subdirectory CMake function can be used to aggregate several such sub-projects

### Include Directories

Usually, the include path for a library should contain a prefix

- E.g. includes for a library "foo" could start with #include "foo/..."
- Requires a suitable directory structure in the source tree of the library
- Usually requires the use of target\_include\_directories in the CMakeLists.txt

### Libraries & Executables

In most cases, libraries and executables are the main product of a CMake project

- Encoded as targets in a CMake project
- Targets can have properties such as dependencies
- CMake projects may contain further targets (e.g. for installing, packaging, linting, etc.)

### Libraries

- Collection of compiled code that can be reused in other libraries or executables
- Can either be static or shared libraries
- Have to conform to the OS application binary interface (ABI)
- Cannot be executed on their own

### Executables

- Compiled code that can be executed on a certain operating system
- Have to conform to the OS application binary interface (ABI)
- May contain further metadata such as information about entry points etc.

# Executables in CMake (1)

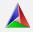

Executables are added with the add\_executable CMake command

- Syntax: add\_executable(name sources...)
- Adds a CMake target with the specified name
- Produces an executable with the specified name in the same relative directory as the current CMakeLists.txt
- sources... can be a whitespace-separated list of source files or a CMake variable that expands to such a list
- Passing source files by variable should be preferred for more than a few files
- Properties such as dependencies can be modified through additional CMake commands

# Executables in CMake (2)

# further commands required

### Static Libraries

Static libraries are essentially archives of executable code

- Contain assembly from some number of object files, e.g. for classes, functions, etc.
- Dependencies on static libraries are resolved at link time
- Static libraries on Linux typically have the extension \*.a

The linker is responsible for resolving dependencies on static libraries

- Code from a static library A is copied into a library or executable B that depends on A
- At runtime, no dependency on A exists since the relevant code is part of the library or executable B

### **Shared Libraries**

Shared libraries are dynamic archives of executable code

- Contain assembly from some number of object files, e.g. for classes, functions, etc.
- Dependencies on shared libraries are resolved at runtime
- Shared libraries on Linux typically have the extension \*.so

The operating system is responsible for resolving dependencies on shared libraries

- Only pointers to the code in a shared library A are used in a library or executable B that depends on A
- At runtime, the operating system loads A into memory once
- All programs depending on A access this memory to execute code in A

### Advantages and Disadvantages of Static Libraries

### Advantages

- Can have slightly higher performance since there are no indirections
- Can prevent compatibility issues since there are no external dependencies

### Disadvantages

- Much bigger file sizes than shared libraries since code is actually copied
- Programs depending on static libraries have to be recompiled if the static library changes
- Can lead to problems with transitive dependencies even if they are "header only"

### Advantages and Disadvantages of Shared Libraries

### Advantages

- Much smaller file sizes since the shared library is only loaded into memory at run time
- Much lower memory consumption since only a single copy of a shared library is kept in memory (even for unrelated processes)
- Can be exchanged for other compatible versions without changing programs that depend on a shared library

### Disadvantages

- Programs depending on a shared library rely on a compatible version being available
- Can be slightly slower due to additional indirection at runtime

# Static Libraries in CMake (1)

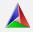

Static libraries are added with the add\_library CMake command

- Syntax: add\_library(name STATIC sources...)
- Adds a CMake target with the specified name
- Produces a static library with the specified name in the same relative directory as the current CMakeLists.txt
- sources... can be a whitespace-separated list of source files or a CMake variable that expands to such a list
- Passing source files by variable should be preferred for more than a few files
- Properties such as dependencies can be modified through additional CMake commands

# Static Libraries in CMake (2)

Sample CMakeLists.txt for the my\_library sub-project (assuming static library)

66

# Shared Libraries in CMake (1)

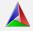

Shared libraries are added with the add\_library CMake command

- Syntax: add\_library(name SHARED sources...)
- Adds a CMake target with the specified name
- Produces a shared library with the specified name in the same relative directory as the current CMakeLists.txt
- sources... can be a whitespace-separated list of source files or a CMake variable that expands to such a list
- Passing source files by variable should be preferred for more than a few files
- Properties such as dependencies can be modified through additional CMake commands

# Shared Libraries in CMake (2)

Sample CMakeLists.txt for the my\_library sub-project (assuming shared library)

```
set(MY_LIBRARY_SOURCES
    src/my library/ClassA.cpp
    src/my_library/ClassZ.cpp
add_library(my_library SHARED ${MY_LIBRARY_SOURCES})
```

# further commands required

# Interface Libraries in CMake (1)

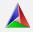

### Usually only the implementation files (\*.cpp) should be added to a CMake target

- Header files on their own are not compiled
- Only headers that are included by implementation files are relevant for compilation

### Exception: Interface libraries

- Syntax: add\_library(name INTERFACE)
- A library might contain only template definitions
- Cannot be compiled into a static or shared library (unless explicit instantiation is used)
- Can still have properties such as include paths or dependencies

# Interface Libraries in CMake (2)

Sample CMakeLists.txt for the my\_library sub-project (assuming header-only)

```
add_library(my_library INTERFACE)
target_include_directories(my_library INTERFACE src)
target_link_libraries(my_library INTERFACE some_dependency)
```

# Nested Projects in CMake (1)

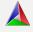

The add\_subdirectory CMake command can be used to add a subproject

- Syntax: add\_subdirectory(source\_dir)
- Adds the CMakeLists.txt in the specified source\_dir to the build
- The nested CMakeLists.txt will be processed immediately by CMake
- The CMake variable CMAKE\_SOURCE\_DIR refers to the top-level source directory inside nested CMakeLists.txt
- The CMake variable CMAKE\_CURRENT\_SOURCE\_DIR refers to the source directory in which the nested CMakeLists.txt resides

# Nested Projects in CMake (2)

```
Example top-level CMakeLists.txt

cmake_minimum_required(VERSION 3.12)
project(project)

# more general setup code ...

add_subdirectory(my_executable)
add_subdirectory(my_library)
```

# Important Project Properties (1)

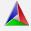

Usually, the include directory of libraries and executables needs to be set

- target\_include\_directories(target PUBLIC|PRIVATE dirs...)
- Should be set to the src or include directory of a subproject in our suggested layout
- PUBLIC include directories are passed on to targets that depend on the current target

# Important Project Properties (2)

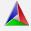

Dependencies between targets can be set with target\_link\_libraries

- target\_link\_libraries(target PUBLIC|PRIVATE libs...)
- libs... can refer to libraries defined by the current project or imported third-party library targets
- PUBLIC dependencies are passed on to targets that depend on the current target

# Important Project Properties (3)

Sample CMakeLists.txt for the my\_executable sub-project

```
set(MY_EXECUTABLE_SOURCES
    src/my_executable/Helper.cpp
    src/my executable/Main.cpp
add executable(my executable ${MY EXECUTABLE SOURCES})
# allows includes to be '#include "my executable/..."
# instead of '#include "my executable/src/my executable/..."
target_include_directories(my_executable PRIVATE src/)
# dependency on the my_libary target defined in other subproject
target_link_libraries(my_executable PRIVATE my_library)
```

### Paths in CMake

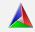

CMake defines several variables for often-used paths

### CMAKE\_SOURCE\_DIR

Contains the full path to the top level of the source tree, i.e. the location of the top-level CMakeLists.txt

### CMAKE CURRENT SOURCE DIR

Contains the full path the the source directory that is currently being processed by CMake. Differs from CMAKE\_SOURCE\_DIR in directories added through add subdirectory.

### CMAKE BINARY DIR

Contains the full path to the top level of the build tree, i.e. the build directory in which cmake is invoked.

### CMAKE\_CURRENT\_BINARY\_DIR

Contains the full path the binary directory that is currently being processed. Each directory added through add\_subdirectory will create a corresponding binary directory in the build tree.

Relative paths are usually relative to the current source directory

## Third-Party Libraries

Usually we do not want to reinvent the wheel

- There is a vast ecosystem of (open-source) third-party libraries
- If there exists a well-maintained third-party library that matches your requirements you should use it

If possible and feasible, your project should not bundle third-party dependencies

- Many libraries can easily be installed through a package manager
- Reduces complexity of project configuration and maintenance
- CMake provides facilities for locating third-party dependencies in a platform-independent way

### find\_package (1)

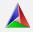

### Preferred CMake function for locating third-party dependencies

- find\_package(<PackageName> [version] [REQUIRED])
- Finds and loads settings from an external project
- Sets the <PackageName>\_FOUND CMake variable if the package was found
- May provide additional variables and imported CMake targets depending on the package

### find\_package relies on CMake scripts

- Attempts to find a Find<PackageName>.cmake file in the path specified by the CMAKE\_MODULE\_PATH variable and in the CMake installation
- Many Find\*.cmake scripts are provided by CMake itself
- CMake documentation can be consulted for details about provided Find\*.cmake scripts
- Own Find\*.cmake scripts can be written if necessary

# find\_package (2)

### Example

```
Attempt to locate system-wide installation of libgtest
 Invokes the FindGTest.cmake script provided by CMake
# Configuration will fail if libgtest cannot be found
find_package(GTest REQUIRED)
add_executable(tester ...)
target_link_libraries(tester PRIVATE
   GTest::GTest # Imported target for the gtest library
                  # as specified by the documentation of
                  # FindGTest
```

### find\_library (1)

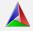

If no Find\*.cmake script is available, find\_library can be used

- find\_library(<VAR> name [path1 path2 ...])
- Creates a cache entry named <VAR> to store the result of the command
- If nothing is found, the result will be <VAR>-NOTFOUND
- name specifies the name of the library (e.g. gtest for libgtest)
- Additional paths beside the default search paths can be specified

find\_library simply searches directories for a library

- A wide range of (highly configurable) paths is searched for the library
- Does not automatically configure non-standard include paths like find\_package
- Should only be used as a fallback or within Find\*.cmake scripts

# find\_library (2)

Example (assuming there is no FindGTest.cmake script) . . . # Attempt to locate libgtest library # Searches for the library file in a range of paths find\_library(GTest gtest) if (\${GTest} STREQUAL "GTest-NOTFOUND") message(FATAL\_ERROR "libgtest not found") endif() add\_executable(tester ...) target\_link\_libraries(tester PRIVATE GTest # Only adds the libgtest library # Does not set include paths

### Further Reading

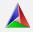

We only scratched the surface of CMake in this lecture

- CMake provides much more highly useful functionality
- E.g. checks for compiler flags
- E.g. checks for compiler features
- E.g. checks for host system features
- E.g. defining custom Makefile targets
- .

The CMake documentation provides a good overview

### **Testing**

Tests should be an integral part of every larger project

- Unit tests
- Integration tests
- ..

Good test coverage greatly facilitates implementing a large project

- Tests can ensure (to some extent) that modifications do not break existing functionality
- Can easily refactor code
- Can easily change the internals of a component
- ..

# Googletest (1)

We use Googletest in the programming assignments and final project

- Works on a large variety of platforms
- Contains a large set of useful functions
- Can usually be installed through a package manager
- Can be added to a CMake project through the FindGTest.cmake module
- Alternative test frameworks are of course available

### Functionality overview

- Test cases
- Predefined and user-defined assertions
- Death tests
- ...

# Googletest (2)

### Simple tests

```
#include <gtest/gtest.h>
//-----
TEST(TestSuiteName, TestName) {
    ...
}
```

- Defines and names a test function that belongs to a test suite
- Test suites can for example map to one class or function
- Googletest assertions can be used to control the outcome of the test function
- If any assertion fails or the test function crashes, the entire test case fails

# Googletest (3)

#### Fatal assertions

- Fatal assertions are prefixed with ASSERT\_
- When a fatal assertion fails the test function is immediately terminated

#### Non-fatal assertions

- Non-fatal assertions are prefixed with EXPECT\_
- When a non-fatal assertion fails the test function is allowed to continue
- Nevertheless the test case will fail
- All assertions exist in fatal and non-fatal versions

### Assertion examples

- ASSERT\_TRUE(condition); or ASSERT\_FALSE(condition);
- ASSERT\_EQ(val1, val2); or ASSERT\_NE(val1, val2);
- ...

## Googletest (4)

A custom main function needs to be provided for Googletest

```
#include <gtest/gtest.h>
int main(int argc, char** argv) {
    ::testing::InitGoogleTest(&argc, argv);
    return RUN_ALL_TESTS();
```

• Should usually be placed in a separate Tester.cpp or main.cpp

# Coverage (1)

Code coverage can help ensure proper testing of a project

- Simple metrics like line coverage have to be interpreted carefully
- Can indicate that a certain part of a project has not been tested properly
- Can usually not indicate that a certain part of a project has been tested exhaustively

Line coverage information can automatically be collected during test execution

- Possible with a variety of tools
- GCC contains the build-in coverage tool gcov
- Clang can produce gcov-like output
- lcov together with genhtml can be used to generate HTML line coverage reports from information collected during test execution

# Coverage (2)

### Brief example

- # build executable with gcov enabled
- > g++ -fprofile-arcs -ftest-coverage -o main main.cpp
- run executable and generate coverage data
- > ./main
- # generate lcov report
- > lcov --coverage --directory . --output-file coverage.info
- # generate html report
- > genhtml coverage.info --output-directory coverage
  - Produces HTML coverage report in coverage/index.html
  - Configuration for coverage reports should be part of CMake configuration

#### Continuous Integration

#### Platforms like GitLab provide continuous integration (CI) functionality

- Can automatically run tests or other checks each time some commits are pushed to GitLab
- Highly useful in larger projects with multiple contributors
- Can be used to enforce certain standards in a project (e.g. minimum line coverage, no failing tests etc.)
- Has to be taken seriously to be effective (e.g. refuse merge requests with failing CI tests etc.)

#### Configured through .gitlab-ci.yml file in the repository

- Rather complex initial server-side setup
- Already provided by our GitLab server
- .gitlab-ci.yml configures the CI for a certain GitLab repository
- Refer to the GitLab documentation for details

### Linting

#### A *linter* performs static source code analysis

- Can detect some types of "bad" code
- Some forms of bugs
- Stylistic errors that may lead to bugs
- Suspicious constructs that may lead to bugs

#### clang-tidy is a clang-based C++ linter

- Widely available through package manager
- Highly configurable set of checks (e.g. through .clang-tidy file)
- Integrated in CLion
- Can be integrated in CMake configuration of a project

### perf (1)

perf is a highly useful performance analysis tool for Linux

- Can profile any program using the standalone executable perf
- Can be integrated in a program by using the perf API
- Can interface with hardware and software performance counters

#### Standalone perf examples

- perf stat [OPTIONS] command
  - Run command and display information about event counts such as cache misses, branch misses etc.
- perf record [OPTIONS] command
  - Run command and sample a certain event on the instruction level
  - If possible, command should be built with debug symbols
- perf report
  - Analyze a file generated by perf record
  - Generates an interactive report that shows sampled event counts for each instruction.

### perf (2)

#### perf stat example

```
囨
> perf stat --detailed ./my_executable
Performance counter stats for './my executable':
     56.505,78 msec task-clock
                                              2,573 CPUs utilized
       854.187
                   context-switches
                                              0.015 M/sec
         7.827 cpu-migrations
                                              0.139 K/sec
       309.550 page-faults
                                          # 0,005 M/sec
                   cvcles
177.728.516.281
                                          # 3,145 GHz
60.347.961.620
                   instructions
                                              0,34 insn per cycle
12.694.777.815 branches
                                            224,663 M/sec
    89.725.841
                  hranch-misses
                                              0.71% of all branches
16.672.843.754
                   L1-dcache-loads
                                            295,064 M/sec
                   I1-dcache-load-misses
 1.267.581.260
                                              7.60% of all L1-dcache hits
                   LLC-loads
   471.681.999
                                             8,347 M/sec
   258.238.607
                   LLC-load-misses
                                             54,75% of all LL-cache hits
```

21,964215591 seconds time elapsed

44,360970000 seconds user 16,626546000 seconds sys

#### Valgrind

#### Valgrind is a general-purpose dynamic analysis tool

- Mainly used for memory debugging, memory leak detection and profiling
- Essentially runs programs on a virtual machine, allowing tools to do arbitrary transformations on the program before execution
- Extremely high overhead compared to other tools like ASAN

#### Use cases

- Complex memory bugs that are not detected by simpler tools like the address sanitizer
- Complex profiling tasks

# Reverse Debugging (1)

#### Regular debuggers like GDB can only step forward in the program

- Does not necessarily fit debugging requirements
- E.g. when a crash occurs, we would like to step backwards until we have found the source of the crash

#### Reverse debuggers provide such functionality

- Usually, a program run is recorded first
- Subsequently, the program run can be replayed reproducing the exact same behavior
- During debugging, execution can step forward and backward in time
- Example: rr by Mozilla

# Reverse Debugging (2)

#### Buggy class

```
___ main.cpp ____
#include <cassert>
struct Foo {
    static constexpr int max = 15;
    int a = 0;
    void bar() {
        assert((a \% 2) == 0);
        a = (a + 2) \% max;
int main() {
    Foo foo;
    for (unsigned i = 0; i < 16; ++i)
        foo.bar();
```

# Reverse Debugging (3)

#### rr example

```
> g++ -g -o main main.cpp
> rr replay
            # start rr GDB session, will break at _start
(rr) continue
                    # continue program until crash
(rr) up 4
                    # go to Foo::bar stack frame
(rr) watch -l a  # hardware watchpoint for Foo::a
(rr) reverse-continue # continue backwards, will break at SIGABRT
                    # continue backwards, will break at watchpoint
(rr) reverse-continue
Continuing.
Hardware watchpoint 1: -location a
01d value = 1
New value = 14
0x00005568dba67208 in Foo::bar (this=0x7fff75f38980) at main.cpp:9
9
                     a = (a + 2) \% max;
```

C++ Systems Programming on Linux

### C++ Systems Programming on Linux

Until now, most topics were about *standard* C++. The standard does not contain everything that is useful for good systems programming, such as:

- Creating, removing, renaming files and directories
- Efficient reading and writing of files
- Direct manual memory allocation from the kernel
- Networking
- Management of processes and threads

The Linux kernel in particular has a very extensive user-space C-API that can be used to directly communicate with the kernel for all of those tasks.

#### POSIX and Linux API

POSIX is a standard that defines a C-API to communicate with the operating system.

- The POSIX API is supported by most Unix-like operating systems (e.g. Linux, Mac OS X)
- It is a pure C-API but can also be used directly in C++
- Consists of types, functions and constants defined in <unistd.h>,
   <fcntl.h>, various <sys/\*.h> files, and more

Linux defines additional types, functions and constants for Linux-specific operations that are not defined by the standard.

- Documentation of the POSIX functions can be found in man pages (usually in section 3posix or 3p)
- Linux-specific functions are also documented in man pages (usually in section 2)

### File Descriptors

A very central concept in the POSIX API are so called *file descriptors* (fds).

- File descriptors have the type int
- They are used as a "handle" to:
  - Files in the filesystem
  - Directories in the filesystem
  - Network sockets
  - Many other kernel objects
- Usually, fds are created by a function (e.g. open()) and must be closed by another function (e.g. close())
- When working with fds in C++, the RAII pattern can be very useful

# Opening and Creating Files (1)

To open and create files the open() function can be used. It must be included from <sys/stat.h> and <fcntl.h>.

- int open(const char\* path, int flags, mode\_t mode)
- Opens the file at path with the given flags and returns an fd for that file
- If an error occurs, -1 is returned
- The third argument mode is optional and only required when a file is created
- flags is a bitmap (created with bitwise or) that must contain exactly one of the following flags:
  - O\_RDONLY Open the file only for reading.
  - O\_RDWR Open the file for reading and writing.
  - O\_WRONLY Open the file only for writing.
- close() must be used to close the fd returned by open()

# Opening and Creating Files (2)

```
There are more flags that can combined with bitwise or:

O_CREAT If the file does not exist, it is created with the permission bits taken from the mode argument

O_EXCL Can only be used in combination with O_CREAT. Causes open() to fail and return an error when the file exists.

O_TRUNC If the file exists and it is opened for writing, truncate the file, i.e. remove all its contents and set its length to 0.
```

#### Example:

```
#include <fcntl.h>
#include <sys/stat.h>
int main() {
   int fd = open("/tmp/testfile", O_WRONLY | O_CREAT, 0600);
   if (fd < 0) { /* error */ }
   else { close(fd); }
}</pre>
```

### Reading and Writing from Files

To read from and write to files, read() and write() from the header <unistd.h> can be used.

- ssize\_t read(int fd, void\* buf, size\_t count)
- ssize\_t write(int fd, const void\* buf, size\_t count)
- fd must be a valid file descriptor
- buf must be a memory buffer which has a size of at least count bytes
- The return value indicates how many bytes were actually read or written (can be up to count)
- Both functions return -1 when an error occurs
- Note: Both functions may wait until data can actually be read or written which can lead to deadlocks!

## File Positions and Seeking (1)

For an opened file the kernel remembers the current position in the file.

- read() and write() start reading or writing from the current position
- They both advance the current position by the number of bytes read or written

The function lseek() (headers <sys/types.h> and <unistd.h>) can be used to get or set the current position.

- off\_t lseek(int fd, off\_t offset, int whence)
- off\_t is a signed integer type
- The current position is changed according to offset and whence, which is one of the following:
  - SEEK\_SET The current position is set to offset
    SEEK\_CUR offset is added to the current position
    SEEK\_END The current position is set to the end of the file plus offset
- lseek() returns the value of the new position, or -1 if an error occurred

## File Positions and Seeking (2)

#### Example:

```
int fd = open("/etc/passwd", 0_RDWR);
auto fileSize = lseek(fd, 0, SEEK_END);
lseek(fd, -4, SEEK_CUR);
write(fd, "test", 4); // overwrite the last 4 bytes
```

Note: The current position is shared between all threads. Generally, read(), write(), and lseek() should not be used concurrently on the same fd.

#### Reading and Writing at Specific Offsets

There also exist two functions that read or write from a file without using the current position: pread() and pwrite() from the header <unistd.h>.

- ssize t pread(int fd, void\* buf, size t count, off t offset)
- ssize\_t pwrite(int fd, const void\* buf, size\_t count, off\_t offset)
- Conceptually, those functions work like lseek(fd, offset, SEEK SET) followed by read() or write()
- However, they do not modify the current position in the file
- Should be used when reading from and writing to files from multiple threads

#### Getting Metadata of Files

Meta data of files, such as the type of a file, its size, its owner, or the date it was last modified, can be read with stat() or fstat(). Required headers: <sys/types.h>, <sys/stat.h>, <unistd.h>.

- int stat(const char\* filename, struct stat\* statbuf)
- int fstat(int fd, struct stat\* statbuf)
- The meta data of the file specified by filename or fd is written into statbuf
- Returns 0 on success, -1 on error
- struct stat has several member variables:

```
mode_t st_mode

The file mode (S_IFREG for regular file, S_IFDIR for directory, S_IFLNK for symbolic link, ...)

uid_t st_uid

off_t st_size

The total size in bytes
```

### Changing the Size of a File

Files can be resized by using the functions truncate() or ftruncate() from the headers <sys/types.h> and <unistd.h>.

- int truncate(const char\* path, off\_t length)
- int ftruncate(int fd, off\_t length)
- Sets the size of the file specified by path or fd to length bytes
- If the new length is larger than the old, zero bytes are appended at the end
- Returns 0 on success, -1 on error
- These functions are especially useful when files are used as a memory buffers, e.g. for a buffer manager of a database system

#### More File Functions

POSIX and Linux have many more functions that deal with files and directories:

mkdir() Create a directory

mkdirat() Create a subdirectory in a specific directory

openat() Open a file in a specific directory

unlink() Remove a file

unlinkat() Remove a file from a specific directory

rmdir() Remove an empty directory

 ${\sf chmod}()/{\sf fchmod}()$  Change the permissions of a file

chown()/fchown() Change the owner of a file

fsync() Force changes to a file to be written

...

## Memory Mapping

POSIX defines the function mmap() in the header <sys/mman.h> which can be used to manage the virtual address space of a process.

- void\* mmap(void\* addr, size\_t length, int prot, int flags, int fd, off\_t offset)
- Arguments have different meaning depending on flags
- On error, the special value MAP\_FAILED is returned
- Always: If a pointer is returned successfully, it must be freed with munmap()
- int munmap(void\* addr, size\_t length)
- addr must be a value returned from mmap()
- length must be the same value passed to mmap()
- RAII should be used to ensure that munmap() is called

# Memory Mapping Files (1)

One use case for mmap() is to map the contents of a file into the virtual memory. To map a file, the arguments are used as follows:

- addr: hint for the kernel which address to use, should be nullptr
- length: length of the returned memory mapping (usually multiple of page size)
- prot: determines how the mapped pages may be accessed and is a combination (with bitwise or) of the following flags:

```
PROT_EXEC pages may be executed
PROT_READ pages may be read
PROT_WRITE pages may be written
PROT_NONE pages may not be accessed
```

- flags: should be either MAP\_SHARED (changes to the mapped memory are written to the file) or MAP\_PRIVATE (changes are not written to the file)
- fd: descriptor of an opened file
- offset: Offset into the file where the mapping should start (multiple of page size)

# Memory Mapping Files (2)

#### Example of reading integers from file /tmp/ints:

```
int fd = open("/tmp/ints", O_RDONLY);
void* mappedFile = mmap(nullptr, 4096, PROT_READ, MAP_SHARED, fd, 0);
int* fileInts = static_cast<int*>(mappedFile);
for (int i = 0; i < 1024; ++i)
    std::cout << fileInts[i] << std::endl;
munmap(mappedFile, 4096);
close(fd);</pre>
```

- Note: This assumes that integers are written in binary format to the file!
- Using mmap() to read from large files is often faster than using read()
- This is because with mmap() data is directly read from and written to the file without copying it to a buffer first

## Using mmap for Memory Allocation

mmap() can also be used to allocate memory by not associating it with a file.

- flags must be MAP\_PRIVATE | MAP\_ANONYMOUS
- fd must be -1
- offset must be 0
- Other arguments have the same meaning
- Used by malloc() internally
- Should be used manually only to allocate very large regions of memory (at least several MBs)

Example of allocating 100 MiB of memory:

```
void* mem = mmap(nullptr, 100 * (1ull << 20),</pre>
                  PROT_READ | PROT_WRITE,
                  MAP_PRIVATE | MAP_ANONYMOUS,
                  -1, 0);
// [...]
munmap(mem, 100 * (1ull << 20));
```

## Creating Processes with fork

The most common way to start a new process in Linux is using fork() from the headers <sys/types.h> and <unistd.h>.

- pid\_t fork()
- When fork() is called, the process is duplicated (including its virtual memory with all memory mappings, open file descriptors, etc.)
- In the original process, fork() returns the process id of the new process, or
   1 if an error occurred
- In the new process, fork() returns 0

```
std::cout << "start ";
if (fork() == 0) {
    std::cout << "new ";
} else {
    std::cout << "old ";
}
std::cout << "end ";</pre>
```

One possible output for this example is: start old end new end

#### Fine-Grained Process Creation with clone

For greater control over creating a process, clone() from <sched.h> (which is also used by fork() internally) should be used.

- int clone(int (\*fn)(void\*), void\* child\_stack, int flags, void\* arg)
- Takes a function pointer that will be executed in the new process, the new stack pointer for the process, flags, and an argument that will be passed to the function
- Returns the process id of the new process
- flags is 0 or a bitwise or combination of the following:

```
CLONE_FILES File descriptors are shared between old and new process
CLONE_FS File system information is shared (e.g. the current directory)
```

CLONE\_VM Virtual memory is shared

CLONE\_PARENT The parent process of the new process will be the parent

of the current process

CLONE\_THREAD The new process will be a thread in the current process

...

#### **Executing Other Programs**

To execute an entirely new program, execve() from <unistd.h> can be used.

- int execve(const char\* pathname, char\* const argv[], char\* const envp[])
- pathname is the path to binary that should be executed
  argv is a pointer to a null-terminated array for the program arguments
- envp is a pointer to a null-terminated array for the environment variables
- On autocon the many management and another function does not very
- On success, the new program is executed, so the function does not return
- On error, returns -1
- execve() replaces the virtual memory of the old program by the new, but it keeps all fds
- Is often used in combination with fork()

```
std::vector<const char*> args = {"/bin/ls", "/", nullptr};
std::vector<const char*> env = {"F00=bar", nullptr};
if (fork() == 0) {
    execve("/bin/ls", args.data(), env.data());
}
```

## Thread Pinning

Threads can control on which physical CPU cores they run by using sched\_setaffinity() from <sched.h>.

- int sched\_setaffinitiy(pid\_t pid, size\_t cpusetsize const cpu\_set\_t\* mask)
- pid stands for the process id whose affinity should be set, or 0 which stands for the current thread
- cpusetsize must be set to sizeof(cpu\_set\_t)
- mask is a pointer to a cpu\_set\_t which describes which CPU cores the thread is allowed to run on
- Returns 0 on success, -1 on error
- Variables of type cpu\_set\_t can be modified with CPU\_ZERO(cpu\_set\_t\* set) and CPU\_SET(int cpu, cpu\_set\_t\* set)

```
cpu_set_t set;
CPU_ZERO(&set);
CPU_SET(0, &set); CPU_SET(4, &set);
sched_setaffinity(0, sizeof(cpu_set_t), &set);
```

### Signals

In POSIX systems like Linux, every process can receive signals.

- Signals can either be generated by hardware (e.g. on memory access violations) or by software (by using kill())
- By default, a process is either terminated or does nothing when it receives a signal
- A process can set a signal handler function which will be called when a signal is received
- The most common signals are:

| Signal  | Default   | Description                                                                    |
|---------|-----------|--------------------------------------------------------------------------------|
| SIGSEGV | terminate | "segfault", invalid memory access                                              |
| SIGINT  | terminate | interrupt from user, usually by pressing $\lceil Ctr \rceil + \lceil C \rceil$ |
| SIGTERM | terminate | process is terminated                                                          |
| SIGKILL | terminate | process is killed (cannot be caught with a signal                              |
|         |           | handler)                                                                       |
| SIGCHLD | ignore    | a child process terminated                                                     |

## Setting Signal Handlers (1)

Signal handlers can set by using sigaction() from the header <signal.h>.

- int sigaction(int signum, const struct sigaction\* act, struct sigaction\* sigact)
- signum is the signal whose signal handler should be changed
- act is a pointer to the signal handler that should be set, or nullptr if an
  existing signal handler should be removed
- If sigact is not nullptr, it will contain the old signal handler after the function returns
- Returns 0 on success, -1 on error
- struct sigaction has several members, the most important one is: void (\*sa\_handler)(int)
- sa\_handler is a function pointer that points to the signal handler function that takes the signal as only argument

# Setting Signal Handlers (2)

As signal handlers can be called at any time while other code is running, they should avoid to interfere with memory that is currently accessed.

```
void handler(int /*signal*/) {
    std::cout << "Ctrl-C was pressed\n";
    std::exit(1);
}
struct sigaction s{}; // Use {} here to zero-initialize
s.sa_handler = handler;
sigaction(SIGINT, &s, nullptr);</pre>
```

## Sending Signals

A process can send a signal to itself or other process by using kill() from the headers <sys/types.h> and <signal.h>.

- int kill(pid\_t pid, int sig)
- pid is the process id of the process that should recieve the signal
- If pid is 0, the signal is sent to all processes in the process group (i.e. to all other threads)
- If pid is -1, the signal is sent to *all* processes for which the calling process has the permission
- Returns 0 on success, -1 on error
- With the signals SIGUSR1 and SIGUSR2 ("user-defined signals") this can be used for (limited) communication between processes

# Inter-Process Communication with Pipes (1)

Using basic signals is often not sufficient for communication between processes. pipe() (from <unistd.h>) can be used instead which creates two fds that are connected to each other.

- int pipe(int pipefd[2])
- Takes a pointer to an array that can hold two integers
- Returns 0 on success, -1 on error
- Creates a unidirectional connection between pipefd[0] and pipefd[1]
- Everything that is written to pipefd[1] can be read from pipefd[0]
- Both fds must be closed eventually

```
int fds[2];
pipe(fds);
int readfd = fds[0]; int writefd = fds[1];
write(writefd, "hello", 5);
char buffer[5];
read(readfd, buffer, 5); // buffer now contains "hello"
close(readfd); close(writefd);
```

### Inter-Process Communication with Pipes (2)

pipe() is usually used in combination with fork():

```
int fds[2]; pipe(fds);
int readfd = fds[0];
int writefd = fds[1];
if (fork() == 0) {
    // We only need to read from the parent, so close writefd
    close(writefd);
    char buffer[6]; buffer[5] = 0;
    read(readfd, buffer, 5);
    std::cout << "parent wrote: " << buffer;</pre>
    close(readfd)
} else {
    // Likewise, close readfd
    close(readfd);
    write(writefd, "hello", 5);
    close(writefd);
```

## **Error Handling**

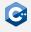

Most functions use errno from the header <cerrno> for error handling.

- errno is a global variable that contains an error code
- Is set when a function returns an error (e.g. by returning −1)
- All possible values for errno are available as constants:

```
EINVAL Invalid argument

ENOENT No such file or directory (e.g. in open())

EACCES Permission denied

ENOMEM Not enough memory (e.g. for mmap())
```

 A description of the error can be retrieved with std::strerror() from <cstring>

### Miscellaneous

# Pointer Tagging on x86-64 (1)

Virtual addresses are translated to physical addresses by the MMU

- Virtual addresses are 64-bit integers on x86-64
- On x86-64, only the lower 48 bit of pointers are actually used
- The upper 16 bit of pointers are usually required to be zero

The upper 16 bit of each pointer can be used to store useful information

- Usually called pointer tagging
- Tagged pointers require careful treatment to avoid memory bugs
- If portability is desired, an implementation that works without pointer tagging has to be provided (e.g. through preprocessor defines)
- Allows us to modify two values (16 bit tag and 48 bit pointer) with a single atomic instruction

# Pointer Tagging on x86-64 (2)

We can store different things in the upper 16 bit of pointers

- Up to 16 binary flags
- A single 16 bit integer
- ...

#### Guidelines

- Always wrap tagged pointers within a suitable data structure
- Do not expose tagged pointers in raw form
- Store tagged pointers as uintptr\_t internally
- Use bit operations to access tag and pointer parts

# Pointer Tagging on x86-64 (3)

#### Using the upper 16 bit to store information

```
static constexpr uint64 t shift = 48:
static constexpr uintptr t mask = (1ull << shift) - 1;</pre>
uintptr_t tagPointer(void* ptr, uint64_t tag)
// Tag a pointer. Discards the upper 48 bit of tag.
    return (reinterpret cast<uintptr t>(ptr) & mask) | (tag << shift);
uint64 t getTag(uintptr t taggedPtr)
// Get the tag stored in a tagged pointer
    return taggedPtr >> shift;
void* getPointer(uintptr t taggedPtr)
// Get the pointer stored in a tagged pointer
    return reinterpret_cast<void*>(taggedPtr & mask);
```

# Pointer Tagging on x86-64 (4)

#### Using the lower 16 bit to store information

```
static constexpr uint64 t shift = 16:
static constexpr uintptr t mask = (1ull << shift) - 1;</pre>
uintptr_t tagPointer(void* ptr, uint64_t tag)
// Tag a pointer. Discards the upper 48 bit of tag.
    return (reinterpret cast<uintptr t>(ptr) << shift) | (tag & mask);
uint64 t getTag(uintptr t taggedPtr)
// Get the tag stored in a tagged pointer
    return taggedPtr & mask;
void* getPointer(uintptr t taggedPtr)
// Get the pointer stored in a tagged pointer
    return reinterpret_cast<void*>(taggedPtr >> shift);
```

### Vectorization

Most modern CPUs contain vector units that can exploit data-level parallelism

- Apply the same operation (e.g. addition) to multiple data elements in a single instruction
- Can greatly improve the performance of suitable algorithms (e.g. image processing)
- Not all algorithms are amenable to vectorization

#### Overview

- Can be used through extensions to the x86 instruction set architecture
- Commonly referred to as single instruction, multiple data (SIMD) instructions
- Can be used in C/C++ code through *intrinsic* functions
- The Intel Intrinsics Guide provides an excellent documentation

### SIMD Extensions

SIMD extensions have evolved substantially over time

- MMX
- SSE, SSE2, SSE3, SSE4
- AVX, FMA, AVX2, AVX-512

Modern CPUs retain backward compatibility with older instruction set extensions

- The CPU flags exposed in /proc/cpuinfo indicate which extensions are supported
- We will briefly introduce AVX (avx flag in /proc/cpuinfo)
- AVX should be supported on most reasonably modern CPUs

# **AVX** Data Types

AVX data types and intrinsics are defined in the <immintrin.h> header

- AVX adds 16 registers which are 256 bits wide each
- Can hold multiple data elements
- Can be used through special opaque data types

#### AVX data types

- \_\_m256: Can hold eight 32 bit floating point values
- \_\_m256d: Can hold four 64 bit floating point values
- \_\_m256i: Can hold thirty-two 8 bit, sixteen 16 bit, eight 32 bit or four 64 bit integer values
- Commonly referred to as vectors (not to be confused with std::vector)

Other SIMD extensions follow similar naming conventions for data types

### **AVX Intrinsics**

Usually, there are separate intrinsics for each data type

- AVX intrinsics usually begin with \_mm256
- Next is a name for the instruction (e.g. loadu)
- Finally, the data type is indicated
  - ps for \_\_m256
  - pd for \_\_m256d
  - si256 for \_\_m256i
- Example: \_mm256\_loadu\_ps

We will only show intrinsics for \_\_m256 in the following

- Intrinsics for other data types usually follow similar patterns
- Exception: AVX does not contain many arithmetic operations on integer types (added in AVX2)

### Constant Values

We cannot directly modify individual data elements in AVX data types

- We have to use intrinsics for that purpose
- Intrinsics usually return the result of a modification

We can create constant vectors

- \_\_m256 \_mm256\_set1\_ps(float a)
  - Returns a vector with all elements equal to a
- \_\_m256 \_mm256\_set\_ps(float e7, ..., float e0)
  - Returns a vector with the elements e0, ..., e7
- \_\_m256 \_mm256\_setr\_ps(float e0, ..., float e7)
  - Returns a vector with the elements e0, ..., e7

# Loading and Storing

#### Loading data from memory

- \_\_m256 \_mm256\_load\_ps(const float\* addr)
  - Load eight 32 bit floating point values from memory starting at addr
  - addr has to be aligned to a 32 byte boundary
- m256 mm256 loadu ps(const float\* addr)
  - Load eight 32 bit floating point values from memory starting at addr
  - addr does not have to be aligned beyond usual float alignment

#### Storing data to memory

- void \_mm256\_store\_ps(float\* addr, \_\_m256 a)
  - Store eight 32 bit floating point values in a to memory starting at addr
  - addr has to be aligned to a 32 byte boundary
- void \_mm256\_storeu\_ps(float\* addr, \_\_m256 a)
  - Store eight 32 bit floating point values in a to memory starting at addr
  - addr does not have to be aligned beyond usual float alignment

## Arithmetic Operations

#### AVX provides many arithmetic operations on vectors

- All the usual arithmetic operations
- Bitwise operations on integer types
- ..

#### Example: Adding vectors

- \_\_m256 \_mm256\_add\_ps(\_\_m256 a, \_\_m256 b)
  - Adds the individual elements of the vectors a and b
  - Returns the result of the addition

### Example

### Computing the sum of elements in an std::vector

```
#include <immintrin.h>
#include <vector>
float fastSum(const std::vector<float>& vec) {
    m256 \text{ vectorSum} = mm256 \text{ set1 ps}(0);
    uint64 t index;
    for (index = 0; (index + 8) <= vec.size(); index += 8) {</pre>
        m256 data = mm256 loadu ps(&vec[index]);
        vectorSum = mm256 add ps(vectorSum, data);
    }
    float sum = 0:
    float buffer[8];
    _mm256_storeu_ps(buffer, vectorSum);
    for (unsigned i = 0: i < 8: ++i)
        sum += buffer[i];
    for (; index < vec.size(); ++index)</pre>
        sum += vec[index];
    return sum:
```

## Further Operations

### AVX contains many more instructions

- Comparison operations on vectors
- Masked operations

### Allows vectorization of many algorithms

- Vectorization is not guaranteed to improve performance
- Generally, compute-heavy algorithms benefit greatly from vectorization
- Algorithms with a lot of fine-grained branching or many loads and stores may not benefit
- Vectorization is always an optimization that should not be applied prematurely

### The C++20 Standard

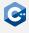

C++20 is the latest release of the C++ standard

- In January 2020 the ISO C++ committee has announced C++20 to be "technically finalized"
- Adds some very cool features to the C++ standard
- The committee is now working on the next version: C++23

#### Compiler support is still intermittent

- Most compilers already support at least some C++20 features
- GCC 8/9/10 in particular support quite a few C++20 features

# Constraints and Concepts (1)

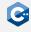

We have outlined previously how templates act similar to duck typing

- Any type can be specified as an argument for a template type parameter
- Compilation will fail if type does not satisfy some implicit requirements
- Compiler does not know about these implicit requirements
- Compilation errors can only refer to specific cause of compilation failure (e.g. an ill-formed expression)

Constraints and concepts explicitly specify requirements on template parameters

- Allows the compiler to check requirements
- Allows the compiler to generate much more informative error messages
- Greatly improves safety (e.g. explicit concepts instead of implicit named requirements in the standard library)

# Constraints and Concepts (2)

#### Sorting a range in C++17

```
_____ Sort.hpp _____
#pragma once
#include <utility>
template <typename T>
void swap(T& a, T& b) {
   T tmp(std::move(a));
    a = std::move(b);
    b = std::move(tmp);
template <typename T>
void sort(T* begin, T* end) {
    if (begin == end) return;
    for (T* i = begin; i != end; ++i)
        for (T* j = (i + 1); j != end; ++j)
            if (*i > *j) swap(*i, *j);
```

# Constraints and Concepts (3)

#### We can easily break the code from the previous example

```
_____ main.cpp _____
#include "Sort.hpp"
#include <vector>
struct Foo {
    unsigned value;
    Foo(unsigned value) : value(value) {}
    Foo(Foo&&) = delete;
    Foo& operator=(Foo&&) = delete;
};
int main() {
    Foo v[] = \{3, 6, 2, 1, 4, 8, 7\};
    sort(&v[0], &v[7]);
```

# Constraints and Concepts (4)

#### Why does the Foo struct break our code

- We implicitly required that T is move-constructible
- We implicitly required that T is move-assignable
- We implicitly required that T implements operator>

#### Initial compile error by GCC 9

# Constraints and Concepts (5)

### We are not done once we implement operator> for Foo

```
> g++ -std=c++17 -o main main.cpp
In file included from main.cpp:1:
Sort.hpp: In instantiation of 'void swap(T&. T&) [with T = Fool':
Sort.hpp:42:17: required from 'void sort(T*, T*) [with T = Foo]'
main.cpp:15:21: required from here
Sort.hpp:28:6: error: use of deleted function 'Foo::Foo(Foo&&)'
   28
          T tmp(std::move(a));
main.cpp:7:4: note: declared here
           Foo(Foo&&) = delete;
In file included from main.cpp:1:
Sort.hpp:29:6: error: use of deleted function 'Foo& Foo::operator=(Foo&&)'
   29 l
        a = std::move(b):
          ~~^~~~~~~~~~~~
main.cpp:8:9: note: declared here
           Foo& operator=(Foo&&) = delete:
                A ~ ~ ~ ~ ~ ~ ~ ~ ~
In file included from main.cpp:1:
Sort.hpp:30:6: error: use of deleted function 'Foo& Foo::operator=(Foo&&)'
   30
           b = std::move(tmp);
          ~~^~~~~~~~~~~~~~
main.cpp:8:9: note: declared here
          Foo& operator=(Foo&&) = delete:
                ^~~~~~~
```

# Concepts and Constraints (6)

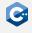

#### In C++20, we could add suitable concepts as follows

```
_____ Sort.hpp _____
//----
template <typename T>
concept MoveConstructible = requires (T a) { T(std::move(a)); };
template <tvpename T>
concept MoveAssignable = requires (T a, T b) { a = std::move(b); };
template <tvpename T>
concept Comparable = requires (T a, T b) { a > b; }
template <tvpename T>
concept Swappable = MoveConstructible<T> && MoveAssignable<T>;
```

# Concepts and Constraints (7)

Subsequently, we could impose constraints on the template parameters

```
Sort.hpp
template <typename T> requires Swappable<T>
void swap(T& a, T& b)
// Swap two elements
   T tmp(std::move(a));
    a = std::move(b);
    b = std::move(tmp):
template <typename T> requires Comparable<T> && Swappable<T>
void sort(T* begin, T* end)
// Sort a range
    if (begin == end) return;
    for (T* i = begin; i != end; ++i)
        for (T* j = (i + 1); j != end; ++j)
            if (*i > *i) swap(*i, *i):
```

# Concepts and Constraints (8)

The compiler will now check that all constraints are fulfilled

```
> g++-9 -fconcepts -std=c++17 -o main main.cpp
main.cpp: In function 'int main()':
main.cpp:15:21: error: cannot call function 'void sort(T*, T*) [with T = Fool'
  15 l
          sort(&v[0], &v[7]);
In file included from main.cpp:1:
Sort.hpp:34:6: note: constraints not satisfied
  34 | void sort(T* begin, T* end)
            ^~~~
Sort.hpp:20:9: note: within 'template<class T> concept const bool
20 | concept Comparable = requires (T a, T b) {
Sort.hpp:20:9: note: with 'Foo a'
Sort.hpp:20:9: note: with 'Foo b'
Sort.hpp:20:9: note: the required expression '(a > b)' would be ill-formed
```

# Concepts and Constraints (9)

### The compiler will now check that all constraints are fulfilled

```
main.cpp: In function 'int main()':
main.cpp:15:21: error: cannot call function 'void sort(T*, T*) [with T = Foo]'
          sort(&v[0], &v[7]):
In file included from main.cpp:1:
Sort.hpp:34:6: note: constraints not satisfied
  34 | void sort(T* begin, T* end)
Sort.hpp:17:9: note: within 'template<class T> concept const bool Swappable<T> [with T =

→ Fool'

  17 | concept Swappable = MoveConstructible<T> && MoveAssignable<T>:
Sort.hpp:7:9: note: within 'template<class T> concept const bool MoveConstructible<T>
7 | concept MoveConstructible = requires (T a) {
Sort.hpp:7:9: note: with 'Foo a'
Sort.hpp:7:9: note: the required expression '(T)(std::move(a))' would be ill-formed
Sort.hpp:12:9: note: within 'template<class T> concept const bool MoveAssignable<T> [with
\hookrightarrow T = Fool'
  12 | concept MoveAssignable = requires (T a, T b) {
Sort.hpp:12:9: note: with 'Foo a'
Sort.hpp:12:9: note: with 'Foo b'
Sort.hpp:12:9: note: the required expression 'a = std::move(b)' would be ill-formed
```

### Improvements to typename

- For dependent names that depend on a template argument, the compiler assumes that the names refer to variables
- typename can be used to tell the compiler that it should be a type
- In many contexts using a variable does not make sense, so in C++20 typename is not required there anymore

#### Example code in C++17:

```
template <typename T>
struct Foo {
   typename T::A a;
   typename T::B foo(typename T::C c);
};
```

#### Equivalent code in C++20:

```
template <typename T>
struct Foo {
   T::A a;
   T::B foo(T::C c);
};
```

## Three-Way Comparison Operator

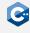

C++20 introduces a designated operator for three-way comparison

- Syntax: lhs <=> rhs
- Can be overloaded for custom types
- Default implementation provided for fundamental types

Returns an object with the following semantics

- (a <=> b) < 0 iff a < b
- (a <=> b) == 0 iff a == b
- (a <=> b) > 0 iff a > b

### std::span (1)

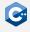

std::span is a straightforward extension of std::string\_view

- Represents a contiguous sequence of zero-indexed objects
- A span can have static extent where the number of elements is encoded as a template argument
- A span can have dynamic extent where the number of elements is a member variable

#### Benefits

- Similar benefits as std::string\_view
- Lightweight proxy for a range of objects
- Constant-time operations

## std::span (2)

### Example

```
// C++17
void foo17(unsigned* begin, unsigned* end) {
    // do something
    unsigned* mid = begin + (end - begin) / 2;
    foo(begin, mid);
    foo(mid, end);
    // do something more
  C++20
void foo20(std::span<unsigned> span) {
    // do something
    size t size = span.size();
    foo(span.subspan(0, size / 2));
    foo(span.subspan(size / 2, size - (size / 2)));
    // do something more
```

## Ranges

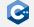

#### C++20 introduces the *range* concept

- Ranges can be seen as a generalization of the iterator concept
- Ranges support a variety of view adapters that can be chained to specify complex operations on ranges

```
#include <iostream>
#include <ranges>
#include <vector>
//-----
int main() {
    std::vector<unsigned> v{0, 1, 2, 3, 4, 5, 6};
    auto even = [](unsigned i) { return (i % 2 == 0); }
    auto square = [](unsigned i) { return i * i; }

for (auto i : v | std::view::filter(even) | std::view::transform(square))
    std::cout << i << " "; // prints 0 4 16 36
}</pre>
```

# Modules (1)

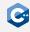

#### Modules help structure large amounts of code into logical parts

A module consists of multiple translation units called module units

Miscellaneous

- Module units can *import* other modules
- Module units can export certain declarations

#### Facilitates encapsulation of logically independent parts

- Exported declarations are visible to name lookup in translation units that import the module
- Other declarations are not visible to name lookup

#### Reduces compilation overhead

- Exported definitions are compiled into easy-to-parse binary format
- No need to recursively parse transitive includes

# Modules (2)

#### Example

```
export module greeting;

import <string>;

export std::string getGreeting() {

return "Hello world!";
}
```

```
import greeting;
import <iostream>;

int main() {
    std::cout << getGreeting() << std::endl;
}</pre>
```

### Coroutines

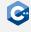

A coroutine is a function that can suspend execution to be resumed later

- Execution is suspended by returning to the caller
- Allows for sequential code that executes asynchronously
- Allows for lazily computed infinite sequences

```
generator<int> iota(int n = 0) {
    while (true)
       co_yield n++;
}
```

# Designated Initializers

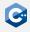

#### C++20 introduces designated initializers

- Allows explicit initialization of class members by name
- This was already possible in C and supported by many compilers
- C++20 now supports a subset of what is allowed in C

```
struct Foo {
    int a;
    int b;
};
Foo f{ .a = 1, .b = 2 };
```

## Bit Manipulation

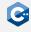

The <bit> header introduces several functions for bit inspection and manipulation.

- std::bit\_cast: Inspect the object representation (instead of using reinterpret\_cast with potential undefined behavior)
- std::endian: Check the endianness of the system
- std::has\_single\_bit: Check if number is power of two
- std::bit\_ceil, std::bit\_floor: Find the next/previous power of two
- std::rotl, std::rotr: Rotate bits
- std::countl\_zero: Count the number of consecutive zero bits starting from the most significant bit
- std::popcount: Count the number of one bits
- ..

# New atomic types (1)

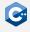

C++20 introduces std::atomic\_ref<T>

- std::atomic\_ref<T> allows atomic access to objects of T
- Before C++20 this would require that the object is itself declared as std::atomic<T>

```
#include <atomic>

void atomicIncrement(int& a) {
    // a is not atomic<int>, so in C++17 it can't be accessed
    // atomically. This works in C++20 and is thread-safe.
    std::atomic_ref aAtomic(a);
    aAtomic.fetch_add(1);
}
```

# New atomic types (2)

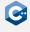

C++20 introduces an atomic specialization of std::shared\_ptr

```
#include <atomic>
#include <memory>
struct LargeObject {
   char data[1000];
};
std::atomic<std::shared_ptr<LargeObject>> object;
void readThreadSafe() {
    auto objectPtr = object.load();
    if (objectPtr)
        objectPtr->data; /* do something with objectPtr->data */
void replaceThreadSafe(std::shared_ptr<LargeObject> newObject) {
    object.store(std::move(newObject));
```

# More Changes

C++20 has many more small and large changes, such as:

- std::source\_location: Stores a location in the source code.
   std::source\_location::current() can be used to get the location of the current line
- <numbers> header: Contains mathematical constants like std::numbers::pi and std::numbers::e
- consteval and constinit: Behave like a "mandatory" constexpr
- More functions and classes in the standard library now are constexpr
- Some restrictions of lambdas were removed, e.g. you can now capture structural bindings
- Non-type-template arguments can now have a user-defined type
- It is now specified that all integer types must use two's complement
- ...